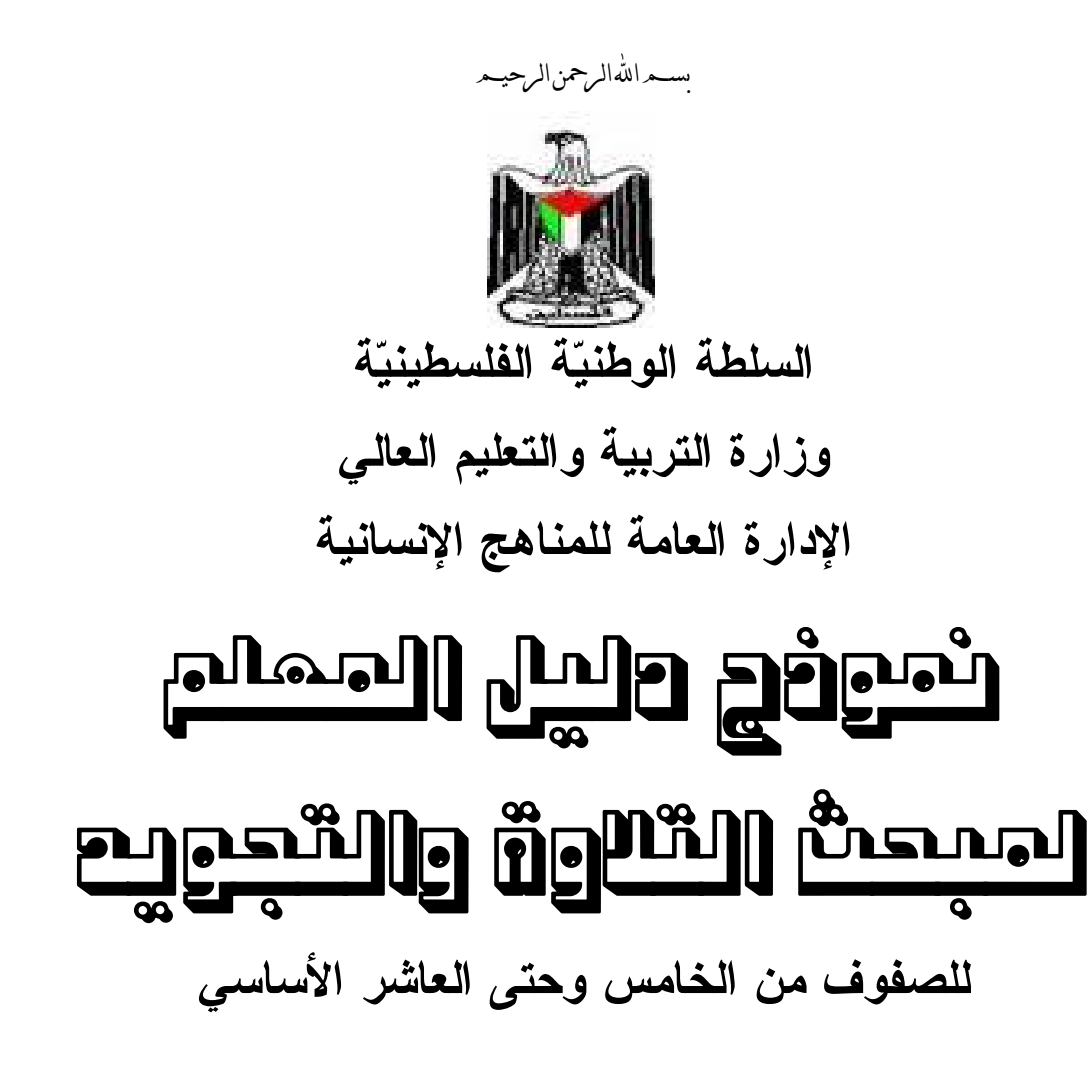

**إشراف عام: أ. علي مناصرة** 

**المؤلفون:** 

**د. إياد جبور (منسقاً)** فاطمة قزاز إسماعيل النجار نورا الجعبري هدى راضي سميرة عابد رائدة النمري يوسف نوفل رياض الأشقر عبد الرحمن أبو عرة

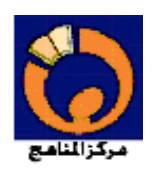

**الفهرس** 

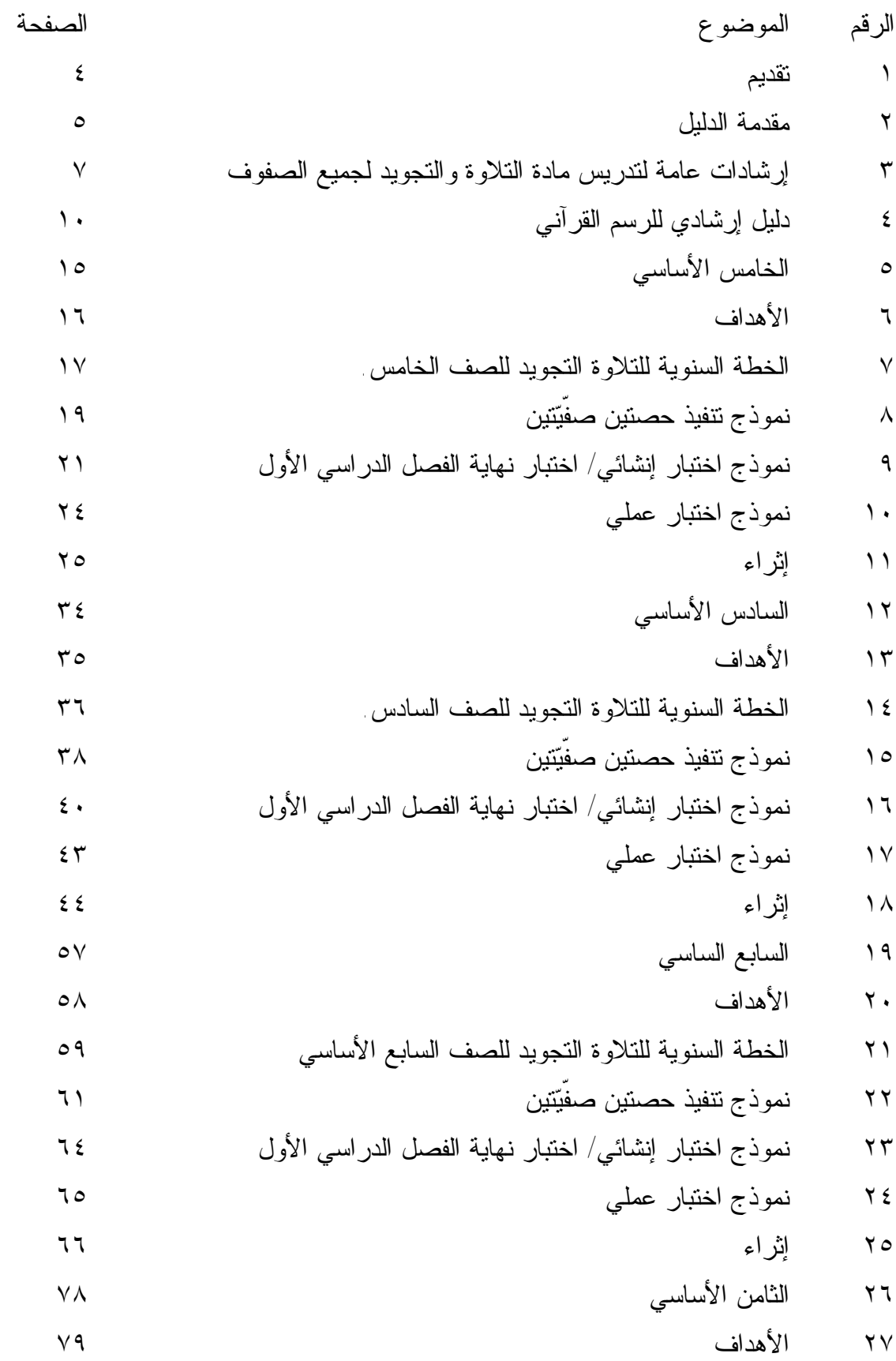

2 PDF created with pdfFactory Pro trial version [www.pdffactory.com](http://www.pdffactory.com)

M

٢٨ الخطة السنوية للتلاوة التجويد للصف الثامن الأساسي. ٨٠ ٢٩ نموذج تنفيذ حصتين صفّيتين. ٨٢ ٣٠ نموذج اختبار إنشائي/ اختبار نهاية الفصل الدراسي الأول ٨٥ ٣١ نموذج اختبار عملي. ٨٦ ٣٢ إثراء ٨٧ ٣٣ التاسع الأساسي ٩٥ ٣٤ الأهداف ٩٦ ٣٥ الخطة السنوية للتلاوة التجويد للصف التاسع الأساسي. ٩٧ ٣٦ نموذج تنفيذ حصتين صفّيتين ٩٩ ٣٧ نموذج اختبار إنشائي/ اختبار نهاية الفصل الدراسي الأول ١٠١ ٣٨ نموذج اختبار عملي ١٠٤ ٣٩ إثراء ١٠٥ ٤٠ العاشر الأساسي ١٠٧ ٤١ الأهداف ١٠٨ ٤٢ الخطة السنوية للتلاوة التجويد للصف العاشر الأساسي. ١٠٩ ٤٣ نموذج تنفيذ حصتين صفّيتين ١١٠ ٤٤ نموذج اختبار إنشائي/ اختبار نهاية الفصل الدراسي الأول ١١٣ ٤٥ نموذج اختبار عملي ١١٤ ٤٦ إثراء ١١٥

#### **تقدیم**

يسر الإدارة العامة للمناهج الإنسانية والاجتماعية أن تقدم للزملاء والزميلات المعلمين والمعلمـات نواة دليل المعلم لمبحث التلاوة والتجويد للصفوف من الخامس الساي وجتى العاشر الأساسي.

بعد أن تمّالانتهاء من تأليف الكتب المدرسية وتجريبها وإثرائها وتحسينها؛ انـسجاماً مـع خطـة المنهاج الفلسطيني الأول، الذي ينص على ضرورة أن يكون هناك دليل للمعلم مصاحب لكل كتاب مدرسي.

يهدف هذا الدليل إلى مساعدة المعلم -المتخصص وغير المتخصص- في تحقيق الأهداف التي بني عليها منهاج التربية الإسلامية، من خلال تحديد تلك الأهداف، وعرض نماذج للوسائل والأساليب والأفكـار التربوية اللازمة لتحقيقها. كما يهدف إلى تشجيع المعلم، وتحفيزه على الابتكار والإبداع في بنـاء الأفكـار وتطويرها؛ لتنمية منهجية التحليل والاستنتاج والتطبيق والتعليل عند أبنائنا الطلبة بعيداً عن أسلوب التلقين؛ ما يسهم في تحسين نوعية التعليم في فلسطين.

وقد اشتمل الدليل على خطّة سنوية أو فصلية تبين توزيع الحصص اللازمة لكل درس، بما يتناسب مع عدد الحصص السنوية المقررة لكل مبحث.

كما احتوى الدليل على مجموعة من الإرشادات العامة والخاصة لمبحث التربية الإسـلامية، التـي تساعد المعلم في فهم الأهداف المتعلقة بالمبحث، وسبل تحقيقها.

وانطلاقاً من ضرورة إبراز الأهداف التي صيغ َعلى أساسها محتوى كتب التلاوة والتجويد للصفوف المذكورة، فقد تم تحديد الأهداف الخاصة للصفوف كافة؛ لأنّمعرفة الهدف ووضوحه في ذهـن المعلـم والمتعلم يعد أساساً في نجاح الحصة الصفّية، ويوفر على المعلم الكثير من الجهد والوقت أثناء التنفيذ.

وعملْنا بعد ذلك على تقديم خطط تنفيذية لحصص صفّية تُمثّل نماذج تغطي دروساً متنوعة، تهـدف إلى مساعدة المعلم في التخطيط للحصة وتنفيذها بفاعلية، والاستفادة منها عند عرض الدروس المشابهة لها.

نأمل من الإخوة المشرفين والمعلمين المساهمة في هذا الجهد، من خلال إبداء ملاحظاتهم الإثرائيـة على هذه النواة من الدليل؛ كي يتم تطويره وتحسينه، ما يساعد في إنجاز دليل معلم متكامل يخـدم العمليـة التربوية.

**الإدارة العامة للمناهج الإنسانية والاجتماعية مركز المناهج** / **أيلول 2012** 

#### مقدمة الدليل

يتضمن دليل المعلم للصفوف من ( -٥ ١٠ ) لمادة التلاوة والتجويد القضايا الآتية: **أولا : إرشادات عامة لجميع المراحل:** 

 وهي إرشادات عامة للمعلم تبين له كيفية التعامل مع المنهاج ، والمطلوب أداؤه أثناء تدريس وتعليم مادة التلاوة ، وكيفية الاستفادة من دليل المعلم ، وعلى المعلم الاطلاع على هذه الإرشادات وتطبيقها لأهميتها.

### **ثانيا: دليل إرشادي للرسم القرآني :** والهدف منه معرفة الرسم القرآني للحروف والحركات وعلاقة ذلك بمادة التلاوة .

**ثالثا : الأهداف لكل مرحلة من مراحل الصفوف :**

 بحيث يتم من خلالها توجيه المعلم لأهم القضايا والتي ينبغي مراعاتها والتركيز عليها أثناء تدريسه لمادة التلاوة، وبما يتناسب والمستوى التعليمي لطلبة المرحلة الأساسية.

#### **رابعا : نموذج خطة دراسية** :

 بحث يتم من خلاله بيان الكيفية التي توزع فيها الدروس المقررة لمنهاج التلاوة لهذه المرحلة على مدار السنة الدراسية، كما ويمكن للمعلم جعلها خطة فصلية بحيث يقسمها إلى فصلين دراسيين .

#### **خامسا : نموذج تنفيذ حصتين صفّيتين :**

 والمقصود من تنفيذ هذه الحصص ما يأتي : أ- تعريف المعلم ببعض الأساليب المناسبة التي من خلالها يستطيع تنفيذ الحصة الدراسية. ب- تبسيط الأفكار وكيفية صياغتها بما يتناسب ومستوى الطلبة . ج- عرض تسلسلي للأهداف بما يضمن ترسخها لدى الطلبة دون تشتيت لأفكارهم. د- التقسيم الزمني للحصة وذلك يشمل الآتية:

• المقدمة وتتضمن كل ما يراه المعلم مناسباً من تمهيد أو تغذية راجعة ...

- العرض ( ضمن الأهداف الخاصة للدرس بأساليب ووسائل مناسبة ) مع التركيز على التطبيق العملي، ومناقشة الطلبة لبعض القضايا المتعلقة بالدرس .
	- التقويم الختامي.

**سادسا : نموذج اختبار إنشائي وآخر تطبيقي :**  وذلك حتى يتسنى للمعلم الاطلاع على بعض الكيفيات المناسبة في تطبيق الاختبارات، مع الأخذ بعين الاعتبار أن تكون ثلثا علامة التلاوة والتجويد للجانب العملي.

**سابعا : ملحق إثرائي لبعض القضايا التي يتناولها المنهاج :** 

 وقد تم اختيار موضوع لكل مرحلة من المراحل بما يتناسب والمقرر المعتمد فـي تلـك المرحلة؛ وذلك لاستكمال بعض القضايا التي لم تفصل في المنهاج، أو تسهيلاً لبعض الأفكار حتى تكون في متناول يد المعلم.

#### **ثامنا: أوراق العمل :**

والهدف منها تدريب وقياس مدى تحقق الأهداف.

**تاسعا : إدراج بعض الوسائل المقترحة :**

 لقد تم عمل وسائل دراسية للمراحل جميعها ( -٥ ١٠ ) بحيث لا غنى للمعلم عنها في كل حصة ، بحيث تصبح الوسيلة جزءاً لا يتجزأ من الحصة الدراسية عند تنفيذها،وعلى المعلم إحضارها معه وتفعيلها على أتم وجه.

# **إرشادات عامة**

**لتدريس مادة التلاوة والتجويد** 

# **لجميع الصفوف**

تختلف حصة التلاوة والتجويد عن حصة التربية الإسلامية؛ لخصوصيتها وعلاقتها بـالقرآن الكريم، لذا ينبغي على المعلم أن يتنبه لإرشادات هامة منها :

١ـ إشعار الطلبة بسهولة هذا العلم مع أهميته، وأنه يخضع للذوق، بحيث يعتبر كـل مـن أحسن الأداء مجوداً ولو لم يتعرف بقية الأحكام.

٢ـ لا يشق على الطلبة بحفظ أحكام التلاوة حفظا مجرداَ، بل التذكير بأهمية معرفة وفهـم الأحكام، وصرف اهتمام الطلبة إلى التطبيق العملي والقراءة حتى يكتسبوا مهارة التلاوة. ٣ـ تخصيص الوقت الأكبر من الحصة للتدريب والتلاوة، ولا يصار إلى التفسير وتوضيح المعاني للآيات إلا إجابة عن استفسار أو تساؤل، على أن تكـون الإجابـة مختـصرة بـلا إسهاب.

٤ـ المفردات ومعانيها للعلم فقط ولا يطالب الطلبة بحفظها، ولا تدخل في مادة الاختبار. ٥ـ الإكثار من القراءة أمام الطلبة سواء: من المعلم إذا كان مجيداً للأحكـام، أم الـشريط المسجل، أم من المصحف الالكتروني، أم غير ذلك، على أن يوظف المعلم أسلوب التـرداد والمحاكاة ـ ما أمكن ـ في حصة التلاوة.

٦ـ استشعار عظمة القرآن الكريم، وإضفاء جو من الجدية على هذه الحصة، وعدم الميـل إلى المزاح أو الضحك أو اللهو وقت الحصة.

٧ـ إعطاء الفرصة لكل طالب في حصة التلاوة والتجويد، فيقرأ الطالب ويتدرب على أحكام هذا العلم، فإذا كان عدد الطلبة لا يسمح بذلك في كل حصة، فليكن في كل حصتين، فلا تمر الحصة أو الحصتان على كل طالب إلا وقد حاكى قراءته أمام الطلبة، وعلى المعلم مراعـاة الفروق الفردية في متابعته لتلاوة الطلاب. ٨ـ عدم التفريق بين الطلبة، بل ينبغي على المعلم أن يظهر اهتمامه بكل طالب علـى حـد سواء.

٩ـ الاهتمام بتهيئة المكان عند البدء بحصة التلاوة، كنظافة المكـان، واللبـاس المناسـب للطلاب أو الطالبات، وتذكير الطلبة بآية الشعار وهي قوله تعالى : " © ª « فَٱسۡـَـتَـعِعُوۡا ۖ لَهُۥ ۚ وَأَنصِتُوۡا ۖ لَعَلَّكُمۡ ۖ تُرۡحَمُونَ ۚ<br>١٠ـــ تشجيع الطالب والثناء عليه بعد قراءته، والابتعاد عن تبكيت الطالب غير المُجيد

١١ـ حسن الإنصات من المعلم لقراءة الطلبة وإظهار الاهتمام بهم، وعدم صـرف النظـر عنهم وإهمالهم.

١٢ـ يوظف المعلم أحكام التلاوة في حصة التربية الإسلامية عند قراءة النصوص القرآنية، سواء في حصة التفسير والحفظ أم مع الشواهد القرآنية.

١٣ـ يمكن للمعلم أن يدرب الطلبة على تسجيل قراءتهم ومحاكمتها سواء في المدرسة ـ إن أمكن ـ أم البيت، كأن يقرأ الطالب آيات الدرس أو الأمثلة على شريط مـسجل أو غيـره، ليستمع إليه الطالب نفسه أو غيره من الطلبة، مع التعزيز المناسب لمن يقوم بذلك. ١٤ـ يتم اختيار الطلبة للقراءة العملية عشوائياً وليس حسب الـسجل المدرسـي أو حـسب جلوس الطلبة في المقاعد.

١٥ـ يوجه المعلم انتباه الطلبة إلى ملاحظة الرسم القرآني حسب الجدول المرفق في هـذا الدليل، وذلك بما يخص الحكم قيد الدرس أو فيما يراه المعلم مناسباً، على أن يفرق المعلـم للطلبة بين الرسم القرآني والرسم الإملائي.

١٦ـ يراعي المعلم الامتحان العملي لمادة التلاوة والتجويـد فـي الحـصص المخصـصة بالتطبيق العملي في نهاية كل فصل دراسي.

١٧ـ المعلم مطالب بتنفيذ النشاط الصفي تحت عنوان " تدريبات " داخـل حـصة الـصف ويفضل أن يكون في الحصة الأولى، ولا يؤجله للأعمال البيتية، أما التقويم فالمعلم مخير فيه بين مناقشته في الصف أو تكليف الطلبة به ضمن الأعمال البيتية.

١٨ـ المعلومات الاثرائية في بعض أحكام التلاوة الواردة في هذا الدليل هـي معلومـات إضافية للمعلم فقط، وليست للطالب، بل يستزيد المعلم ويثري علمه بها، وقد يرجـع المعلـم لأي من الكتب المعتمدة في تعليم التجويد الموجودة في الأسواق مثل: النشر فـي القـراءات العشر لابن الجزري، أطلس التجويد للدكتور أيمن سويد، تسجيلات الدكتور أيمن سويد، حلية التلاوة للدكتورة رحاب شققي ، أحكام التجويد للشيخ محمد سعيد ملحس ... إلخ. ١٩ـ يركز المعلم على الحكم قيد الدرس مع عدم إهمال تطبيق الطلبة للأحكام السابقة، مثلاً: إذا كان الحكم الجديد في هذه الحصة هو الإخفاء الحقيقي فينبغي متابعة الطلبة في هذا الحكم من خلال قراءة الآيات أو التدريبات، وكذلك تطبيق أحكام: الإظهـار الحلقـي و الإدغـام والإقلاب ....

# **دليل إرشادي للرسم القرآني**

كتب كبارُ علماء الصحابة رضي الله عنهم من كتَبَةِ الوحي في عهد عثمان بن عفان رضـــي االله عنه، القرآن الكريم بالرسم القرآني وفق أسس كثيرة؛ حتى توافـق القـراءات القرآنيـة الصحيحة المتواترة عن النبي صلى االله عليه وسلم ، ومن هذه الأسس :

**أولاً : علامة السكون :**  وتكون في الرسم الإملائي دائرة( ْ) ، أما في الرسم القرآني فهو رأس حاء صـغير وذلـك على النحو الآتي : ١ـ كل حرف عليه الإشارة هو حرف ساكن ملفوظ في حالتي الوصل والوقف مع كل أحكام التلاوة والتجويد مثاله:  $\Box \hspace{0.2cm} \Box \hspace{0.2cm} \Box \hspace{0.2cm} \Box \hspace{0.2cm} \Box$  الشعراء ٩٥ ، لذلك توضع الإشـــارة علــــى أمثلة الإظهار المطلق المعروفة في القرآن الكـريم مثالـه: M y Lالرعـد ،<sup>٤</sup> وقولـه: . الله علم الصف ٤ ...<br>| ا**للبُــــز** \* إِلى الصف ٤ ... ٢ـ إذا كان الحرف الساكن أحد حروف القلقلة فإنه توضع عليه الإشارة دلالة على لفظه مع حكم القلقلة، مثاله: Mأفَقَدَّ فَازَ \_ | الأحزاب ٧١ . أما إذا لم توضع عليه الإشارة فهــذا يعنـــي وجود حكم إدغام متجانسين، ومثاله قوله تعالى :  $\mathbb{N} \times \mathbb{N}$  هود ٤٢ . ٣ـ أما بالنسبة للنون والميم الساكنتين وما يتعلق بهما من أحكام فهي على النحو الآتي : أ) في إظهارهما توضع إشارة السكون مثاله : M = L الفاتحة <sup>٧</sup> . ب) في الإدغام بغير غنة لا توضع الإشارة ولكن توضع شدة على الحرف الثاني ، مثالـه : ل 4  $\,$  البقرة ٢٦٥ . أما في الإدغام بغنة فلا توضع الإشارة وإنما توضع الـــشدة علــــى  $\,$ حرفي النون والميم مثاله : M  $\times \hspace{0.5cm} \times \hspace{0.5cm} \bot \times$ التوبة ١٢ وقوله : DM  $\bot \to \bot$ سـبأ ٥١ ، ولا يوضع شيء على حرفي الياء والواو؛ لأن الإدغام فيهما ناقـصاً، ومثالـه: M ÎÍ Ï

Ð L المائدة <sup>٥</sup> ، أما الإدغام الشفوي فإنه كالإدغام بغير غنـة مثالـه:M + , L الصف ٦ . ج) في الإقلاب لا توضع إشارة السكون ويوضع بدلاً عنها حرف ميم ( م ) فـوق النـون، . <sup>١٤</sup> الصفL é è ç M :مثاله د) في الإخفاءين فإنه لا توضع الإشارة على الساكن ولا شـدة علـى مـا بعـده ، مثالـه: . م المنافقون A ، التغابن L M ، م التغابن المنافقون  $\Box$  المنافقون  $\Box$   $\Box$   $\Box$ ٤ـ السكون على حرف المد وحرف اللين: حروف المد لا يوضع عليها الإشارة مـع أنهـا ، <sup>٢٩</sup> الفــتح L D M ،<sup>٧</sup> الزمــر L UT S R Q P M : مثالــه ســاكنة . د ع $\Box$  الحجرات  $\mathbb{M}$  الله عليه  $\Box$  هود ٤٩  $\Box$ أما حرفا اللين فإنه يوضع عليهمـــا إشــــارة الـــسكون ، مثـــال: Mبَيِّضٌ \_| الـــصافات٩٤١، قوم کے ص ٥٩  $\mathbb{M}$ **ثانياً : السكون الدائري :**  يوضع السكون الدائري في الرسم القرآني على الحروف التـي تكتـب ولا تلفـظ، مثالـه: ، <sup>١٧٩</sup> البقــــرة L ¨ M ، <sup>٢٥٩</sup> البقــــرة L ~ M ، <sup>٧</sup> المنــــافقون L POM M l L الكهف <sup>٢٣</sup> ،وفي هذه الحالة فإن الحروف تكتب، ولا تلفـظ حـال الوصـل أو الوقف، أما كلمة ( أنا) وكلمة ( لكنا) فالحرف يكتب ويلفظ حال الوقـف ولا يلفـظ حـال . <sup>٣٨</sup> الكهف L L M ، <sup>٨٦</sup> <sup>ص</sup> L 5 M : مثاله الوصل **ثالثاً : الحرف المشدد :**  كل حرف مشدد في أول الكلمة هو حرف مدغم إدغام متماثلين أو متجانسين أو متقـاربين، مثاله: M ~ لهثم مِّن نَّنصِينَ \_ السروم M، r @ السمف M ، r فَنَجَّعَكَل Ç L آل عمران <sup>٦١</sup> ، أو مدغم إدغاماً بغير غنة، ومثاله: ÈM LÉ الأحـزاب <sup>٢١</sup> ،

أما الإدغام بغنة فتكون الشدة مع حرفي الميم والنون، ومثالـــه: M  $\sim \mathbb{A} \sim \frac{1}{2}$  فَكِيمِينَ \_\_ الـروم <sup>٢٩</sup> ، بينما في حرفي الياء والواو فلا توضع الشدة عليهما كما في المثـال : M ¬ « ِللَّهِ أَن يَنْحِذَ مِن وَلَدٍ ً \_| <sub>مريم</sub> ٣٥ <sub>..</sub> **رابعاً : الهمزة والحروف :**  إذا كتبت الهمزة قبل الألف فهذا يعني أن الألف حرف مد بدل، مثالـه: M Õ Ö × **خامساً : حرف الألف** : <sup>Ø</sup> <sup>L</sup> الواقعة <sup>٤٩</sup> . إذا كان حرف الألف متوسطاً في الكلمة فإنه في الغالب لا يكتب ومثاله: M f Lالحديـد ،<sup>٢٧</sup> M¿ À L المائدة <sup>٩</sup> ،M Ç L المجادلة <sup>٦</sup> ، ويشار إليها بـألف صـغيرة، وإذا كتب حرف الواو وفوقه ألف صغيرة فهو حرف الألف مثاله: M1 L البقرة <sup>٣</sup> . **سادساً : التنوين :**  تختلف كتابة التنوين في الرسم القرآني تبعا لأحكام النون الساكنة والتنوين وذلك على النحـو الآتي : أ) تنوين الفتح : يكتب هذا التنوين حال الإظهار الحلقي متوازياً مثاله: M½ ¼ Lالعنكبوت <sup>١٤</sup> . يكتب هذا التنوين حال الإدغام أو الإخفاء الحقيقي متتابعاً، ومثاله : M¯ ® L العنكبوت . <sup>٦٩</sup> الأنفال L ÔÓ Ò M ، <sup>١٨٩</sup> الأعراف L ] \ M، <sup>١٣</sup> يكتب هذا النتوين حال الإقلاب فتحة وميم صغيرة مثاله: Mأقصورًا {{```} بَلْ \_| الفرقان ١٠ – ١١ ب) تنوين الضم :  $\&\mathbb{M}$  يكتب نتوين الضم حال الإظهار ضمة واحدة وبدل الثانية قوس معقوف، مثال :  $\mathbb{M}\&$ 

النور ٣٧ .

يكتب هذا النتوين حال الإدغام أو الإخفاء الحقيقي متتابعا مثاله: Mطَّاعَةُ مُّعَرِّوفَـةٌ \_| انسور ، ، وقوله:  $\Box\ \Box\ \Box\ \Box\ \Box\ \bot$  النور ٤٥ – ٤٦ ، وقوله  $\Box\ \Box\ \Box\ \Box\ \Diamond\ \Box$  العنكبوت ٨  $\Box$ يكتب هذا التنوين حال الإقلاب ضمة وبدل الثانية ميم مثاله $\mathbb{R} \subset \mathbb{R} \subset \mathbb{R}$  التوبة ١٦ . ج) تنوين الكسر : يكتب هذا التنوين حال الإظهار متوازيا مثال: قال تعالى :  $\mathbb M$  مَنْكِيلٍ $\vec{Y}$  \_ العنكبوت ١٤ . يكتب هذا التنوين حال الإدغام والإخفاء الحقيقي متتابعا مثاله : M CB D L النـور <sup>٤٥</sup> ، وقوله  $\mathbb{M} \subset \mathbb{N} \subset \mathbb{N}$  النور ه؛ ، وقوله  $\mathbb{M} \subset \mathbb{N}$  الأنفال ١م يكتب هذا التنوين حال الإقلاب كسرة وبدل الثانية ميم صغيرة مثالـه: **M E GF L** النور ٦٠ . - وقد يكون التنوين على آخر كلمة في السورة ، ومن أمثلته على تنوين الضم: قوله تعالى: M¢ " ! # \$ L النور <sup>٦٤</sup> مع بداية سورة الفرقان، وكذلك نهايـة سـورة الأنفال مع بداية سورة التوبة ، وقوله : M كَلِيمٌ  $\Box$  الأنفال ٧٥ مع بداية التوبـــة، وعلى نتوين الفتح قوله تعالى :  $\mathbb{M}$ لِزَامًا  $\#$  " #  $\mathbb{D} \rightarrow \mathbb{L}$  الفرقان ٧٧ مـــع بدايـــة الشعراء ، وعلى تنوين الكسر قوله تعالى :M m " ! # \$L سبأ ٥٤ مـع

بداية فاطر .

**سابعاً : الياء المتطرفة :** 

 $\perp$  إذا وقع حرف الباء في وسط الكلمة فغالبا ما يكتب مثـــال : قـــال تعـــالـى :  $\mathbb M$ أَلْحَنِلِقِينَ  $\perp$ المؤمنون ١٤ ، أما المتطرفة فتكتب على هيئة الألف المقصورة بلا نقـط ، وللتفريـق بينهمـا نلاحظ أن الحرف قبلها إما أن يكون مفتوحاً أو مكسوراً، فإذا كان مفتوحاً فهي الألـف، وإذا كان مكسوراً فهي الياء، مثال : قال تعـالى : M Ê L M LÒالنـور <sup>٤٣</sup> ، هـذا إذا كانت الياء مدية .

أما إذا كانت الياء لينة فيكون ما قبلها مفتوحا وعليها إشارة السكون ( رأس الحاء ) مثـال : قال تعالى :  $\mathbb M$ شَىْءٍ  $\bot$  الأنفال ٦٠ ، وقولـه :  $\mathbb M$ گُنْ  $\bot$  طه ٣٣ . وإذا كانت الياء متحركة كتب عليها حركتها مثالـــه: M وَأَلَقِيَ السَّحَرَةُ | الأعــراف ١٢٠ ، وقوله :  $\mathbb{W}\times\mathbb{Z}\times\mathbb{Z}$  المائدة ٢٨ ، وقوله  $\mathbb{Z}\times\mathbb{Z}\times\mathbb{Z}$  البقرة ١٧٨ . وقد كتبت الياء على هيئة الألف المقصورة ؛ وذلك لأنها تحذف لفظاً ووصلاً حـال التقـاء الساكنين مثاله : M W YX L البقرة ،<sup>٢٧٦</sup> وأحياناً تحذف الياء المتطرفة المتحركـة ويستعاض عنها بإشارة الصلة الصغرى في الياء ؛ وذلك أنها عند الوقف تسقط وعند الوصل تثبت مثاله : M ) ( Lالنمل <sup>٣٦</sup> . **ثامناً : إشارة مد التمكين :**  أي تمكين الياء الثانية من الظهور، ويمد كالطبيعي، وإشارته ياء ناقـصة مقلوبـة كإشـارة الصلة فوق الياء الأولى مثاله: M T L البقرة <sup>٢١٣</sup> ، وإذا كانت الياء متطرفـة تكتـب

بعدها الإشارة مثالـــه: M / V / / L البقــرة ٢٥٩ ، وقولـــه : Mوَيَسْتَحْيِء نِسَآءَهُمْ L القصص ٤ .

**تاسعاً : ألف أداة النداء يا :**  تحذف هذه الألف ويلتصق حرف الياء بالحرف الأول في الكلمة الثانيـة ، وتوضـع ألـف صغيرة على يسار الياء وفوقها مثاله : M يَتَأَيَّهُمَا \_| البقــرة ١٠٤ ، وقوله : M يَـُـمُوسَيِّ \_| الأعراف ١١٥ .

الخامس الأساسي

### **الأهداف**

 يتوقع من الطالب من خلال دراسته لمادة التلاوة والتجويد للمرحلة الأساسية الصف الخامس أن : ) يتلو الآيات القرآنية تلاوة سليمة مراعياً تطبيق ما تعلمه من أحكام التلاوة. ) يلتزم آداب تلاوة القرآن الكريم . ) ينطق النون والميم المشددتين نطقاً سليماً مع مراعاة الغنة فيهما. ) يفرق بين النون الساكنة والتنوين. ) يطبق أحكام النون الساكنة والتنوين تطبيقاً سليماً:( الإظهار الحلقي،الإدغام بغنة وبغير غنة ،الإقلاب،الإخفاء الحقيقي ) ) يبين كيفية كتابة التنوين بأنواعه الثلاث ( الكسر والفتح والضم ) في القرآن الكريم. وقد اعتبرنا التلاوة السليمة هدفاً أولياً لأنها المقصود من تدريس مادة التلاوة . ) يعظم كلام االله تعالى.

# **الخطة السنوية للتلاوة التجويد**

# **للصف الخامس**

### **الفصل الأول**

المعلم: المدرسة:

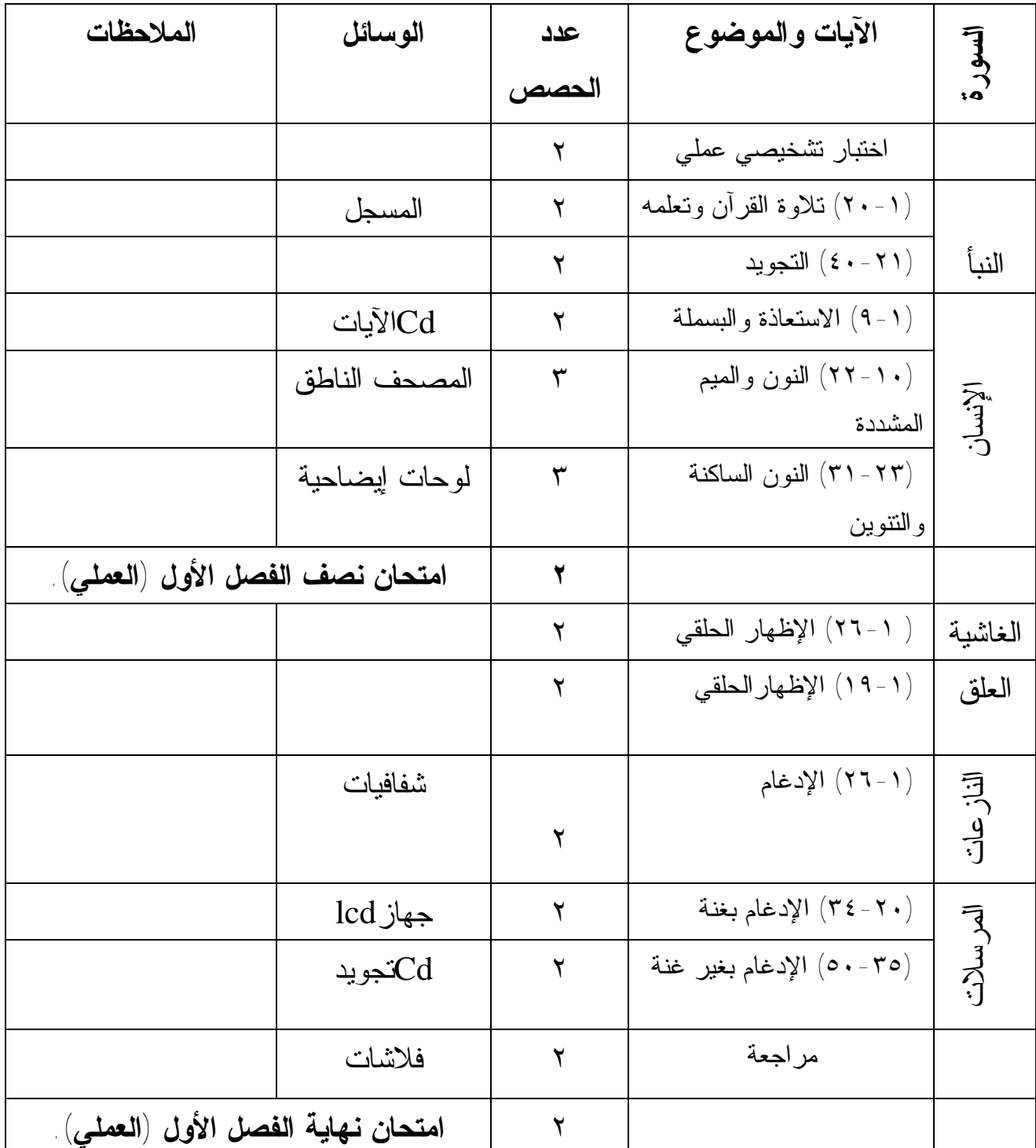

( N

**الفصل الثاني** 

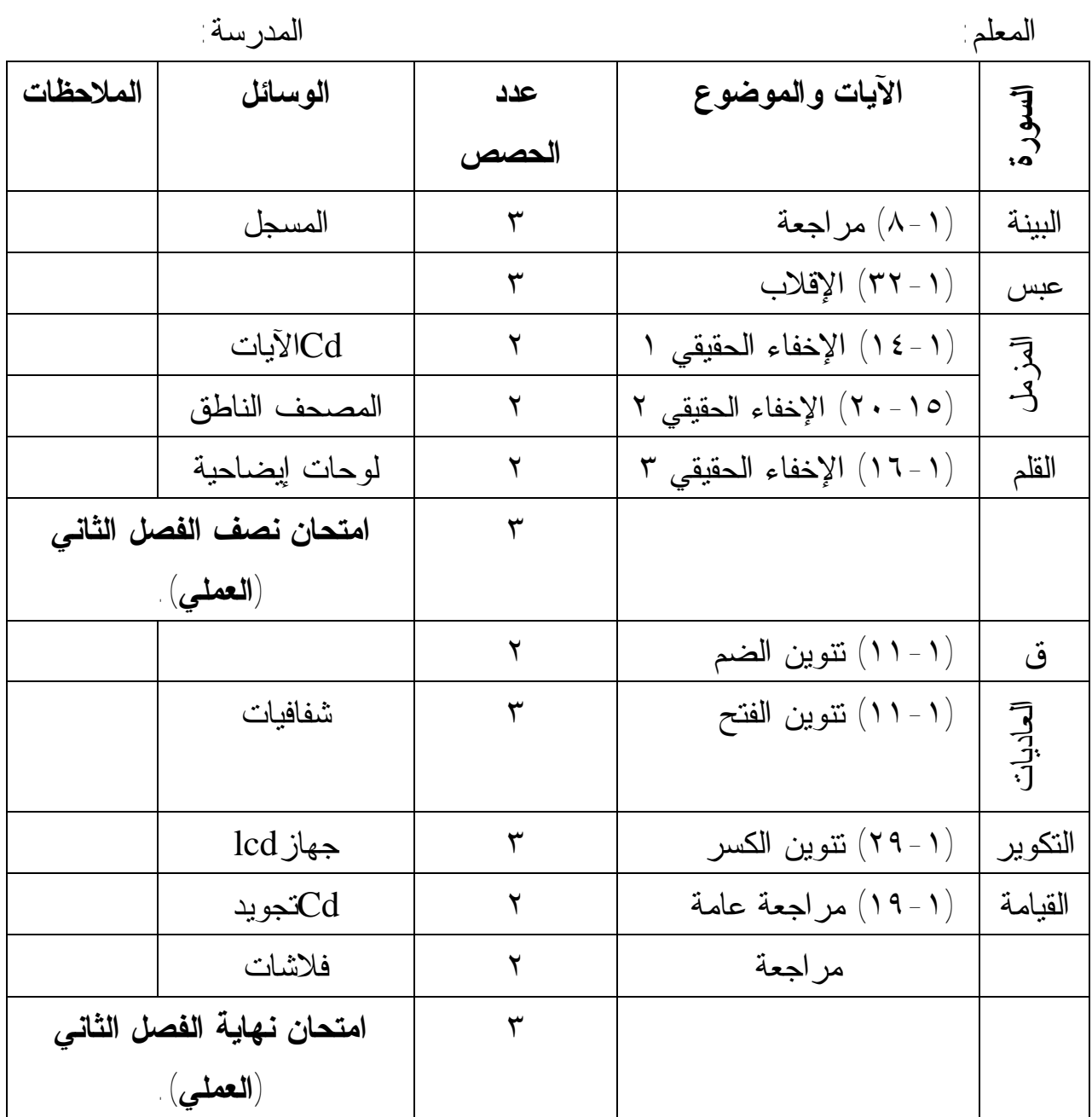

**نموذج تنفيذ حصتين صفّيتين الفصل الدراسي الأول / الدرس السادس عنوان الدرس : سورة الغاشية الآيات من ( ٢٦-١ ) موضوع الدرس :الإظهار الحلقي عدد الحصص ( ٢ )** 

**الحصة الأولى**

**الأهداف الخاصة بالدرس** يتوقع من الطالب نهاية الدرس أن : -١ يتلو الآيات تلاوة سليمة. -٢ يعرف الإظهار الحلقي . -٣ يذكر حروف الإظهار الحلقي . **المقدمة : ( ٣ دقائق )**  إلقاء تحية الإسلام على الطلبة. تهيئة البيئة الصفية مع إبراز التاريخ الهجري. التغذية الراجعة: تذكير الطلبة بالدرس السابق مع طرح بعض الأسئلة المتعلقة به . سؤال : أذكر فرقا بين النون الساكنة والتنوين . يستمع المعلم لإجابات الطلبة ثم يصوب الخطأ إن وجد . سؤال آخر : اذكر فرقاً آخر. يستمع المعلم لإجابات الطلبة ثم يصوب الخطأ إن وجد . سؤال آخر : اذكر كلمة مشتملة على نون ساكنة.

 أذكر كلمة مشتملة على تنوين فتح / تنوين ضم / تنوين كسر ( ويسمي طلبة ) . بعد أن يعزز المعلم إجابات الطلبة ينتقل للحديث عن موضوع الدرس. تدوين العنوان على السبورة بخط واضح وجميل.

**العرض : ( ٣٠ دقيقة )**  دور المعلم : يمهد للدرس من خلال توضيح الآتية: - كتابة أمثلة للإظهار الحلقي على السبورة أو عرضها على لوحة كرتونية مع إبراز موضع الإظهار الحلقي بلون مختلف أو أي وسيلة متاحة. مثال ذلك : الأمثلة على التنوين : ١ - قال تعالى: M وَلَا تَمَّشِ فِي ٱلْأَرْضِ مَرَحًا إِنَّكَ لَن تَخَّرِقَ ٱلْأَرْضَ  $\perp$  الإسراء: ٣٧ -٢ قال تعالى : M v Lw یس: <sup>١٠</sup> - قال تعالى :  $\mathbb{M}$  ! " #  $\Rightarrow$   $\mathbb{S}$   $\bot$  الأنعام: ١٩ $\blacksquare$ الأمثلة على النون الساكنة : 1 - قال تعالى : M وَهُمْ يَنْهُوَنَ عَنْهُ وَيَنْعَوْبَ عَنْهُ \_ الأنعام: ٢٦ -٢ قال تعالى : M @ ? CBA L الرحمن: <sup>٤٦</sup> ٩٧ - قال نعالى :  $\boxtimes \quad \boxtimes \quad \blacksquare$  النحل: ٩٧ - قراءة الأمثلة من قبل المعلم ثم تكرارها من بعض الطلبة المجيدين . - تعريف الطلبة بالإظهار الحلقي من خلال تكرار قراءة الأمثلة ، وأن هذا الحكم لبيان كيفية النطق بالنون الساكنة والتنوين حال الإظهار . - بيان حروف الإظهار الحلقي مع تعريف الطلبة بالنظم الذي يحويها( أخي هاك علما حازه غير خاسر ). - حل التدريبات الصفية مع التركيز على النطق الصحيح للإظهار الحلقي . - التلاوة النموذجية لآيات الدرس من المعلم / أو المسجل / أو المصحف الناطق / ثم بعض الطلبة المجيدين . **الخاتمة : ( ٣ دقائق )**  يوجز المعلم من خلالها محتوى الدرس.

**التقويم الختامي : ( ٤ دقائق ) .**  - يوجه المعلم بعض الأسئلة للطلبة لقياس مدى تحقق الأهداف النظرية والعملية، منها على سبيل المثال : س: أعرف الإظهار الحلقي. س: أ ذكر لنا حروفه. س : أذكر النظم الجامع لحروف الإظهار الحلقي. س : أمثل بمثال واحد من القرآن الكريم على الإظهار الحلقي.

 **الحصة الثانية** يبدأ المعلم هذه الحصة بالتغذية الراجعة ومراجعة الطلبة وتذكيرهم بالإظهار الحلقي وحروفه وكيفية نطق النون الساكنة والتنوين فيه، مع تفعيل السبورة والأقلام الملونة وسجل المتابعة لتعزيز الإجابات الصحيحة. وتخصص هذه الحصة ( الثانية ) لمراجعة الإظهار الحلقي واستكمال التلاوة للطلبة الذين لم

يقرؤوا في الحصة السابقة، مع تصحيح أخطائهم في التلاوة ولا مانع من إعادة القراءة النموذجية.

**-** حل التقويم .

# **نموذج اختبار إنشائي اختبار نهاية الفصل الدراسي الأول**

**السؤال الأول : أضع إشارة (√) أمام العبارة الصحيحة ، وإشارة (X (أمام العبارة غير الصحيحة لكل مما يأتي :** 

> ( ) ١) الغنة مصاحبة للإظهار الحلقي. ( ) ٢) التجويد من أشرف العلوم الشرعية؛ لأنه يتعلق بكلام االله تعالى. ( ) ٣) الميم ( م ) من حروف الإدغام بغير غنة. ( ) ٤) يأتي الإظهار الحلقي في كلمة فقط.

 ( ) ٥) الحرف المشدد عبارة عن حرفين متماثلين الأول ساكن والثاني متحرك. **السؤال الثاني :أكمل الفراغ بالكلمة المناسبة :** 

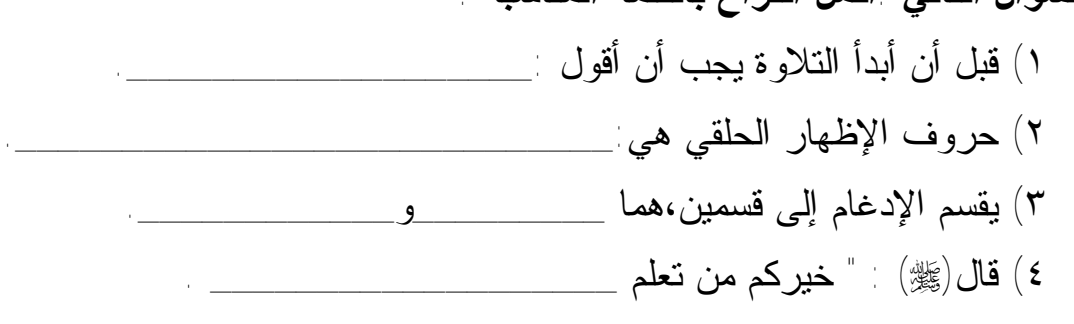

٥) تخرج حروف الإظهار الحلقي من \_\_\_\_\_\_\_\_\_\_\_\_\_\_\_\_\_\_\_\_\_\_.

**السؤال الثالث : أصل بين العمود الأول وما يناسبه من العمود الثاني:** 

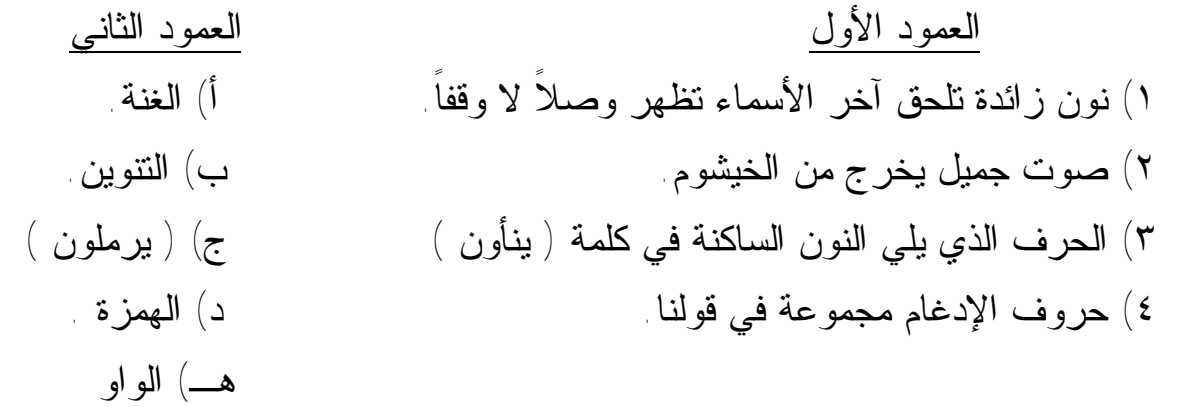

**السؤال الرابع: أ / أذكر ثلاثة من آداب التلاوة**. ب / أعرف الآتية: -١ النون الساكنة : -٢ الإظهار الحلقي : **السؤال الخامس: أضع دائرة حول النون والميم المشددتين في كل مما يأتي :**  - قال تعالى : Mفَأَتَقُواْ النَّارَ ٱلَّتِي وَقُودُهَا النَّاسُ وَالْجِجَارَةُ لِ البقرة: ٢٤ <sup>٤</sup> :المسدL l k j M : تعالى قال - <sup>٤</sup> :الفلقLH GFE D M : تعالى قال - - قال تعالى :  $\mathbb{M}~\{\quad\rightharpoonup~\}$  ألحاقة: ٢٢ **السؤال السادس:أبين الحكم التجويدي لما تحته خط في كل مما يأتي:**   $\mathbb{B}$  = قال تعالى: A @ M | الغاشية: ٤ - قال تعالى : M ) ( Lالبروج: <sup>٣</sup>  $\cdot$  قال تعالى :  $\mathbb{M}$ وَاللَّهُ مِن وَرَاَّيهِهِمْ تَحِيطُ  $\bot$  البروج: ٢٠ - قال تعالى : M يُسْقَوْنَ مِن رَّحِيقِ مَّخْتُومٍ \_ المطففين: ٢٥

#### **انتهت الأسئلة**

ملحوظة : الاختبار الإنشائي لا تزيد علامته عن ثلث علامة مادة التلاوة والتجويد مع ضرورة وضع درجة كل سؤال في الاختبار والعلامة النهائية .

# **نموذج اختبار عملي**

**الخطوات العملية:** 

\* تحديد موعد للاختبار مسبقاً. \* تحديد الدروس المراد اختبار الطالب فيها على أن تشمل معظم الأحكام . \* أن يتلو الطالب آية أو آيتين على أن لا تقل عن سطرين. \* عدم تصويب أخطاء الطالب أثناء الاختبار. \* أن يكون اختيار الأسماء الطلبة عشوائياً. \* إرشاد الطالب أن نصيب الاختبارات العملية هو ثلثي مادة التلاوة والتجويد. \* يترك للمعلم اختيار الطريقة التي يراها مناسبة لتنفيذ الاختبار العملي وفق الجدول الآتي إن أمكن .

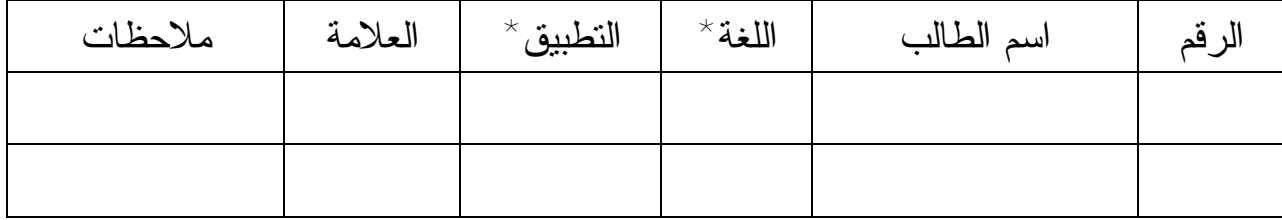

\* يقصد باللغة : ( اللحن الجلي : الخطأ في الحركات واللفظ ) . \* يقصد بالتطبيق: ( اللحن الخفي : أحكام التجويد ) .

### **الفرق بين النون الساكنة والتنوين**

التنوين : نون ساكنة لفظاً زائدة تلحق آخر الأسماء وصلاً وتزول وقفاً. ومن خلال التعريف السابق للتنوين يمكن لنا التفريق بين النون الساكنة والتنوين ، وهي على النحو الآتي:

- كل منهما نون ساكنة إلا أن التنوين يعد نوناً زائدة: أي ليس من بنية الكلمة، بينما النون الساكنة الأصلية ( نْ ) جزء من بنية الكلمة، والمثال الآتي يوضح لنا المعنى :

عندما نلفظ الاسم المنون سواء نُون بتنوين الفتح أم الضم أم الكسر فإننا نلفظ التنوين ( نوناً ساكنة ) عند الوصل، أما في حالة الوقف فلا يلفظ التنوين مطلقا في حالتي الضم والكسر ، أما في حالة النصب فيلفظ ألفاً ، وإليك بيان ذلك من خلال الأمثلة الآتية :

- **قَليلاً** بتنوين الفتح نلفظها حال الوصل ( قليلَن ( وعند الوقف تلفظها **قَليلا** بالألف.  **\* قَليلٌ** بتنوين الضم نلفظها حال الوصل ( قليلُن ( وعند الوقف تلفظها **قَليلْ بالسكون** \* **قَليلٍ** بتنوين الكسر نلفظها حال الوصل ( قليلِن ( وعند الوقف تلفظها **قَليلْ** بالسكون
	- بينما الكلمة المشتملة على النون الساكنة الأصلية ( نْ ) فإننا نلفظ النون كما هي في حالتي الوصل والوقف، مثاله: **من - بنْيان - أَفْنَان** .

- التنوين لا يكون إلا في آخر الأسماء كما في الكلمات السابقة، بينما النون الساكنة تكون في الاسم والفعل والحرف في وسط الكلمة وفي آخرها، ولا تكون في أول الكلمات لأن العرب لا تبدأ بساكن، ومن أمثلته: في الاسم : **بنْيان – أَفْنَان**، وفي الفعل: **ينْقُضون**– **أَنْبِئُوني** – **اسكُن**، وفي الحرف: **إِن - من - عن - لَن - عنْه.** 

ملاحظة : في الاسم المقصور ( **هدى** ، **فَتًى ...**) وغيرها رسم التنوين على الحرف قبل الأخير؛ لأن التنوين لا يوضع على الألف المقصورة ؛ وذلك لأن التنوين يوضع على الألف الممدودة ( اً ) وتسمى ألف تنوين النصب .

**يتعاون المعلم مع مدرس اللغة العربية في المدرسة لاستكمال بعض القضايا الأخرى المتعلقة بالتنوين وخاصة أن كثيراً من الطلبة يخطئون في كتابة التنوين ويكتبونه نوناً ساكنة .** 

**ورقة عمل** 

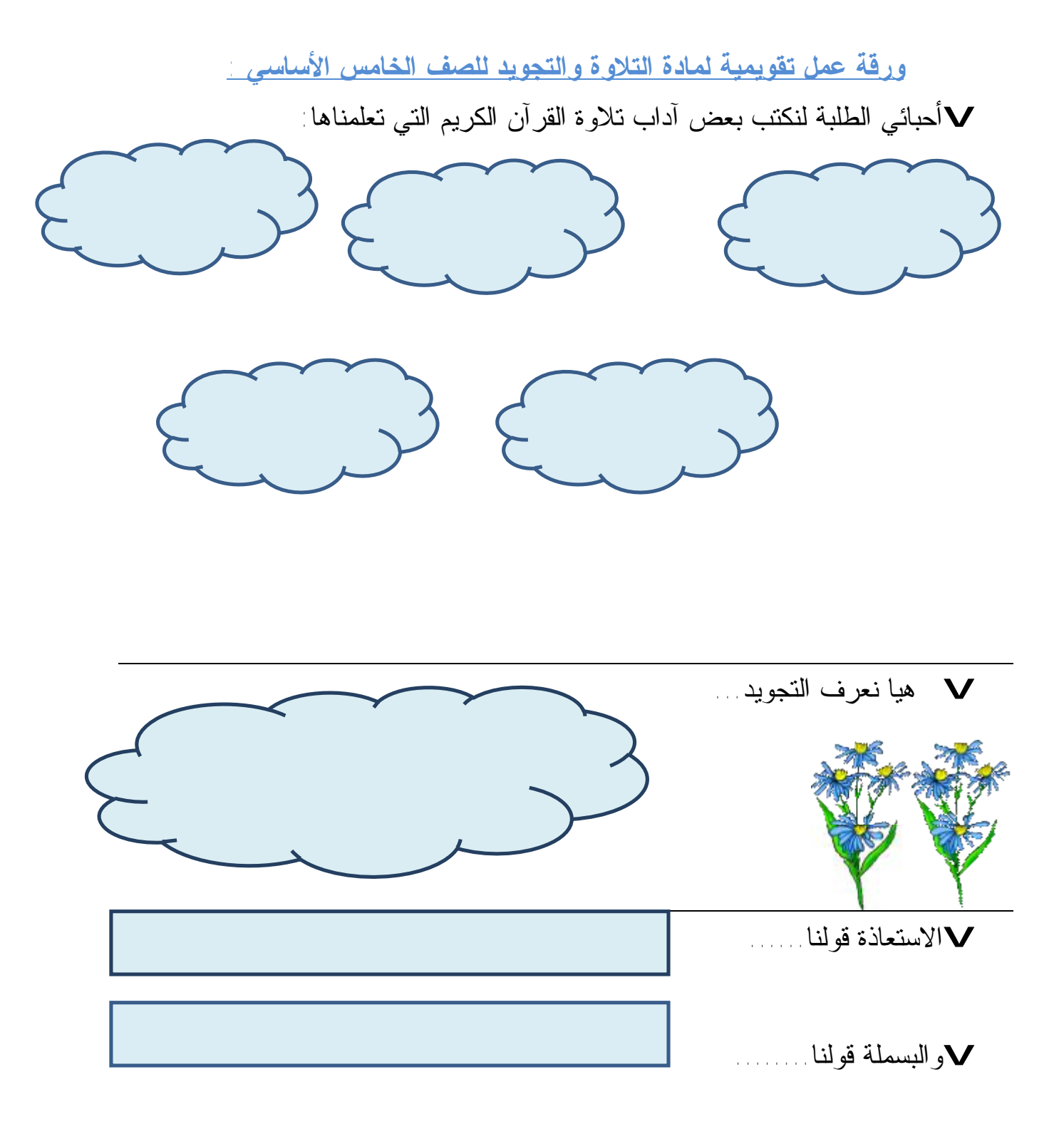

vمن أنا ؟؟؟؟؟؟؟؟ ( \_\_\_\_\_\_\_\_ ) (ـــــــــ) (ــــــــ) (ـــــــ) v أميز كل حكم فيما يلي ثم أضعه في مكانه المناسب في الجدول**: أنا نون ساكنة زائدة ألحق آخر الأسماء أثبت وصلاً وأزول وقفاً فمن أنا ؟ أخرج من الخیشوم،أكون تابعاً للنون والمیم، مقداري حركتَیْن، فمن أنا ؟ أنا أحد أحكام النون الساكنة والتنوین، یجب نطق النون الساكنة أو التنوین نطقاً ظاھراً من غیر غنة ولا تشدید إذا وقع بعدھا أحد حروفي ومنھا: (ع،غ،خ) فمن أنا ؟ منْ ولي - رحمةً لقوم - رِزْقاً قَالُـــــوا – لقومٍ یؤمنون – مُحِیطٌ بِالْكَافِرِیــــــنَ – عُمْيٌ فَھُـــــــــــمْ – إنّا نحن- عذاباً ألیما – منْ ربكم - أَنْفسكم – ثمَّ نُتْبِعُھُم – علیماً حكیما – أنْعمت – ذكر للعالمین – أنْبِئونِي – وتمّت كلمة – بَلاءٌ مِنْ – مِنْ بَعْدِهِ**

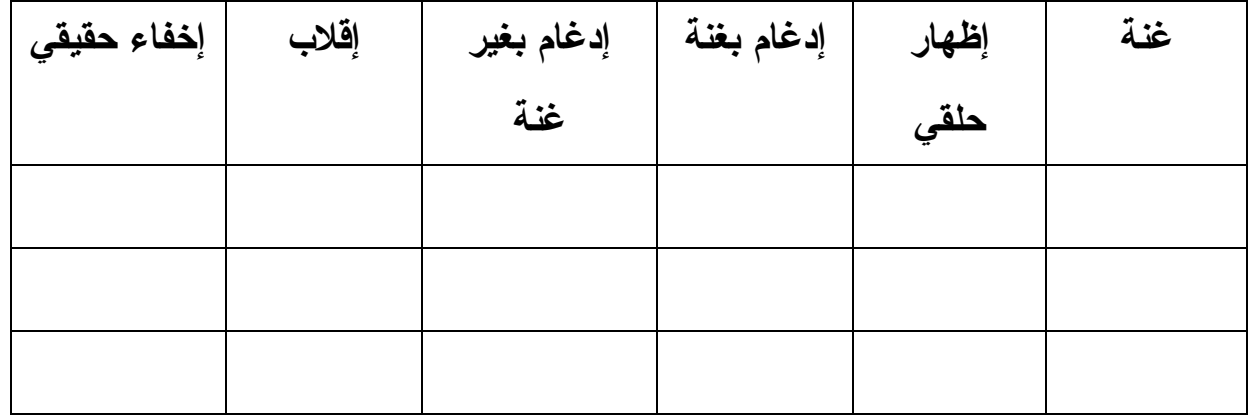

vأحبائي الطلبة بالاستعانة بالقرآن الكريم وبالرجوع إلى السورة المذكورة نرسم علامة كل حكم تحته خط فيما يأتي رسماً قرآنياً ونميز بينها ثم نكتب حكم التجويد فيها:

| الحكم                         | الآية                        | الرقم         |
|-------------------------------|------------------------------|---------------|
|                               | ذرني ومن خلقت وحيدا          | $\rightarrow$ |
|                               | وأعرض عن بعض                 | $\mathcal{R}$ |
| $\int$                        | فمن يعمل مثقال ذرة خيرا يره  | $\mathcal{R}$ |
| $\cdot$ $\hookrightarrow$     |                              |               |
| $\cdot \overline{\mathbb{C}}$ |                              |               |
|                               | فأما من ثقلت موازينه         | $\epsilon$    |
| أ                             | فذلك بومئذ بوم عسير          | $\circ$       |
| $\overline{a}$                |                              |               |
| $\int$                        | رسول من الله ينلو صحفا مطهرة | $\mathcal{L}$ |
| $\cdot$ $\hookrightarrow$     |                              |               |

v **نقرأ الحروف الموجودة على الشجرة:**

.**١**نلون حروف الإظهار الحلقي باللون الأخضر نجمعها في أوائل حروف النظم الآتي: ( ) .٢نلون حروف الإدغام بغنة باللون الأحمر نجمعها في حروف كلمة: ( ) .٣نلون حروف الإدغام بغير غنة باللون الأصفر وحرفاه هما : ( ) .٤نلون حرف الإقلاب باللون الأزرق وحرفه هو: ( )

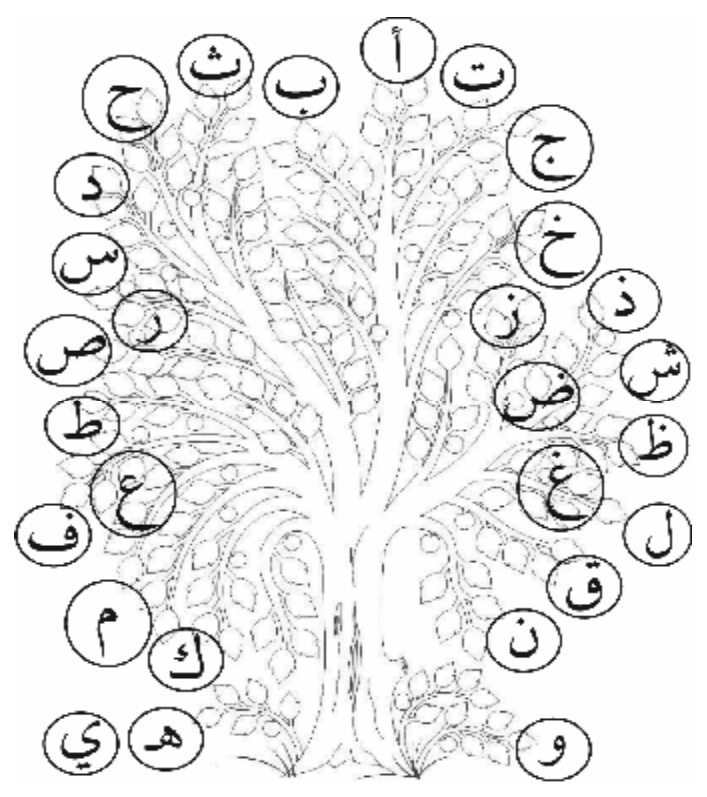

.٥نلون حروف الإخفاء الحقيقي باللون البني ونجمعها في أوائل حروف النظم الآتي:  $($ 

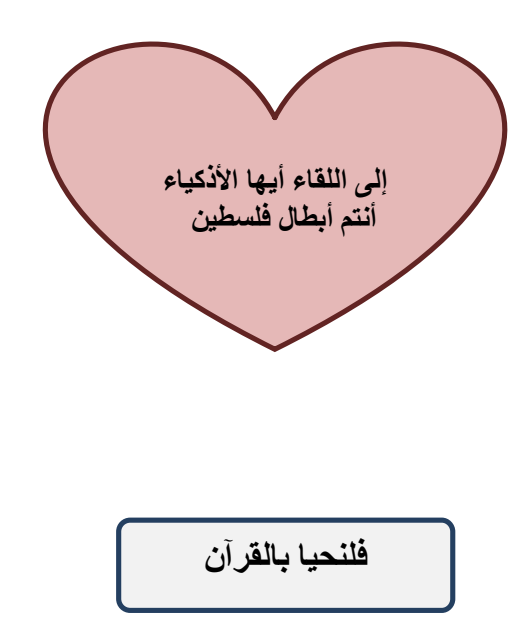

### **إجابة ورقة العمل**

**إجابة ورقة العمل التقويمية لمادة التلاوة والتجويد للصف الخامس الأساسي** 

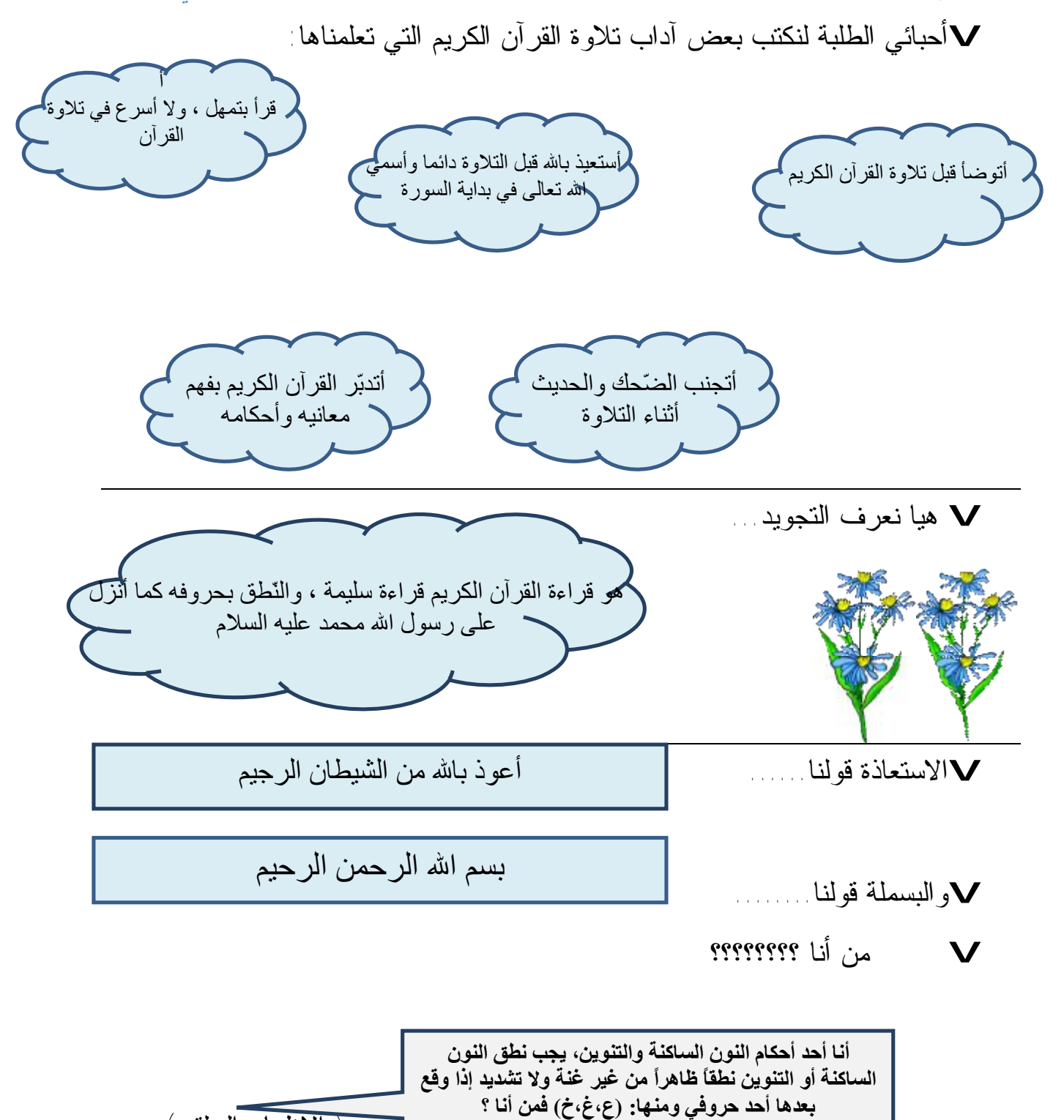

( الإظهار الحلقي)

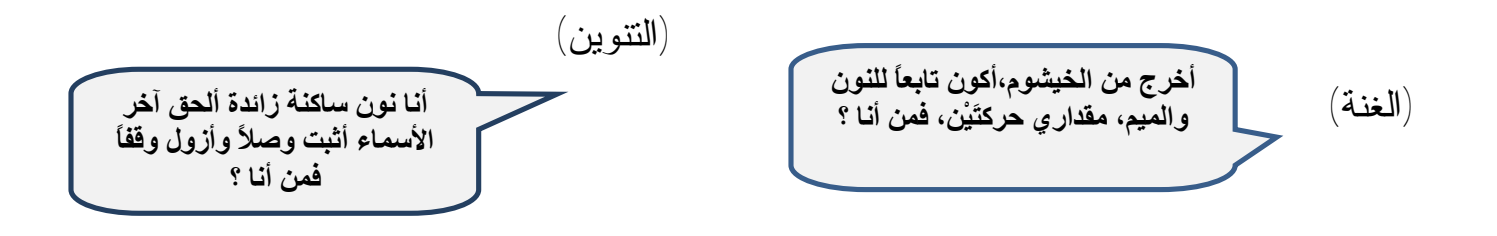

### vأميز كل حكم فيما يلي ثم أضعه في مكانه المناسب في الجدول**:**

منْ ولي - رحمةً لقوم - رِزْقاً قَالُـــــوا – لقومٍ یؤمنون – مُحِیطٌ بِالْكَافِرِیــــــنَ – عُمْيٌ فَھُـــــــــــمْ – إنّا نحن- عذاباً ألیما – منْ ربكم - أَنْفسكم – ثمَّ نُتْبِعُھُم – علیماً حكیما – أنْعمت – ذكرٌ للعالمین – أنْبِئونِي – وتمّت كلمة – بَلاءٌ مِنْ – مِنْ بَعْدِهِ

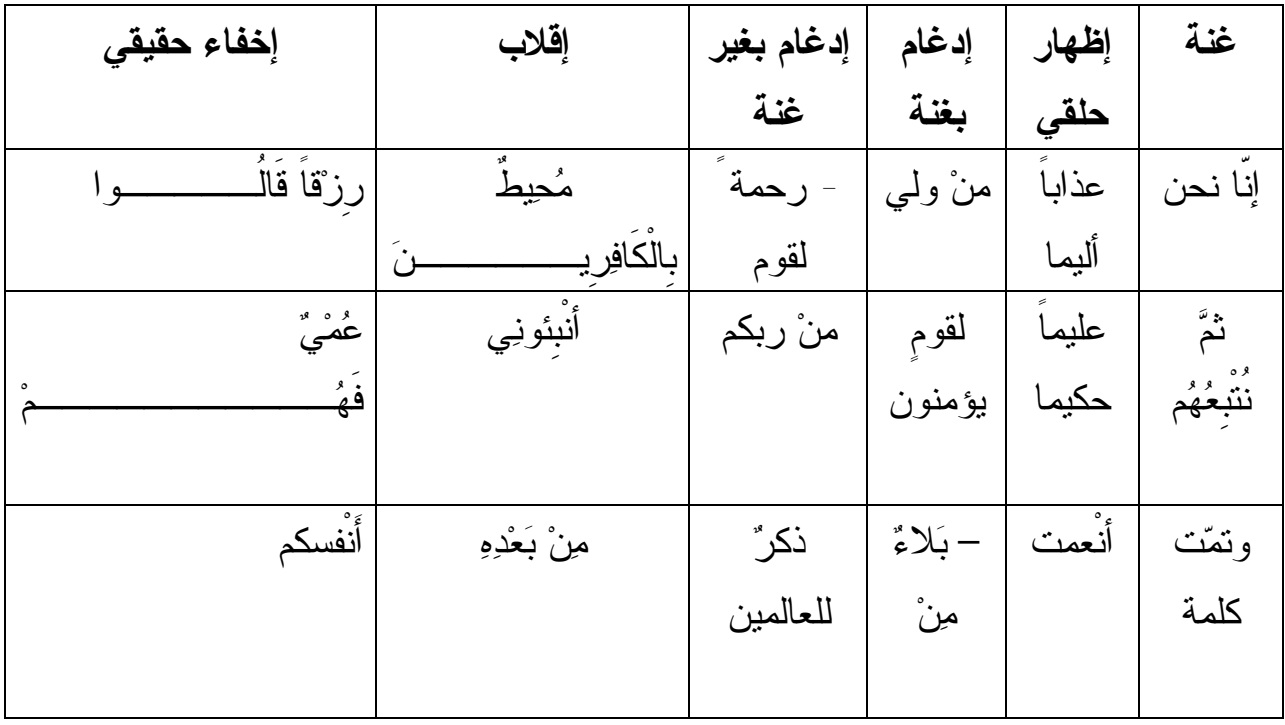

vأحبائي الطلبة بالاستعانة بالقرآن الكريم وبالرجوع إلى السورة المذكورة نرسم علامة كل حكم تحته خط فيما يلي رسماً قرآنياً ونميز بينها ثم نكتب حكم التجويد فيها:

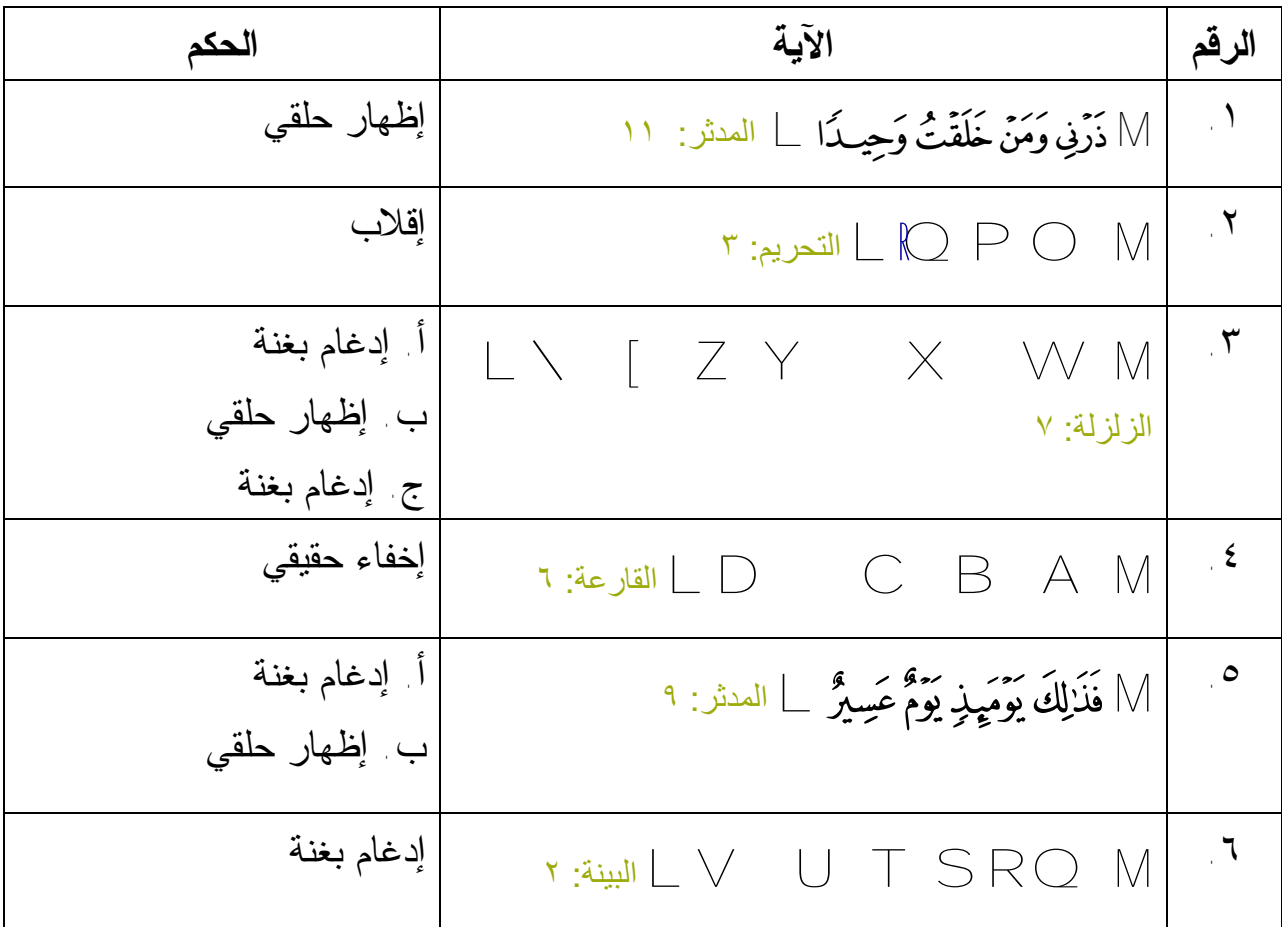

#### **نقرأ الحروف الموجودة على الشجرة:**

.**١** نلون حروف الإظهار الحلقي باللون الأخضر . نجمعها في أوائل حروف النظم الآتي: ( أخي هاك علماً حازه غير خاسر) .٢نلون حروف الإدغام بغنة باللون الأحمر . نجمعها في حروف كلمة: ( ينمو) .٣نلون حروف الإدغام بغير غنة باللون الأصفر . وحرفاه هما : ( اللام والراء )

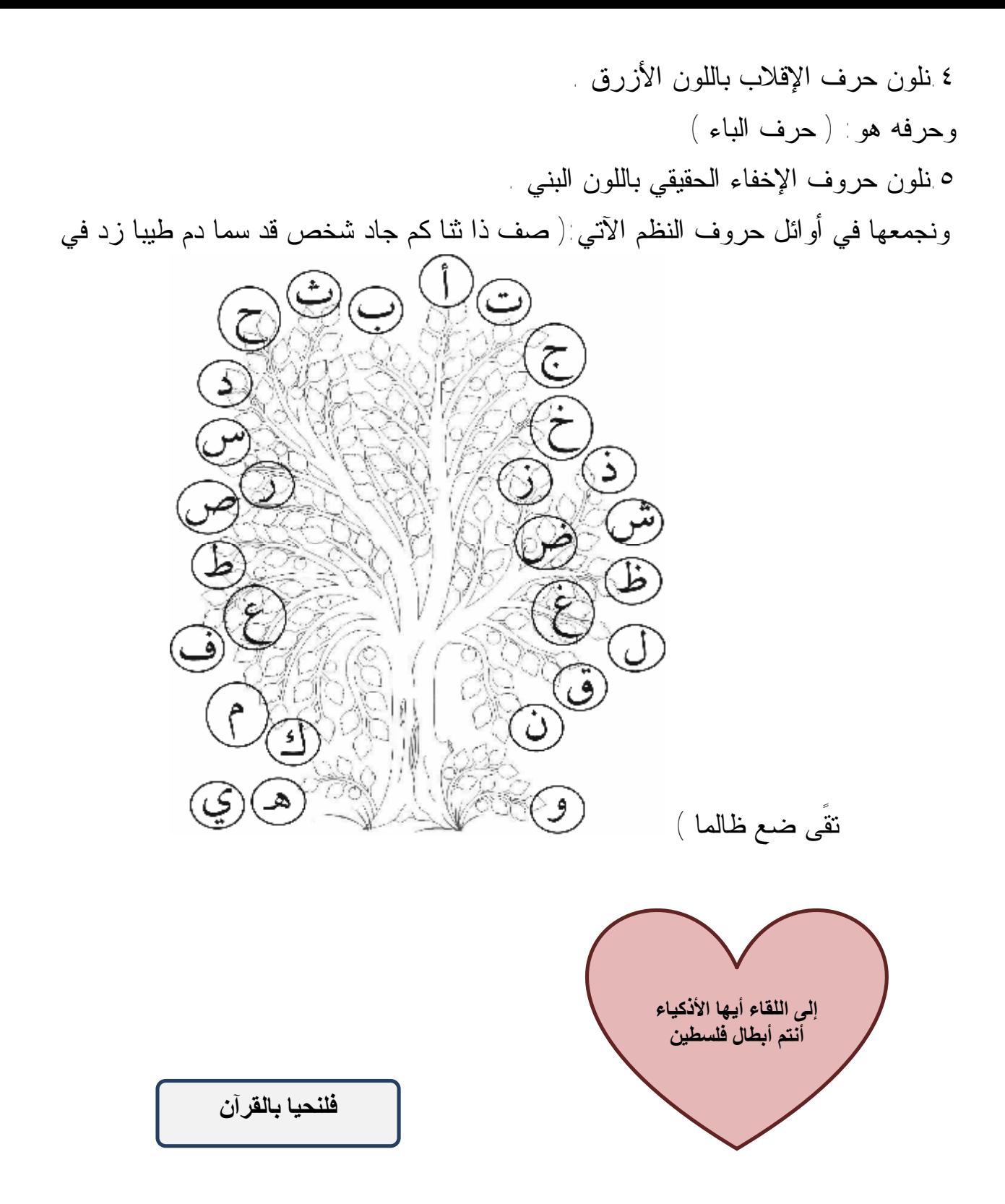

السادس الأساسي

# **الأهداف**

يتوقع من الطالب من خلال دراسته لمادة التلاوة و التجويد للمرحلة الأساسية للصف السادس أن:

-١ يلتزم آداب التلاوة. -٢ يتلو الآيات تلاوة سليمة -٣ يذكر أحكام الميم الساكنة . -٤ يقارن بين الإخفاء الحقيقي و الإخفاء الشفوي . -٥ يوضح حالات تفخيم و ترقيق اللام في لفظ الجلالة . -٦ يمثل لأحكام لام لفظ الجلالة . -٧ يعدد أنواع الوقف. -٨ يذكر علامة كل نوع. -٩ يلفظ تاء التأنيث لفظاً سليماً . -١٠ يطبق الأحكام التجويدية. -١١ يستشعر عظمة االله تعالى.

# **الخطة السنوية للتلاوة التجويد**

# **للصف السادس**

**الفصل الأول** 

المعلم: المدرسة:

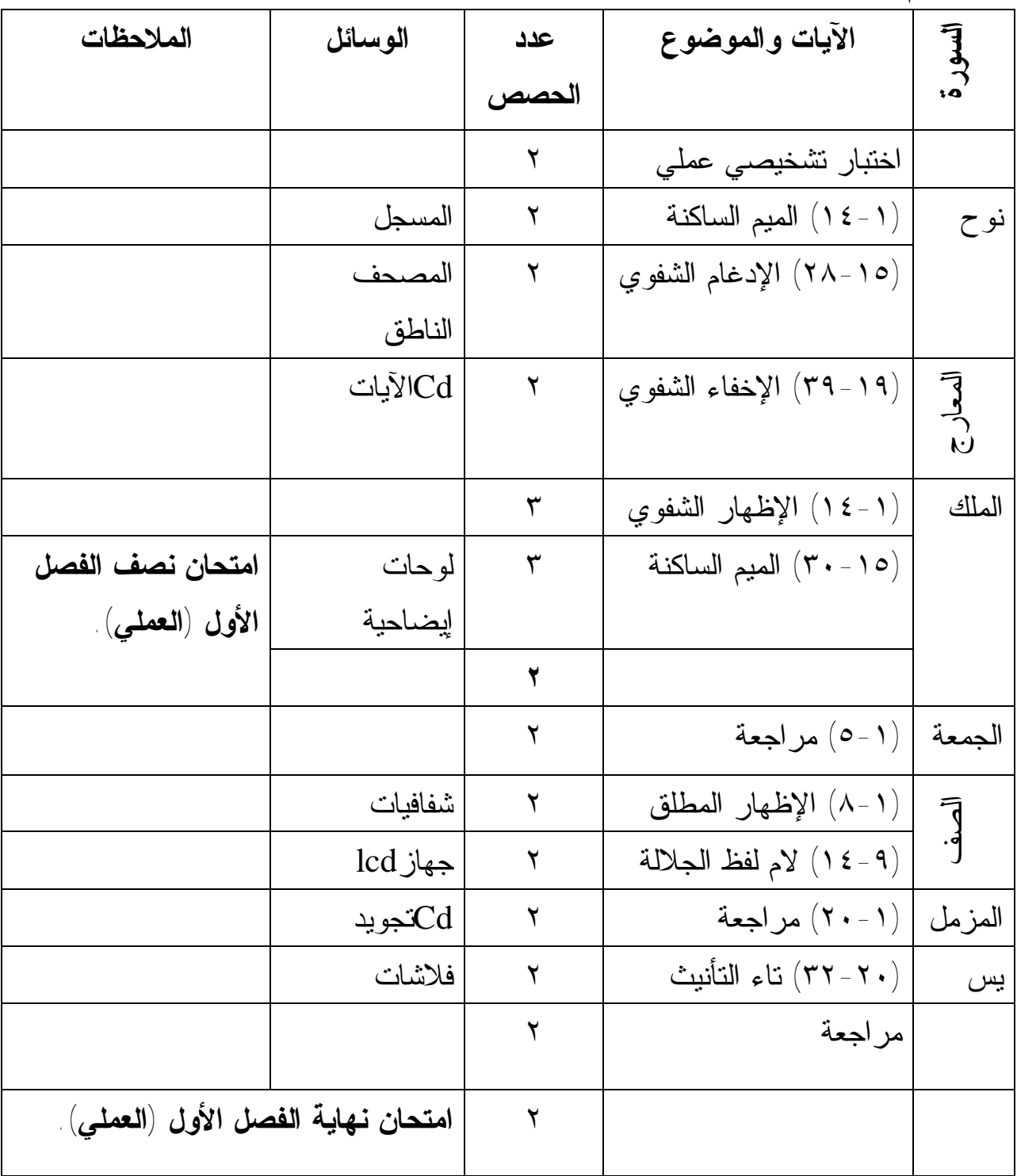
**الفصل الثاني** 

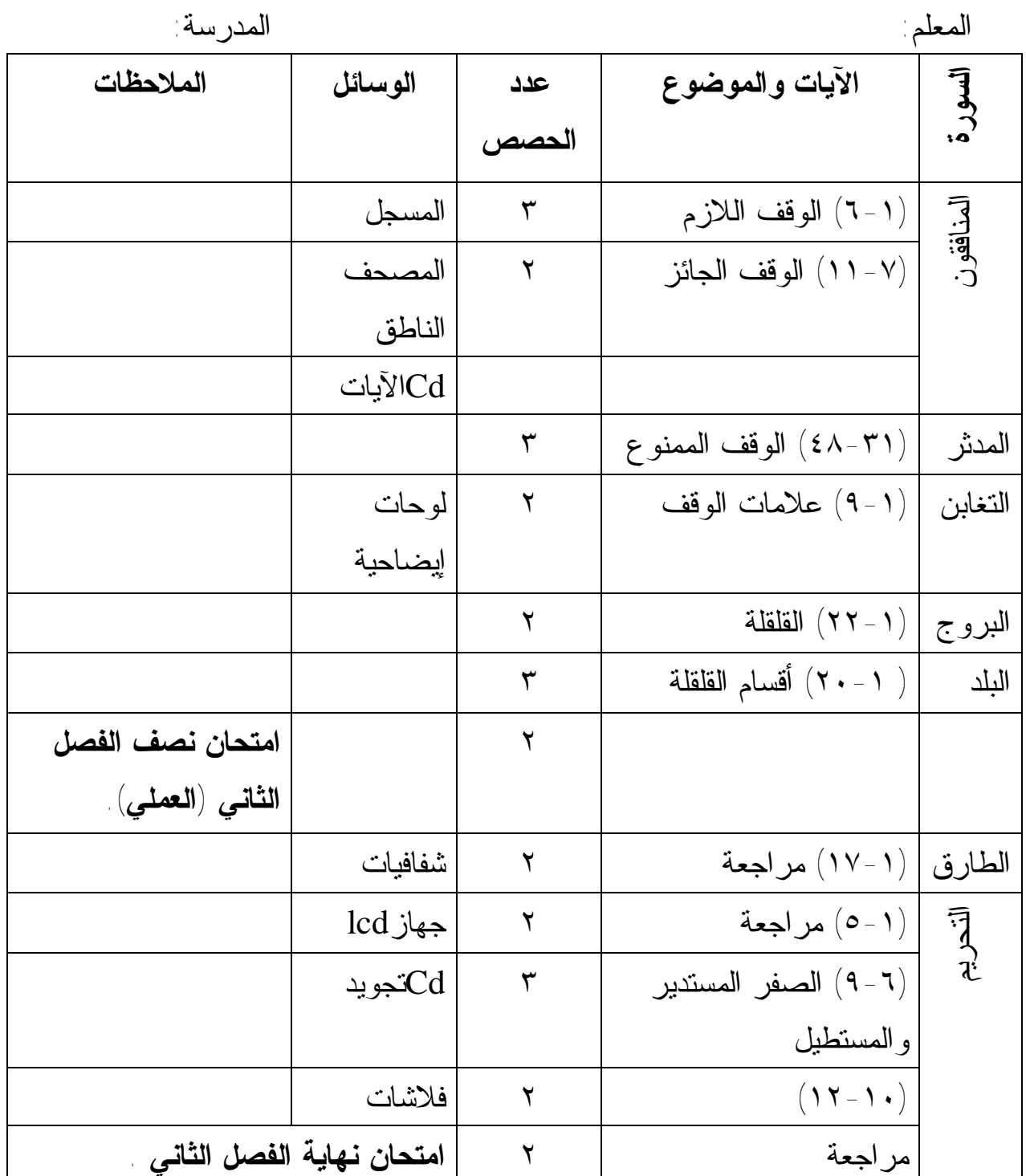

**نموذج تنفيذ حصتين صفّيتين الفصل الدراسي الأول / الدرس الأول عنوان الدرس : سورة نوح الآيات من ( ١٤-١ ) موضوع الدرس : أحكام الميم الساكنة عدد الحصص (٢)** 

**الحصة الأولى الأهداف الخاصة بالدرس :**  -١ يستشعر الخشوع عند تلاوة القرآن الكريم . -٢ يتلو آيات الدرس تلاوة سليمة. -٣ يعرف الميم الساكنة. -٤ يمثل للميم الساكنة. -٥ يستخرج مواضع الميم الساكنة. -٦ يلاحظ أن بعد كل ميم ساكنة حكم تجويد. **المقدمة: ( ٥دقائق )** إلقاء التحية على الطلبة. ضرورة إبراز التاريخ الهجري على السبورة. تهيئة البيئة الصفية / تذكير الطلبة بما مر معهم من أحكام النون الساكنة والتنوين مع طرح بعض الأسئلة المتعلقة بتلك الأحكام مع المقارنة بين حكمي النون الساكنة والتنوين مع الميم الساكنة . - كما أن أحكام النون الساكنة والتنوين تشمل حروف اللغة العربية، فإن أحكام الميم الساكنة

- ثم الانتقال للحديث عن موضوع الدرس .

تشمل جميع الحروف .

**العرض : ( ٣٠ دقيقة )** - سؤال الطلبة التمثيل على كلمات تحوي على الميم الساكنة ومن ثم تسجيلها على السبورة للتعريف بالميم الساكنة . س : ما أحكام الميم الساكنة ؟ س: مثّل للميم الساكنة ؟ - كتابة أمثلة الميم الساكنة على السبورة أو عرضها على لوحة كرتونية مع إبراز الموضوع بلون مختلف ، مثل : ألم نجعل ، ما لكم من ، أنعمت ، يمشون . س: ما الكلمات التي تحوي الميم الساكنة في المثال الأول ؟ س : ما الحرف الذي يليها ؟ *مع ملاحظة الآتية :*  \* أن تكون الأمثلة شاملة . \* أن تكون الآيات القرآنية سهلة التلاوة مراعاة لمستوى الطلبة . \* قراءة الأمثلة من قبل المعلم ثم تكرارها من بعض الطلبة. - تعريف الطلبة بالميم الساكنة و علامتها. - حل التدريبات مع التركيز على النطق السليم . - تلاوة نموذجية من المعلم أو المسجل أو المصحف الناطق. - تلاوة بعض الطلبة المجيدين. **الخاتمة**: **( ٥دقائق )** تقويم ختامي يجمل فيه المعلم الأفكار الهامة في الدرس . ثم توجيه أسئلة للطلبة تقيس مدى تحقق الأهداف، مثل : س: هات مثالا على ميم ساكنة ؟ س: استخرج الميم الساكنة من آيات الدرس ؟.

 **الحصة الثانية** 

يبدأ المعلم هذه الحصة بالتغذية الراجعة ومراجعة الطلبة وتذكيرهم بأحكام الميم الساكنة ( الإدغام الشفوي ،الإخفاء الشفوي ، والإظهار الشفوي ) ، مع تفعيل السبورة والأقلام الملونة و سجل المتابعة لتعزيز الإجابات الصحيحة . وتخصص هذه الحصة ( الثانية ) للمراجعة واستكمال التلاوة للطلبة الذين لم يقرؤوا في الحصة السابقة ،مع تصحيح أخطائهم في التلاوة ولا مانع من إعادة القراءة النموذجية . - حل التقويم .

# **نموذج اختبار إنشائي الفصل الأول**

**السؤال الأول : أضع إشارة (√) أمام العبارة الصحيحة ، وإشارة (X (أمام العبارة غير الصحيحة لكل مما يأتي :** ( )١ - الميم الساكنة: هي الميم الخالية من الحركة. ( ) -٢ الإدغام بغنة من أحكام الميم الساكنة. ( ) -٣ يمكن أن يأتي الإخفاء الشفوي في كلمة أو كلمتين . ( ) ٤ -حرف ( ج ) من حروف الإدغام الشفوي . ( ) -٥ الإقلاب من أحكام الميم الساكنة . **السؤال الثاني : أ/أكمل الفراغ بالكلمة المناسبة في كل مما يأتي :**  $\text{\textsf{1}}$  - الحكم التجويدي في قوله تعالى  $\text{\textsf{1}} = \text{\textsf{2}}$  هو : \_\_ -٢ أذكر خمسة حروف من حروف الإظهار الشفوي :\_\_\_\_\_\_\_\_\_\_\_\_\_\_\_\_\_\_ . ب/ أعرف المصطلحات الآتية : \* الإدغام الشفوي : \* الإظهار المطلق: \* الإقلاب : **السؤال الثالث : أمثل بمثال واحد لكل مما يأتي :** -١ إظهار حلقي:\_\_\_\_\_\_\_\_\_\_\_ . -٢ إدغام شفوي :\_\_\_\_\_\_\_\_\_\_\_\_\_ . ٣- لفظ جلالة لامها مرققة :\_\_\_\_\_\_\_\_\_\_\_\_\_\_\_ . - ٤ - إخفاء حقيقي :\_\_\_\_\_\_\_\_\_\_\_\_

**السؤال الرابع : أبين الحكم التجويدي لما تحته خط في الآيات الآتية :** .LB  $A$  @? > $M$  : قوله نعالى :  $\mathbb{A}$  = 8 .  **.** L â á à ß Þ Ý Ü Û M : تعالى قوله **-٢ .** L b a ` \_ M : تعالى قوله **-٤ -<sup>٥</sup>** قوله تعالى : M- 0/. L .

#### **انتهت الأسئلة**

## **نموذج اختبار عملي**

الخطوات العملية: \* تحديد موعد للاختبار مسبقاً. \* تحديد الدروس المراد اختبار الطالب فيها على أن تشمل معظم الأحكام . \* أن يتلو الطالب آية أو آيتين على أن لا تقل عن سطرين. \* عدم تصويب أخطاء الطالب أثناء الاختبار. \* أن يكون اختيار أسماء الطلبة عشوائياً. \* إرشاد الطالب أن نصيب الاختبارات العملية هو ثلثي مادة التلاوة والتجويد. \* يترك للمعلم اختيار الطريقة التي يراها مناسبة لتنفيذ الاختبار العملي.

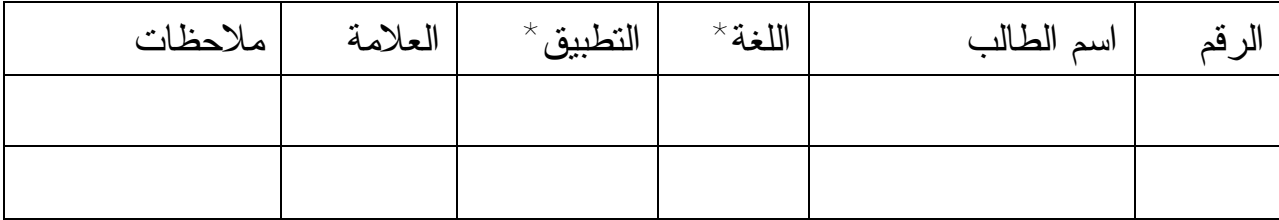

\* يقصد باللغة : ( اللحن الجلي : الخطأ في الحركات واللفظ ) \* يقصد بالتطبيق : ( اللحن الخفي : أحكام التجويد )

**إثراء أحكام الميم الساكنة** 

**علامات أحكام الميم الساكنة في ضبط المصحف :** 

الإخفاء الشفوي: حذف السكون عن الميم وعدم تشديد ما بعدها ، نحو: M p

الإدغام الشفوي : حذف علامة السكون عن الميم الأولى وتشديد الميم الثانية ، نحو : q sr <sup>L</sup> .

**.** L ^ ]\[ ZM

الإظهار الشفوي : إثبات السكون على الميم على شكل رأس حاء صغيرة نحو :  $\mathbb{M}$ بِهُم خَصَاصَةٌ نَفْسِهِۦ \_| سَمِي

#### **ورقة عمل**

**ورقة عمل تقويمية لمادة التلاوة والتجويد للصف السادس الأساسي :**  v **أضع دائرة حول رمز الإجابة الصحيحة فيما يأتي:** -١ حرف الإدغام الشفوي ، هو: أ. الميم. ب. الجيم. ج. الباء. د. النون. -<sup>٢</sup> حكم التجويد في قوله تعالى : M Ó Ô L هو: أ. إخفاء شفوي . ب. إدغام شفوي . ج. إظهار شفوي . د. إدغام بغنة. - حكم التجويد في قوله تعالى :M  $\Box$   $\Box$  ، هو : $\mathsf{``}$  ، هو  $\mathsf{``}$ أ. إدغام بغنة. ب. إخفاء حقيقي. ج. إخفاء شفوي. د. إظهار حلقي. ٤ - حكم الميم في قوله تعالى: M قُلِ ٱللَّهُ أَعَلَمُ بِـِمَا ﴾ أَ لَ السَّالِمُ بِـمَا ﴾ ، هو : أ. إخفاء حقيقي . ب. إدغام شفوي. ج. إخفاء شفوي. د. لا شيء مما ذكر. -٥ موضع الإظهار الشفوي فيما يأتي ، هو:  $\mathbb{I} \oplus \mathbb{F}$ . i.e.  $\mathbb{I} \oplus \mathbb{I}$  i.e.  $\mathbb{I} \oplus \mathbb{I}$  i.e.  $\mathbb{I} \oplus \mathbb{I}$ -٦ واحد من المواضع الآتية فيه إظهار مطلق، هو:

<sup>أ</sup>. U <sup>ب</sup>.̈ . ج.s. د. 6

-٧ واحد من المواضع الآتية لا يوجد قلقلة في حرف الجيم فيه هو: <sup>أ</sup>. w x ب. ³ <sup>ج</sup>. v w . د. " # \$ .٨ واحد من المواضع الآتية ترقق فيه لفظ الجلالة هو: <sup>أ</sup>. ! " # <sup>ب</sup>. G IH . ج. W YX . <sup>د</sup> . & ' . v **هيا بنا نكمل العبارات داخل كل دائرة فيما يأتي: تقسم القلقلة إلى: شرط القلقلة أن یكون حروف القلقلة حرف القلقلة: مجموعة في قولنا: أصحح العبارة الخطأ فيما يأتي:** .١الإظهار الشفوي لا يكون إلا في كلمتين. التصحيح: .٢حكم التجويد في قوله تعالى :" الحياة الدنْيا " ،هو إدغام بغنة. التصحيح: .٣حرف الجيم من حروف الإظهار الحلقي. التصحيح: .٤إذا وقع بعد الميم الساكنة حرف الباء يسمى الحكم إدغاماً شفوياً. التصحيح: .٥ حكم التجويد في قوله تعالى : " من لدنه " ، هو إدغام بغنة. التصحيح:

v**أكمل الجدول الآتي:**

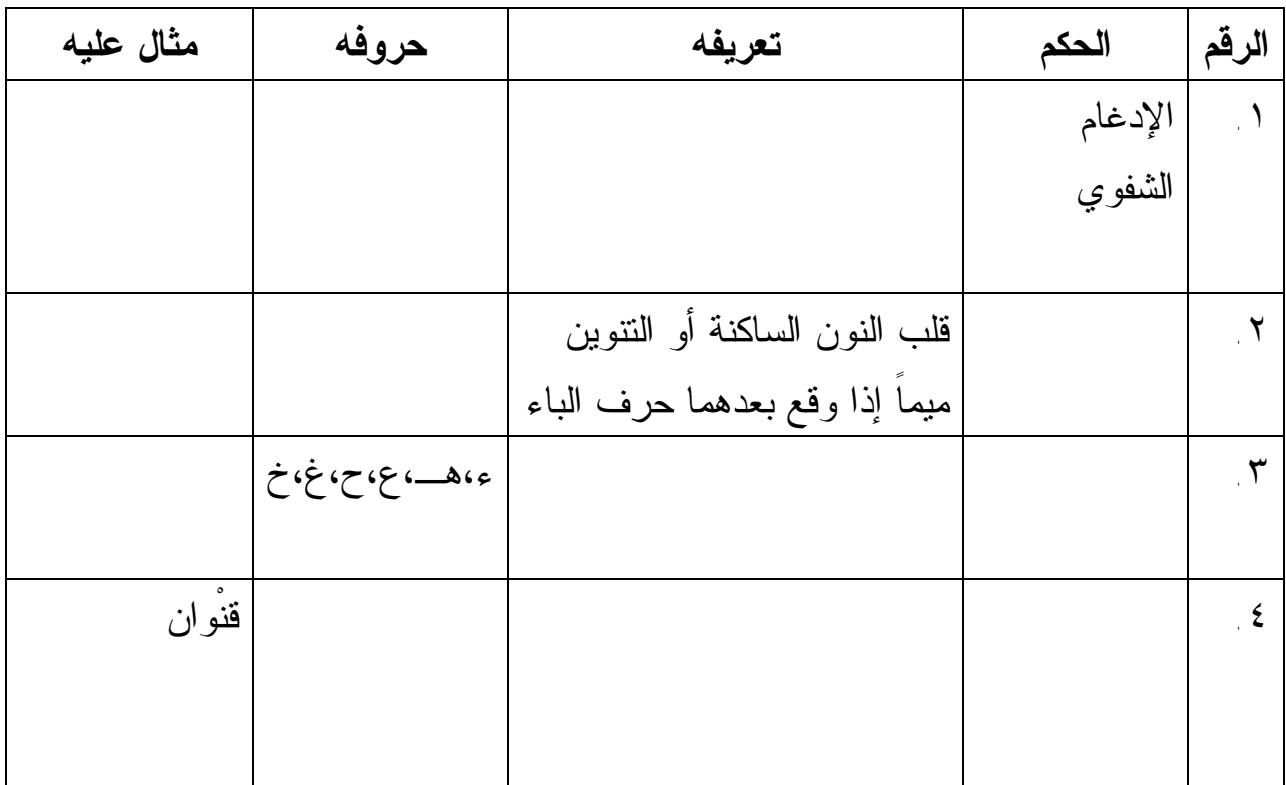

 $\boldsymbol{V}$ 

**أميز حكم لام لفظ الجلالة فيما يأتي ثم أضعه في مكانه المناسب في الجدول:**

قُلِ اللّھم مالك الملك – اللّھُ نور السماوات والأرض – إنَّ اللّھ علیمٌ حكیم – بَلِ اللّھ فاعبُد – بما عاھد علیْھُ اللّھَ

47 PDF created with pdfFactory Pro trial version [www.pdffactory.com](http://www.pdffactory.com)

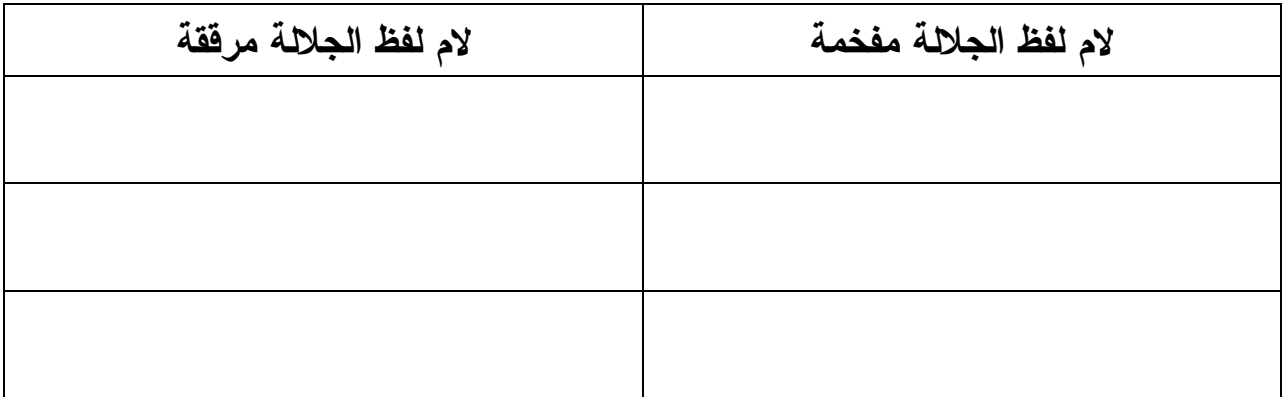

- v أستخرج مواضع أحكام النون الساكنة والتنوين وأحكام الميم الساكنة من الآيات الآتية وأضعها في الجدول المرافق مبيناً نوع الحكم:
- » º ¹¸ ¶µ ´ ³ ² ± °M8 7 ﴿ ۖ) سَخَّرَهَا عَلَيْهِمْ سَبْعَ لَيَالٍ وَثَمَنِيَةَ أَيَّامٍ حُسُومًا فَتَرَى ٱلْقَوْمَ فِيهَا صَرْعَىٰ كَأْنَهُمْ أَعْجَازُ غَمَّل خَاوِيَةٍ (٣) فَهَلْ تَرَىٰ لَهُم مِّنْ بَاقِيَ) ] الحقة: ٥ - ٨

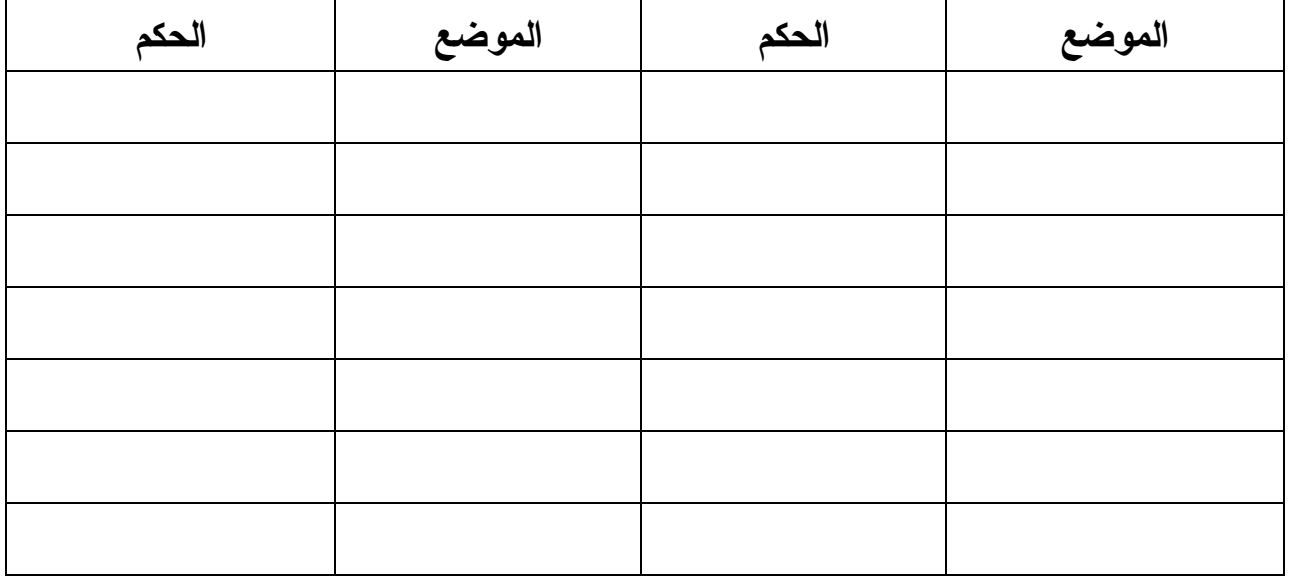

v تأمل الشكل الآتي وأجب عن الأسئلة التي تليه:

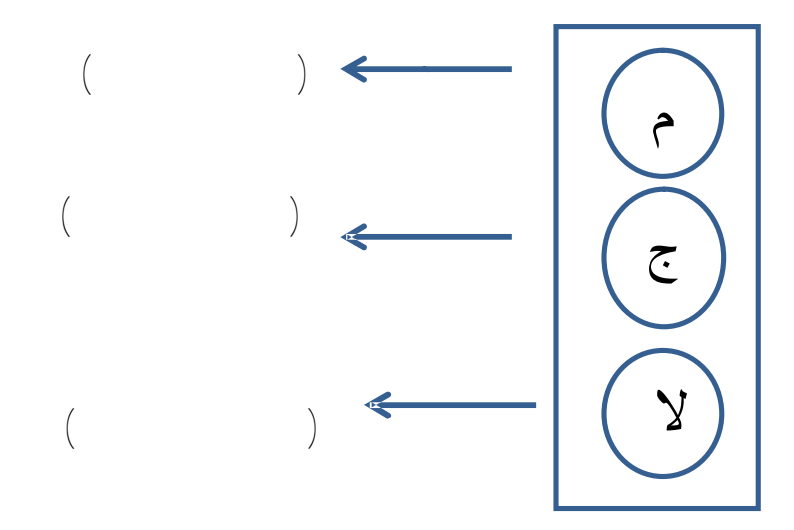

.١ألون إشارة المرور بالألوان المناسبة. .٢أكتب بجانب كل سهم الوقف القرآني الذي يدل عليه. هيا يا أهل القرآن ويا أحباب كتاب االله نتلو الآيات الآتية ثم نستخرج منها ما هو مطلوب ونكتبه في مكانه المناسب....

¦ ¥ ¤ £ ¢ ¡ ~ } |M8 7

- µ ´ ³ ² ± ° ¯ ®¬ « ª© ¨ §
	- Â Á À ¿ ¾ ½ ¼ » º ¹¸ ¶

بِكُلِمَنتِ رَبّهَا وَكُتُبِهِ وَكَانَتْ مِنَ ٱلْقَنِينِينَ (١١) ] التحريب: ١١ – ١٢

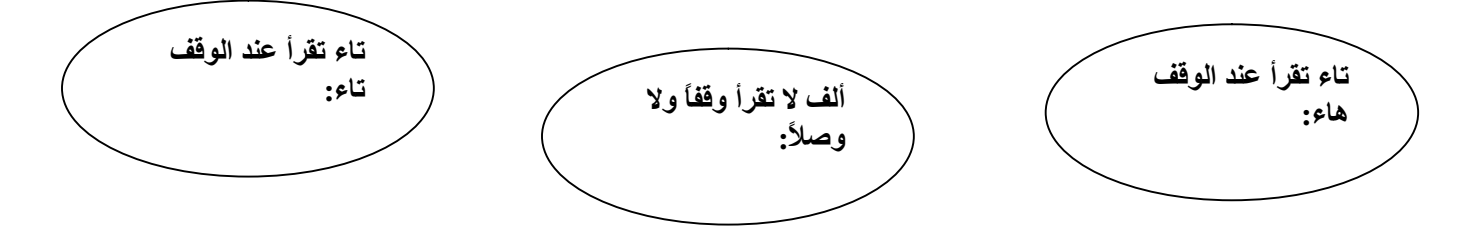

49 PDF created with pdfFactory Pro trial version [www.pdffactory.com](http://www.pdffactory.com)

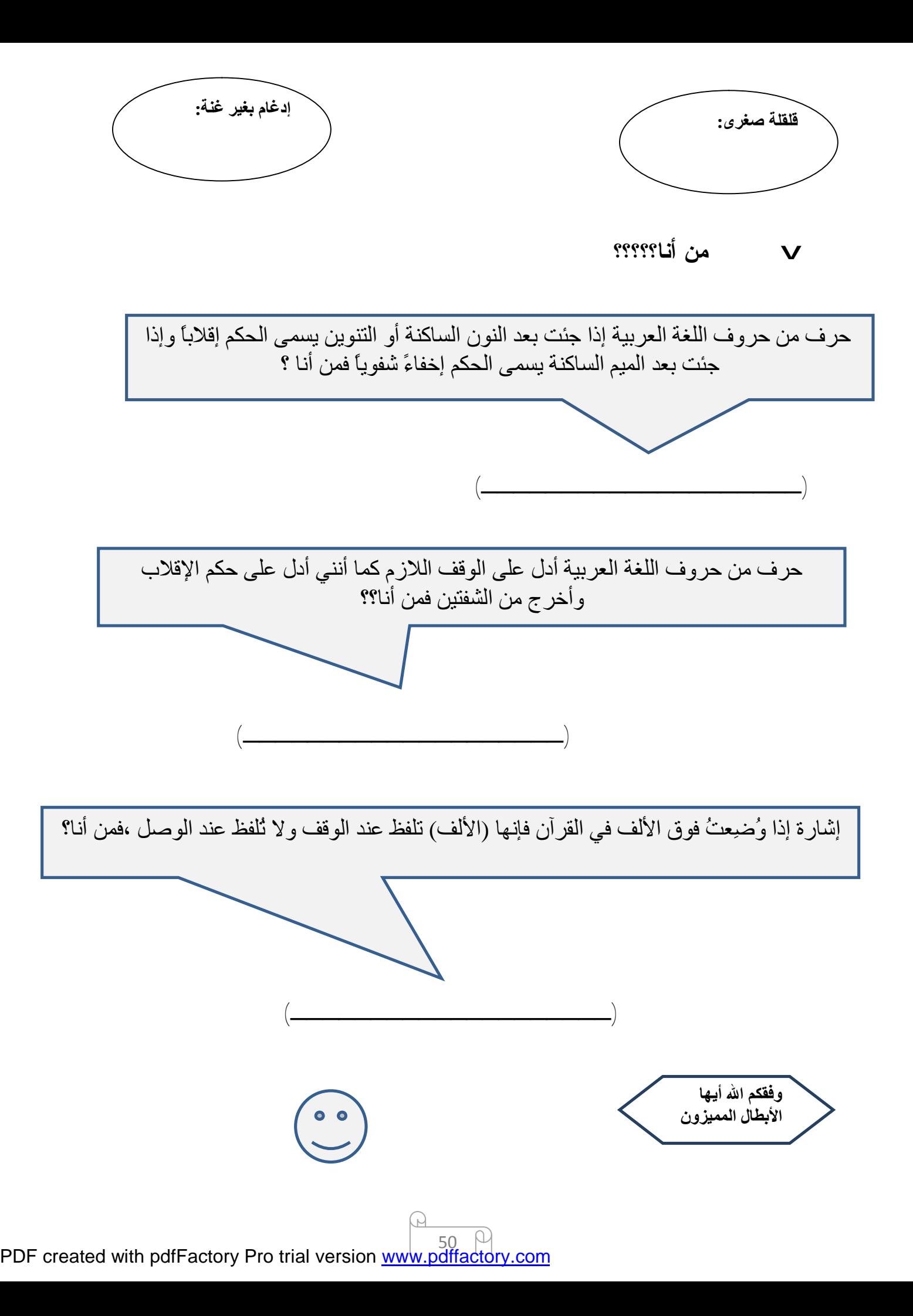

## **إجابة ورقة العمل**

**إجابة ورقة العمل التقويمية لمادة التلاوة والتجويد للصف السادس :**  v **أضع دائرة حول رمز الإجابة الصحيحة فيما يأتي:** .١حرف الإدغام الشفوي هو: ا الميم ب. الجيم ج. الباء د. النون ٢ حكم التجويد في قوله تعالى: (وَلَكُم مَّا ً ) هو : أ. إخفاء شفوي إدغام شفوي ج. إظهار شفوي د. إدغام بغنة .٣حكم التجويد في قوله تعالى : ( P RQ TS ( هو: أ. إدغام بغنة ب. إخفاء حقيقي إخفاء شفوي د. إظهار حلقي ٤ حكم المميم في قولـه تعالى (قُلِ ٱللَّهُ أَعَلَمُ بِـِمَا )لل) هو ( د. أ. إخفاء حقيقي ب. إدغام شفوي ج. إخفاء شفوي لا شيء مما ذكر .٥ الموضع الذي فيه حكم الإظهار الشفوي فيما يأتي هو: **ج.** أ. إن ربهم بهم ب. لهم ما يشتهون أم لم يعرفوا د. من ربهم .٦واحد من المواضع الآتية فيه إظهار مطلق، هو: **ب.** أ. منْه بنْيان ج. منْبثا د. الإنْسان .٧واحد من المواضع الآتية لا يوجد قلقلة في حرف الجيم فيه هو: **أ. ب. ج.**

 المجرم أ. أولي أَجْنحة له (ب ) الجبل الجميع ج. إنه لمجنون .٨ واحد من المواضع الآتية يرقق فيه لفظ الجلالة هو: أ. قد سمعَ اللهُ ب. إلَى الله من الله بِهِ الله ( <del>ج</del> ) بهِ الله **ب.**

v **هيا بنا نكمل العبارات داخل كل دائرة فيما يأتي:** 

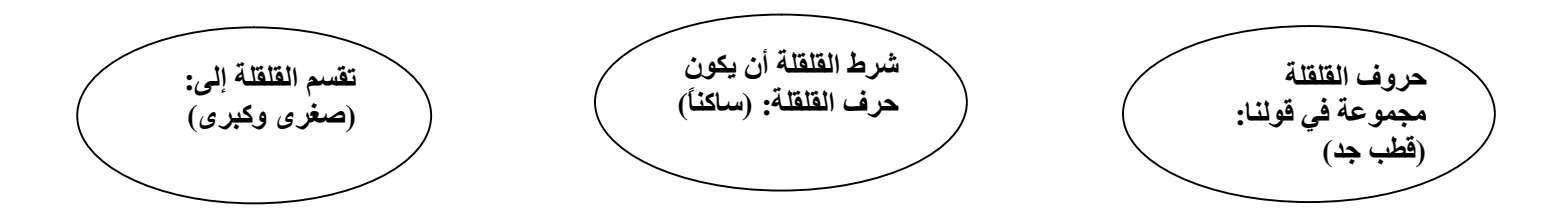

v**أصحح العبارة الخطأ فيما يأتي:**

.١الإظهار الشفوي لا يكون إلا في كلمتين. التصحيح: الإظهار الشفوي يكون في كلمة أوفي كلمتين . .٢حكم التجويد في قوله تعالى ( الحياة الدنْيا ) هو إدغام بغنة. التصحيح: حكم التجويد في قوله تعالى ( الحياة الدنْيا ) هو الإظهار المطلق . .٣حرف الجيم من حروف الإظهار الحلقي. التصحيح: حرف الجيم من حروف الإخفاء الحقيقي . .٤إذا وقع بعد الميم الساكنة حرف الباء يسمى الحكم إدغاماً شفوياً. التصحيح: إذا وقع بعد الميم الساكنة حرف الباء يسمى الحكم إخفاء شفوياً . .٥ حكم التجويد في قوله تعالى ( من لدنه ) هو إدغام بغنة. التصحيح: حكم التجويد في قوله تعالى ( من لدنه ) هو إدغام بغير غنة .

v**أكمل الجدول الآتي:**

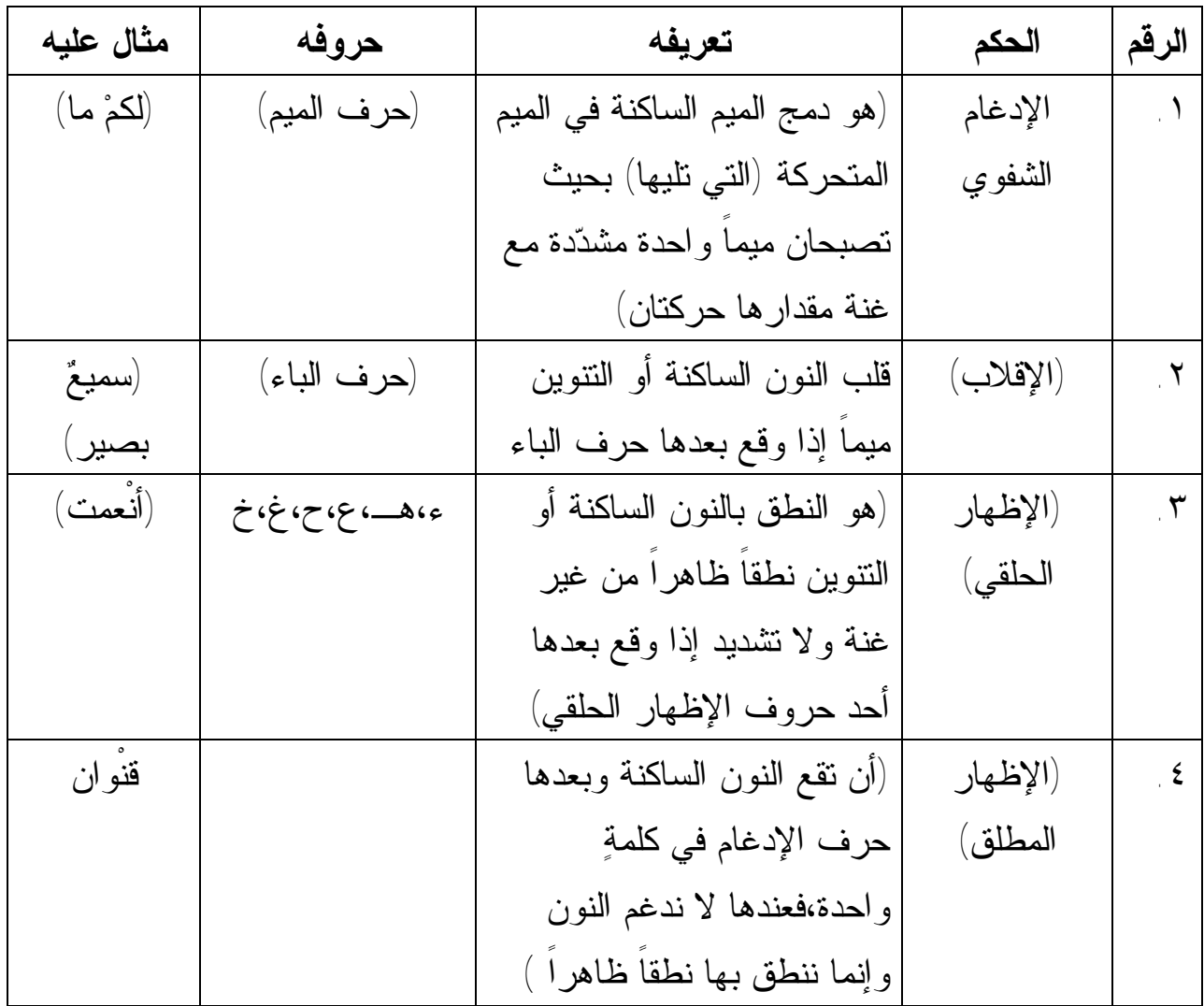

v **أميز حكم لام لفظ الجلالة فيما يأتي ثم أضعه في مكانه المناسب في الجدول:**

 $\overline{a}$ Ξ -- قُلِ اللّھم مالك الملك -- اللّھُ نور السماوات والأرض -- إنَّ اللّھ علیمٌ حكیم -- بَلِ اللّھ فاعبُد -- بما عاھد علیْھُ اللّھَ

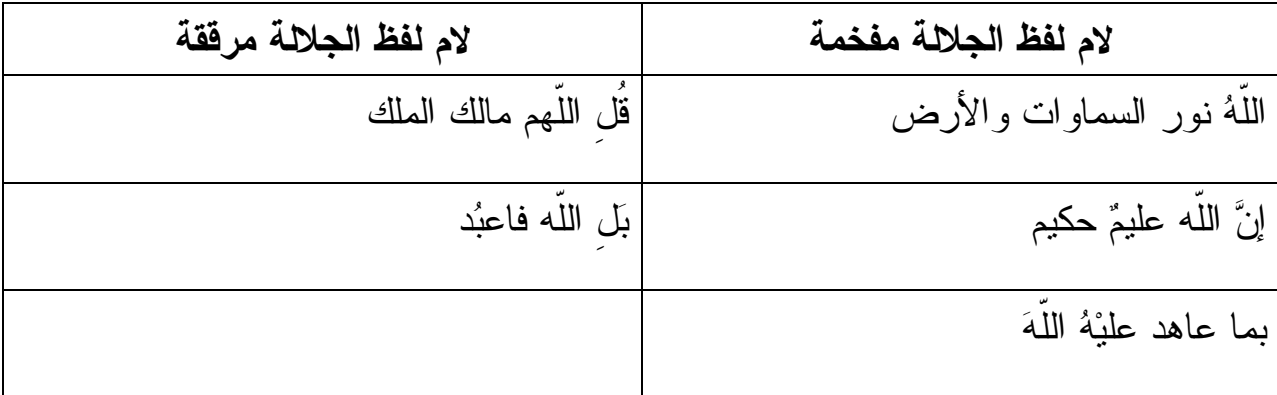

أستخرج مواضع أحكام النون الساكنة والتنوين وأحكام الميم الساكنة من الآيات الآتية وأضعها في الجدول المرافق مبيناً نوع الحكم:

 » º ¹¸ ¶µ ´ ³ ² ± °M8 7 َ لَا سَخَّرَهَا عَلَيْهِمْ سَبْعَ لَيَالٍ وَثَمَنِيَةَ أَيَّامٍ حُسُومًا فَتَرَى ٱلْقَوْمَ فِيهَا صَرْعَىٰ كَأْنَهُمْ أَعْجَازُ غَنَّلٍ خَاوِيَةٍ (لَا) فَهَلْ تَرَىٰ لَهُم مِّنْ بَاقِيَةٍ (لَمْ) ] الحقة: ٥ - ٨

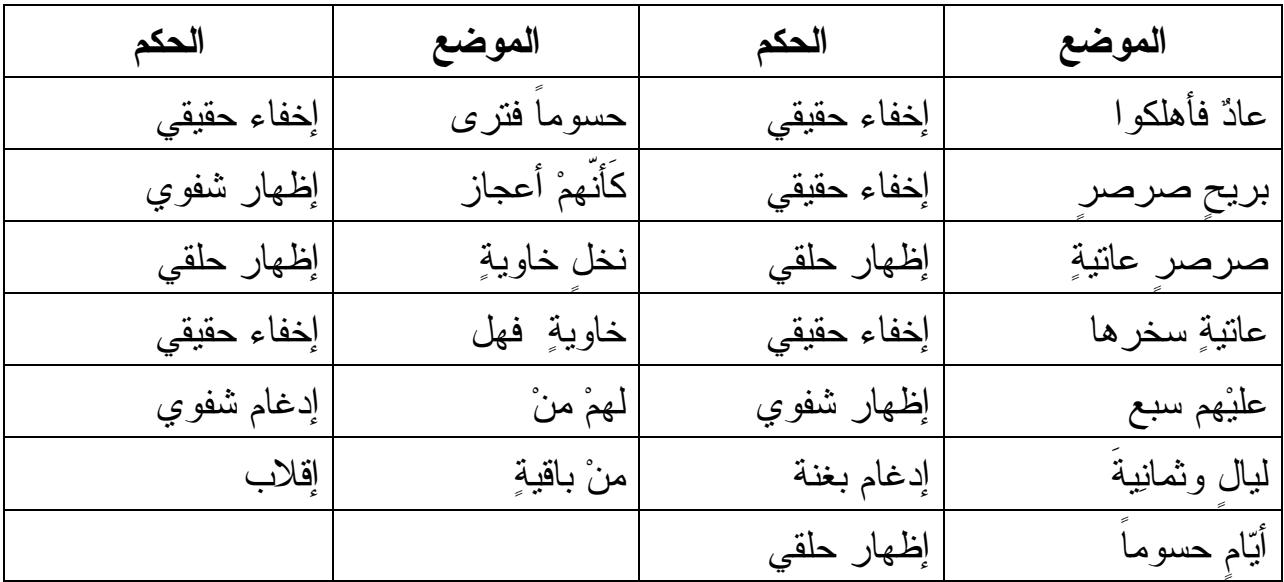

v أتأمل الشكل الآتي وأجب عن الأسئلة التي تليه:

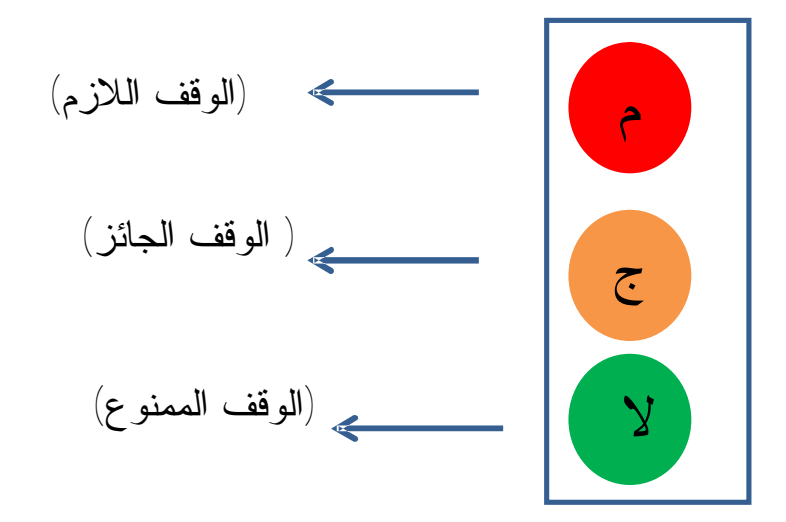

- .١ ألون إشارة المرور بالألوان المناسبة. .٢ أكتب بجانب كل سهم نوع الوقف القرآني الذي يدل عليه. v هيا يا أهل القرآن ويا أحباب كتاب االله نتلو الآيات الآتية ثم نستخرج منها ما هو مطلوب ونكتبه في مكانه المناسب....
- ¦ ¥ ¤ £ ¢ ¡ ~ } |M8 7 أَبْنِ لِي ```` بَيْتَنَا فِي ٱلْجَنَّةِ وَجَمِّنِي مِن فِرْعَوْنَ وَعَمَلِهِ وَجُِمِّنِي مِنَ ``` ``` | || Â Á À ¿ ¾ ½ ¼ » º ¹¸ ¶

بِكَلِمَنتِ رَبّهَا وَكُتُبِهِ وَكَانَتْ مِنَ ٱلْقَنِينِينَ (١١) ] التحريم: ١١ – ١٢

**تاء تقرأ عند الوقف ھاء:** (الجنة )

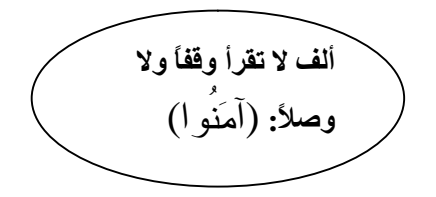

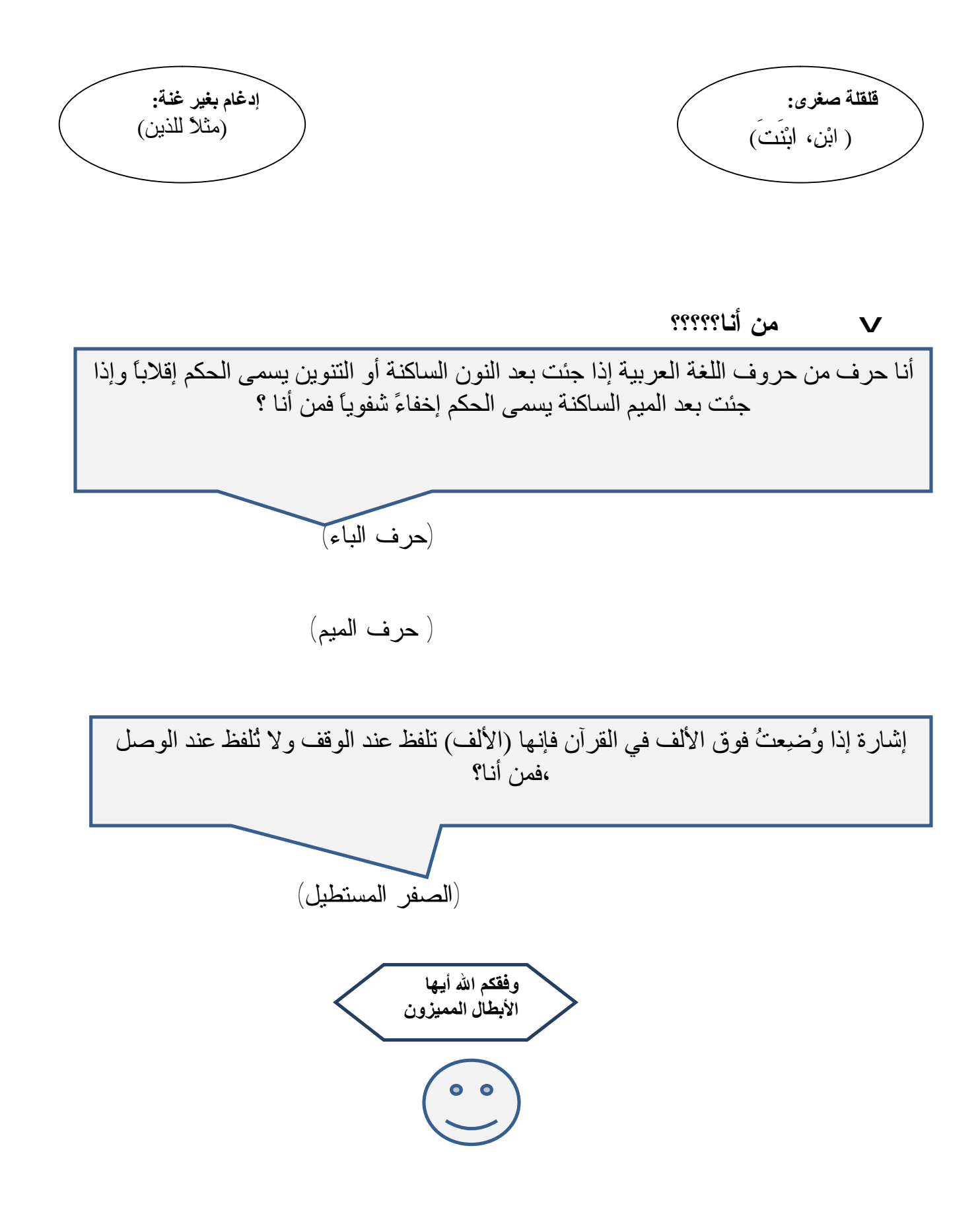

**السابع الأساسي** 

## **الأهداف**

يتوقع من الطالب من خلال دراسته لمادة التلاوة والتجويد للمرحلة الأساسية الصف السابع :

-١ تلاوة الآيات تلاوة سليمة -٢ الارتباط بكتاب االله عز وجل خشوعاً واستماعاً وتدبراً . -٣ إتقان الطلبة لمراتب التلاوة الثلاث والتمييز بينها . -٤ نطق الحروف نطقا سليما مراعيا التفخيم والترقيق . -٥ صون اللسان عن اللحن الخفي والجلي . -٦ التفريق بين تفخيم وترقيق لام لفظ الجلالة . -٧ تمييز حروف المد من غيرها . -٨ التعرف على أسباب المد الفرعي . -٩ تحديد موقع الهمزة في المد بسبب الهمزة . -١٠ التفريق بين المد الطبيعي والمد الفرعي . -١١ نطق المد بالمقدار المطلوب . -١٢ التفريق بين الهاء الأصلية وهاء الضمير .

# **الخطة السنوية للتلاوة التجويد**

**للصف السابع الفصل الأول** 

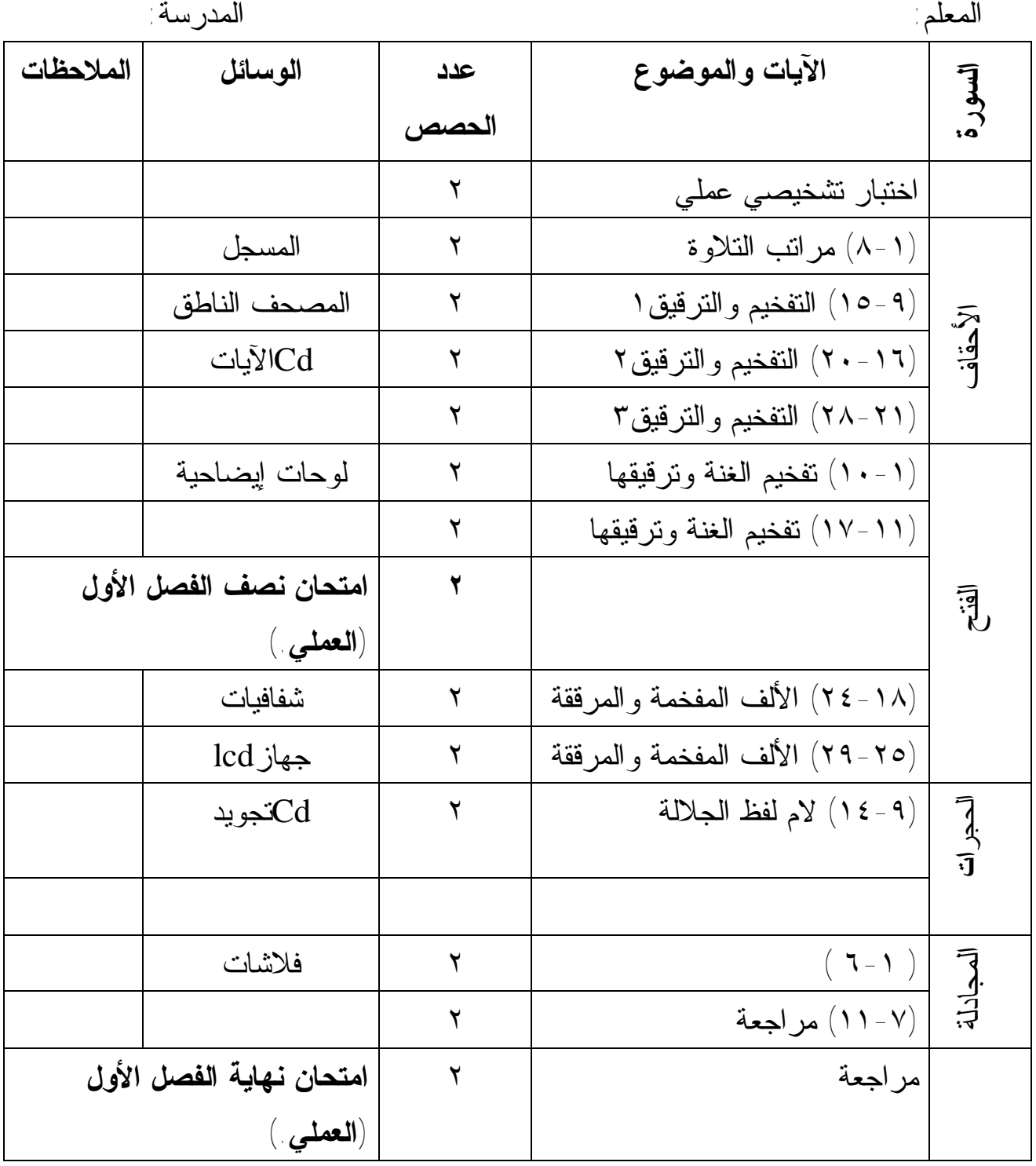

G)

**الفصل الثاني** 

| المدرسة                               |               |                      | المعلم                             |                 |
|---------------------------------------|---------------|----------------------|------------------------------------|-----------------|
| الملاحظات                             | الوسائل       | عدد                  | الآيات والموضوع                    |                 |
|                                       |               | الحصص                |                                    | السورة          |
|                                       | المسجل        | ٣                    | المد $(Y - Y)$                     | اکشنر           |
|                                       | المصحف الناطق | ٢                    | (١٣-٨) أقسام المد١                 |                 |
|                                       | Cdالآيات      | ٢                    | ( ٢٤-٢٤) أقسام المد٢               |                 |
|                                       |               | $\mathbf{\check{r}}$ | 1 × 1 × 1 / 1 × 1 البدل (١ / ١ × 1 | الصافات         |
|                                       | لوحات ليضاحية | $\mathbf{\check{r}}$ | (1 - ٢٤ ) المد الواجب              | الداقة          |
|                                       |               |                      | المتصل                             |                 |
|                                       |               | ٢                    | (١ - ١٣) مراجعة المد               | $\bar{A}$       |
| امتحان نصف الفصل الثاني العملي        |               | ٣                    |                                    |                 |
|                                       | شفافيات       | ۲                    | (٢٨-١٤) المد الجائز                |                 |
|                                       |               |                      | المنفصل                            |                 |
|                                       |               | $\mathbf{r}$         | (١-٨) مراجعة المد                  | آ<br>ران<br>ران |
|                                       |               |                      | بسبب الهمزة                        |                 |
|                                       | جهاز lcd      |                      | (٢٥-٥٢ ) مد الصلة١                 | الحاقة          |
|                                       | Cdآخويد       | ٢                    | مد الصلة ٢ $(r - 10)$              | الفجر           |
|                                       | فلاشات        | ٢                    | $\mathsf{r}$ (١ - ١٨) مد الصلة     | المعارج         |
|                                       |               | ٢                    | مراجعة                             |                 |
| امتحان نـهايـة الفصل الثانـي الـعملـي |               | ٢                    |                                    |                 |

**نموذج تنفيذ حصتين صفّيتين الفصل الأول / الدرس التاسع عنوان الدرس : سورة الحجرات الآيات ( ٩\_\_١٤ ) موضوع الدرس : تفخيم لام لفظ الجلالة وترقيقها عدد الحصص ( ٢ )** 

> **الحصة الأولى الأهداف الخاصة للدرس :**  ) أن يتلو الآيات تلاوة سليمة . ) أن يتعرف إلى الحالات التي تفخم فيها اللام في لفظ الجلالة . ) أن يميز اللام المفخمة من اللام المرققة في لفظ الجلالة . ) أن يلفظ اللام المفخمة واللام المرققة لفظاً صحيحاً .

**المقدمة : ( ٣دقائق )**  تكون بما يأتي: ١) سؤال : أذكر سورة في القرآن يوجد لفظ الجلالة في كل آية من آياتها ؟ . ٢) ماذا نقصد بلفظ الجلالة ؟ . تلاوة قول الله تعالى : M  $\Box$   $\Box$  بشكل T يظهر فيها اختلاف النطق في لفظ الجلالة تفخيماً وترقيقاً ، وبعد ذلك سؤال الطلبة ماذا تلحظون في نططق لام لفظ الجلالة . يلاحظ المعلم إجابات الطلبة مع تصويبها وتعزيزها . **العرض : ( ٣٠دقيقة )**  لوحة كرتونية مكتوب عليها أمثلة تبين اللام المفخمة والمرققة : ( يمكن استخدام الشفافيات في العرض ) ١) لام لفظ الجلالة مفخمة ، وهي :  $L <$   $\Box$  9  $M :$  أ) قال تعالى  $\Box$ 

ب) قال تعالى : M 1 432L .

. L  $\mid\;\; \{\;\;\text{Z}\;\;\cancel{\ltimes}\;\vee\lor\;\;\;\mathsf{M}:\;\text{Lilb} \;\;\text{in} \;\;\;\;$ ج) قال تعالى :

.L E DC B A M: تعالى قال) د

هـ) قال تعالى : M© ¨ L .

٢) لام لفظ الجلالة مرققة :

أ) قال تعالى: M ¸ ¹ º » L .

 $\Box$ ب) قال تعالى :  $\mathbb M$   $\lambda^*$  +  $\lambda$  ,  $\Box$  .

ج) قال تعالى : ا⁄الْتُؤْمِنُونَ بِٱللَّهِ  $\perp$ 

د) قال نعالى : M وَقَنْتِلُواْ فِي سَبِيلِ ٱللَّهِ  $\perp$ 

. LZ Y X W M : تعالى قال) هـ

وبعد ذلك :

- تكليف الطلبة تحديد نوع الحركة التي سبقت لام الجلالة . - تكليف الطلبة قراءة هذه الأمثلة مع ملاحظة اللفظ الصحيح للفظ الجلالة المفخم والمرقق - كتابة القاعدة على السبورة بخط واضح – أو على لوحة كرتونية أو الشفافيات - ثم تعليقها أمام الطلبة. والقاعدة هي : ١) تفخم اللام في لفظ الجلالة ( االله ، اللهم ) إذا كان : أ) ما قبلها مفتوحاً ، مثل : M" ! # L .

 ب) ما قبلها مضموماً ، مثل : M¿ ¾ ½ À L ، M© ¨ L ٢) ترقق اللام في لفظ الجلالة :

> إذا كان ما قبلها مكسوراً M" ! L . \* القراءة من المعلم ثم الطلاب المجيدين أولاً .

\* حل التدريبات مع ملاحظة النطق السليم للام لفظ الجلالة . **\* الخاتمة ( ٧ دقائق ) :**  - تلخيص أهم ما جاء في الدرس . - التقويم الختامي: يطرح المعلم فيه بعض الأسئلة ، منها : س: أذكر حالتين من حالات تفخيم لام لفظ الجلالة . س: أمثّل بمثال آخر على ترقيق لام لفظ الجلالة .

# **الحصة الثانية**  ١) مراجعة الحصة السابقة بالحوار والمناقشة من قبل المعلم مع الطلاب . ٢) الاستماع لقراءة الطلبة مع مراعاة الفروق الفردية ( مستويات الطلبة ) مع إعطاء فرصة للطالب لتصحيح خطئه بنفسه أو عن طريق زميله مع ملاحظة المعلم . ٣) كتابة الكلمات الصعبة على السبورة وتدريب الطلبة على نطقها وإعادة قراءتها حتى يتقنها الطلاب بالشكل الصحيح مثل : ( بئس الاسم الفسوق ، يلتكم ، ... ) . مع المقارنة بين الرسم الإملائي والرسم القرآني . ٤) حل التقويم في نهاية الحصة . ٥) تكليف الطلبة بالواجبات البيتية . الوسائل : المسجل ، المصحف الناطق ، الكتاب المقرر ، لوحة كرتونية .

**نموذج اختبار إنشائي اختبار الفصل الأول السؤال الأول :** اختر الإجابة الصحيحة الواردة فيما يأتي : .١من حروف المد الواو الساكنة المضموم ما قبلها مثل : أ. والليل ب) وفرعون ذي الأوتاد. ج) قيل لهم اركعوا لا يركعون د) هو االله أحد .٢ من حروف المد : الياء الساكنة المكسور ما قبلها ، مثل : أ) والليل إذا يسر ب) فليعبدوا رب هذا البيت ج) تنزيل العزيز الرحيم د) والصيف .٣مقدار المد الطبيعي : أ) حركة ب) حركتان ج) ثلاث حركات د) أربع حركات ٤) إذا تقدمت الهمزة على حرف المد في كلمة وليس بعد حرف المد همزة يكون المد : أ) واجباً متصلاً ب) جائزاً منفصلاً ج) بدلاً د) صلة كبرى .٥ من أحكام المد الفرعي الجواز وهو خاص بـ: أ) المد المتصل فقط ب) المنفصل والمتصل ج) المنفصل فقط د) البدل .٦ مقدار مد البدل : أ) حركة ب) حركتان ج) ٣حركات د) ٤حركات **السؤال الثاني:** فرق في موقع الهمزة بين كل من المدود الآتية : الواجب المتصل ، الجائز المنفصل ، مد البدل والصلة الكبرى . **السؤال الثالث :** اذكر نوع المد في المواضع الآتية :  $\mathbb{N} \setminus \{ \mathbb{N} : \mathbb{N} \setminus \mathbb{N} \}$  ) قوله نعالى  $\mathbb{N} \setminus \{ \mathbb{N} \setminus \mathbb{N} \}$  أقوله نعالى « ª © M : تعالى قوله**)** ٤ **.**Lkji h M: تعالى قوله**)** ٣ **.** L } اَلَّذِى يَشَفَعُ عِن*دَهُ <sub>؟</sub> إِلَّا بِإِذْنِهِ ۚ*  $\Box$  **انتھت الأسئلة**

ملحوظة : الاختبار الإنشائي لا تزید علامتھ عن ثلث علامة مادة التلاوة والتجوید مع ضرورة وضع درجة كل سؤال في الاختبار والعلامة النھائیة .

### **نموذج اختبار عملي**

**الخطوات العملية:**  \* تحديد موعد للاختبار مسبقاً . \* تحديد الدروس المراد اختبار الطالب فيها على أن تشمل معظم الأحكام . \* أن يتلو الطالب آية أو آيتين على أن لا تقل عن سطرين . \* عدم تصويب أخطاء الطالب أثناء الاختبار. \* أن يكون اختيار الأسماء الطلبة عشوائياً . \* إرشاد الطالب أن نصيب الاختبارات العملية هو ثلثي مادة التلاوة والتجويد. \* يترك للمعلم اختيار الطريقة التي يراها مناسبة لتنفيذ الاختبار العملي .

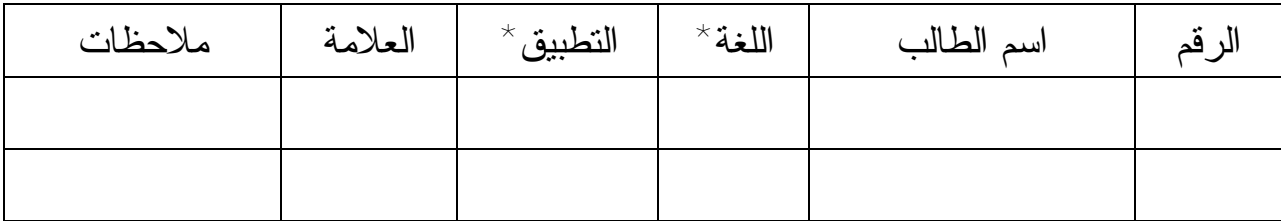

\* يقصد باللغة : ( اللحن الجلي : الخطأ في الحركات واللفظ )

\* يقصد بالتطبيق: ( اللحن الخفي : أحكام التجويد )

#### **قواعد تدريس التلاوة**

- ركّز على سلامة المخرج وجودة نطق الحرف .
	- درب الطالب على نطق الكلمات بحركاتها .
		- درب الطالب على رفع الصوت والنغمة .
- درب الطالب على الترداد مجموعات أو فرادى .
- دون ما يصعب من كلمات مع ضبطها بالشكل على السبورة .
	- ردد الكلمات الصعبة بشكل فردي أو جماعي .
		- اجعل الطالب يكتشف خطأه بنفسه.
- اجعل درس التلاوة درساً تعاونياً قيادياً وذلك من خلال توزيع الأدوار ، كأن يصوب تلميذ الأخطاء وآخر يمرر الدور على زملائه وهذه الأدوار تتغير فيها المجموعات من درس لآخر .

**مراتب التلاوة :**  حدر وندوير وترتيل ترى جميعها مراتب لمن قُرَا **الترتيل وفضل المراتب** :  $L4$  3  $210/M$  : فال تعالى : التحقيق : إعطاء كل حرف حقه من إشباع وهو أشد طمأنينة من أن تسلم من التمطيط. الحدر : القراءة بسرعة مع مراعاة أحكام التجويد . \*هذه المراتب هي وصف لسرعة قراءة القرآن أو بطئها .

أما الترتيل فهو يشمل السرعات الثلاث وهو تجويد الحروف ومعرفة الوقوف .

- **والأذن البشرية تدرك :**  \* البطء في التلاوة. \* التوسط في التلاوة ، فالمطلوب عدم التمطيط ، فالغنة لها زمن وإذا تطاولت يتولد منها حرف، مثل :
	- إن \_\_\_\_ إين / كنتم \_\_\_\_ كونتم • السرعة في التلاوة .

### **ورقة عمل (١)**

**بين حكم لام لفظ الجلالة من حيث التفخيم والترقيق مع ذكر السبب في الآيات الآتية :\_**  . Ly x w v M : تعالى قوله) ١

- $\Box \Box \gg \Box \gg \Box \ll \Box \blacksquare \blacksquare$  .  $\Box \gg \Box \ll \Box \blacksquare$
- ٣) قوله تعالى : M يُؤْمِنُوبَ بِٱللَّهِ وَٱلْيَوْمِ ٱلْأَخِـرِ L .
	- . Lr q po n M: تعالى قوله) ٤
- $\begin{array}{ccc} \mathsf{L} & \mathsf{C} & \mathsf{D} & \mathsf{a} \end{array} \qquad \begin{array}{ccc} \mathsf{A} & \mathsf{M} & \mathsf{M} \end{array}$ قوله تعالى : M
	- . LQP ON M M : تعالى  $\mathsf{M} \mathsf{M} \subset \mathsf{M}$

. L U  $t-M$ : قوله نعالى $\mathsf{M}$  i  $\mathsf{U}$  ii

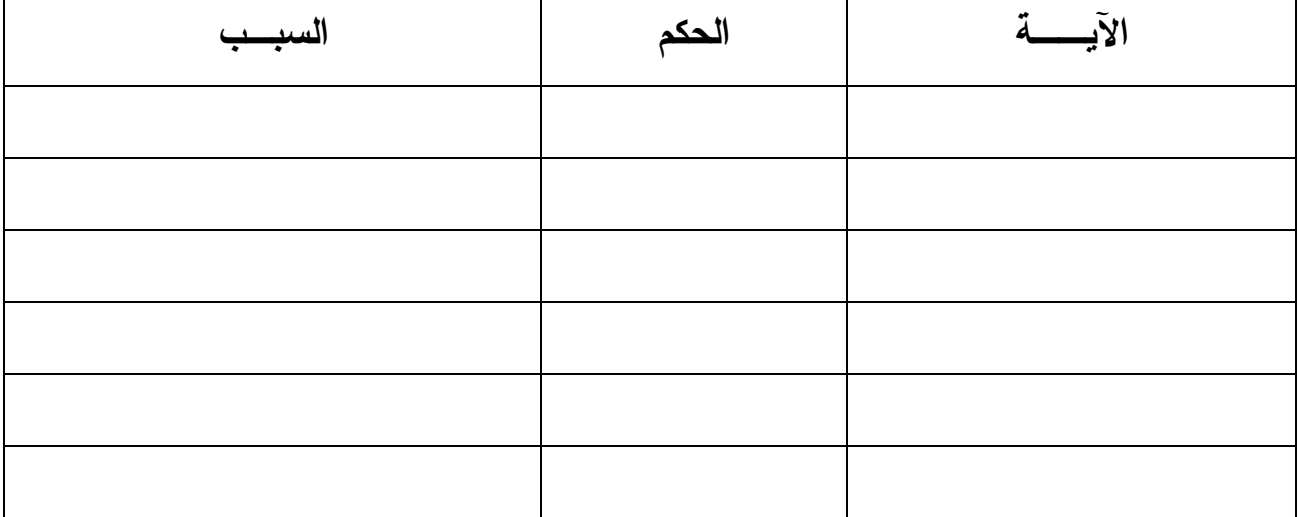

**ورقة عمل (٢)**  v هيا أحبائي الطلبة نضع الكلمات التي فيها حروف مدية في المربع والكلمات التي لا تحتوي على حروف مدية في المستطيل فيما يأتي:

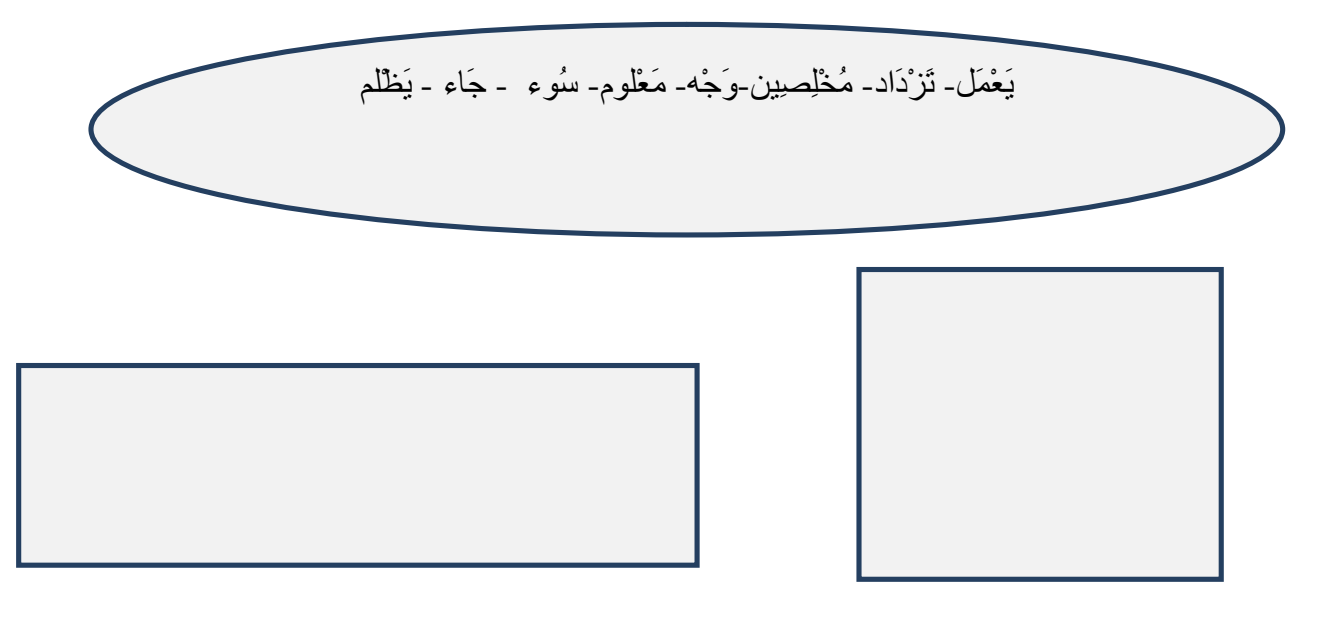

v أما الآن دعونا نلون الدوائر التي تحتوي على كلمات فيها مد طبيعي باللون الأخضر والكلمات التي فيها مد فرعي باللون الأحمر فيما يأتي:

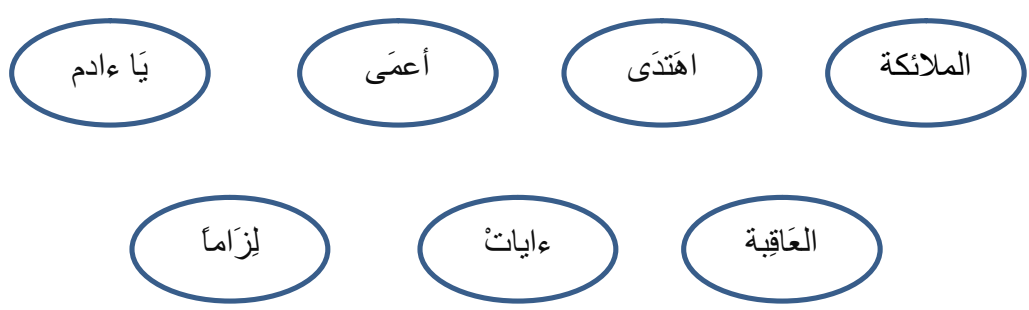

v هيا نختبر معلوماتنا ونضع إشارة صح أمام العبارة الصحيحة وإشارة خطأ أمام العبارة الخطأ فيما يأتي:

69 PDF created with pdfFactory Pro trial version [www.pdffactory.com](http://www.pdffactory.com)

( ) .١ العرب لا تجمع في كلامها بين همزتين ثانيهما ساكنة ( ) .٢نوع المد في قوله تعالى (يا أيها) هو مد بدل ( ) .٣ المد المنفصل يمد حركتين فقط ( ) .٤ الهاء في كلمة (لم تَنْتَه (غير أصلية في الكلمة

v الطلبة المبدعون ، دعونا نميز أنواع المدود في كل موضع فيما يأتي ثم نضع الرقم

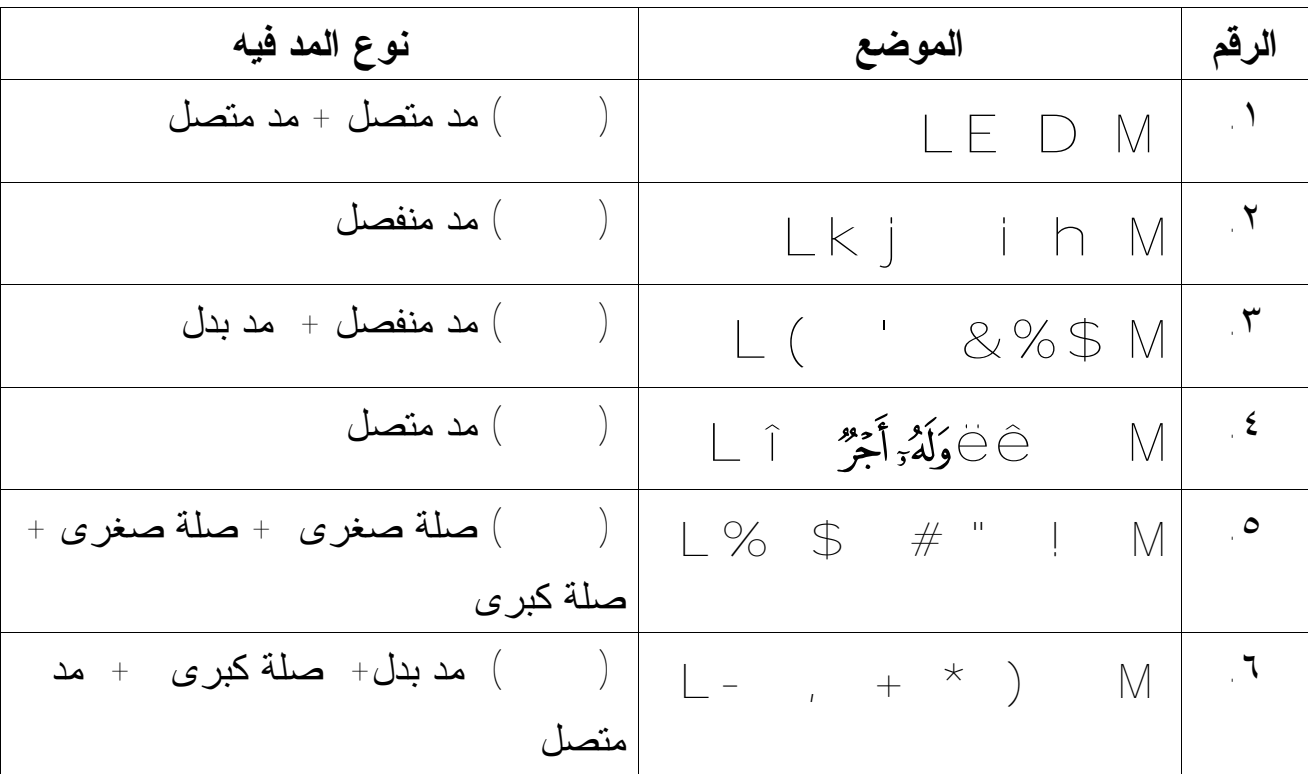

المناسب بين القوسين:

v والآن لنصنف المواضع الآتية حسب الجدول المرفق:

L أَرْجِھْ وَأَخاه – لربِھِ كَفورا – فِیھِ أَبدا – إن لَھُ أَباً – عبدِهِ ءَایات – ولرسولِھِ وَللمؤمنین – منْھُ وَیدخلھم – ورسولَھُ أُولئك – بِھِ وَاالله – ونسُوهُ وَاالله -

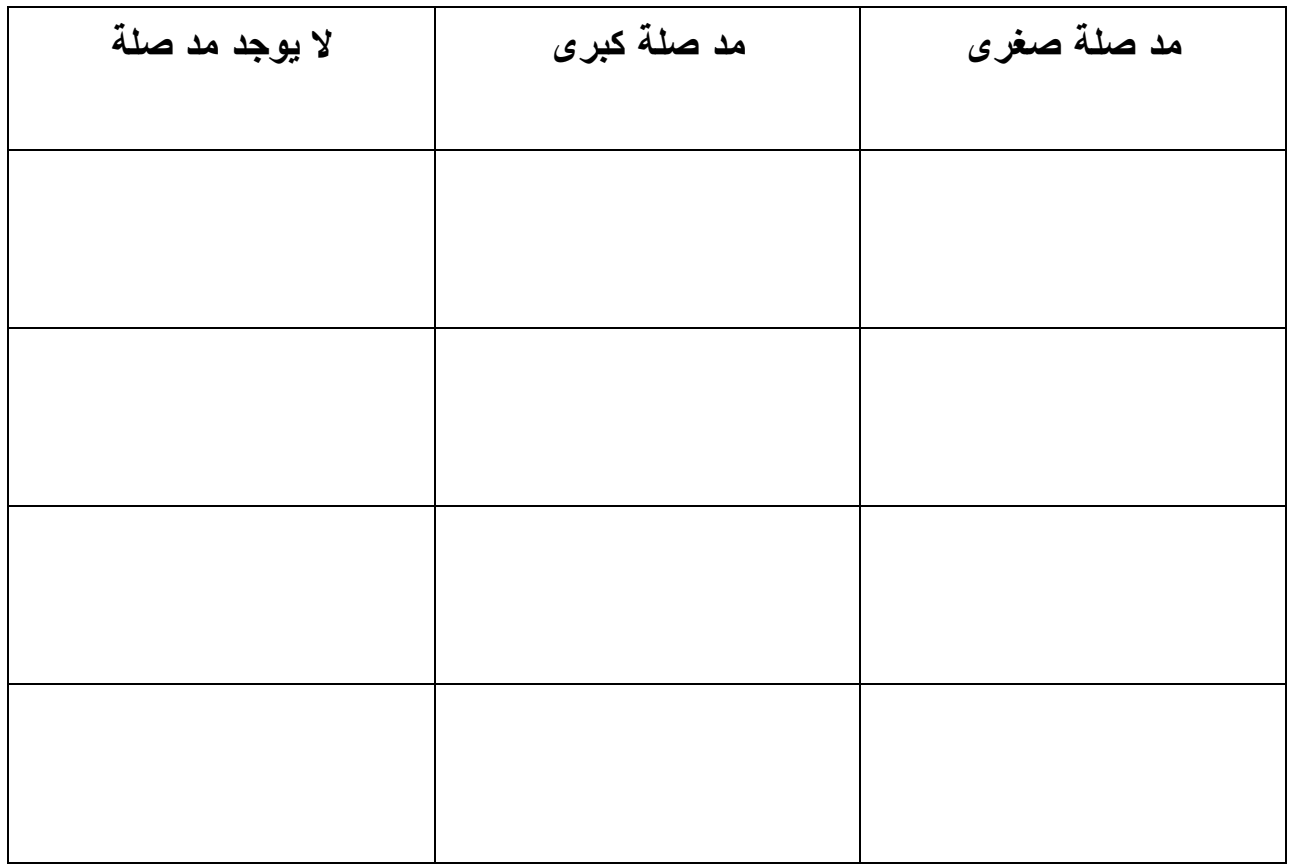

v هيا يا أهل القرآن ويا أحباب كتاب االله نتلو الآيات الآتية ثم نستخرج منها ما هو مطلوب ونكتبه في مكانه المناسب....

 / . - , + \* ) ( ' & % \$ # "! M  $B$   $\omega$  ? > = < ; : 9 8 7 6 4 3 2 1 0 LON MLK J I H G F E D C

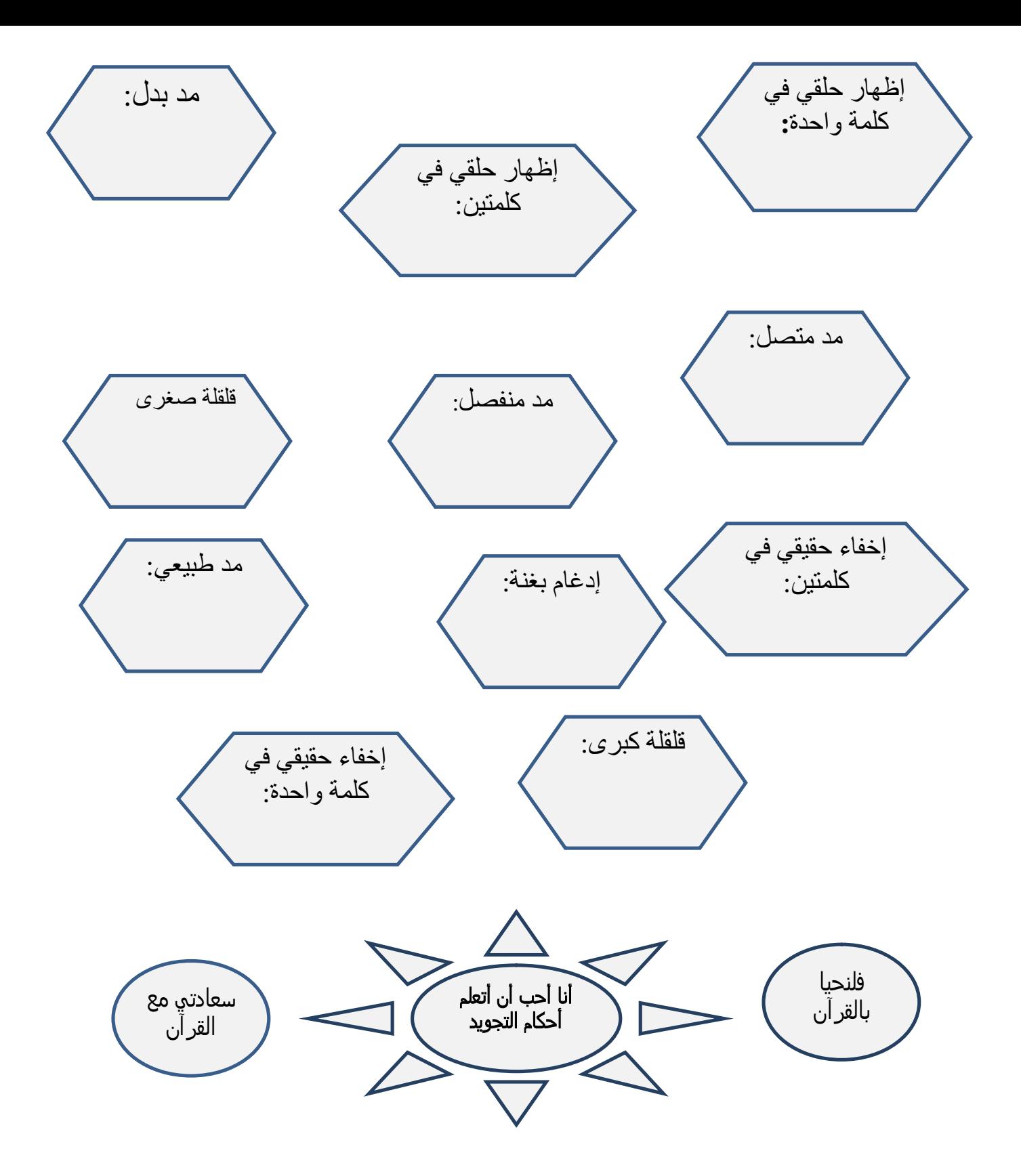
#### **إجابة ورقة العمل (١)**

**بين حكم لام لفظ الجلالة من حيث التفخيم والترقيق مع ذكر السبب في الآيات الآتية :\_** 

- . L  $\vee\hspace{-.07cm}\times$  X  $\vee\vee\hspace{-.07cm}\vee$  M : أقوله تعالى  $\vee$
- $\Box \Box \gg \Box \gg \Box = \angle \Box \Box$  (٢
- ٣) قوله تعالى : M يُؤْمِنُوبَ بِٱللَّهِ وَٱلْيَوْمِ ٱلْأَخِـرِ L .
	- . Lr q po n M: تعالى قوله) ٤
- $\begin{array}{ccc} \mathbb{L} & \mathbb{C} & \mathbb{D} & \mathbb{A} & \mathbb{C} & \end{array} \qquad \begin{array}{ccc} \mathbb{L} & \mathbb{C} & \mathbb{D} & \mathbb{D} & \mathbb{D} \end{array}$ 
	- $\Box$ قوله تعالى  $\Box$ M M  $\Box$  قوله تعالى  $\Box$ 
		- . L U  $t-M$ : قوله نعالى $\mathsf{M}$  i  $\mathsf{U}$  ii

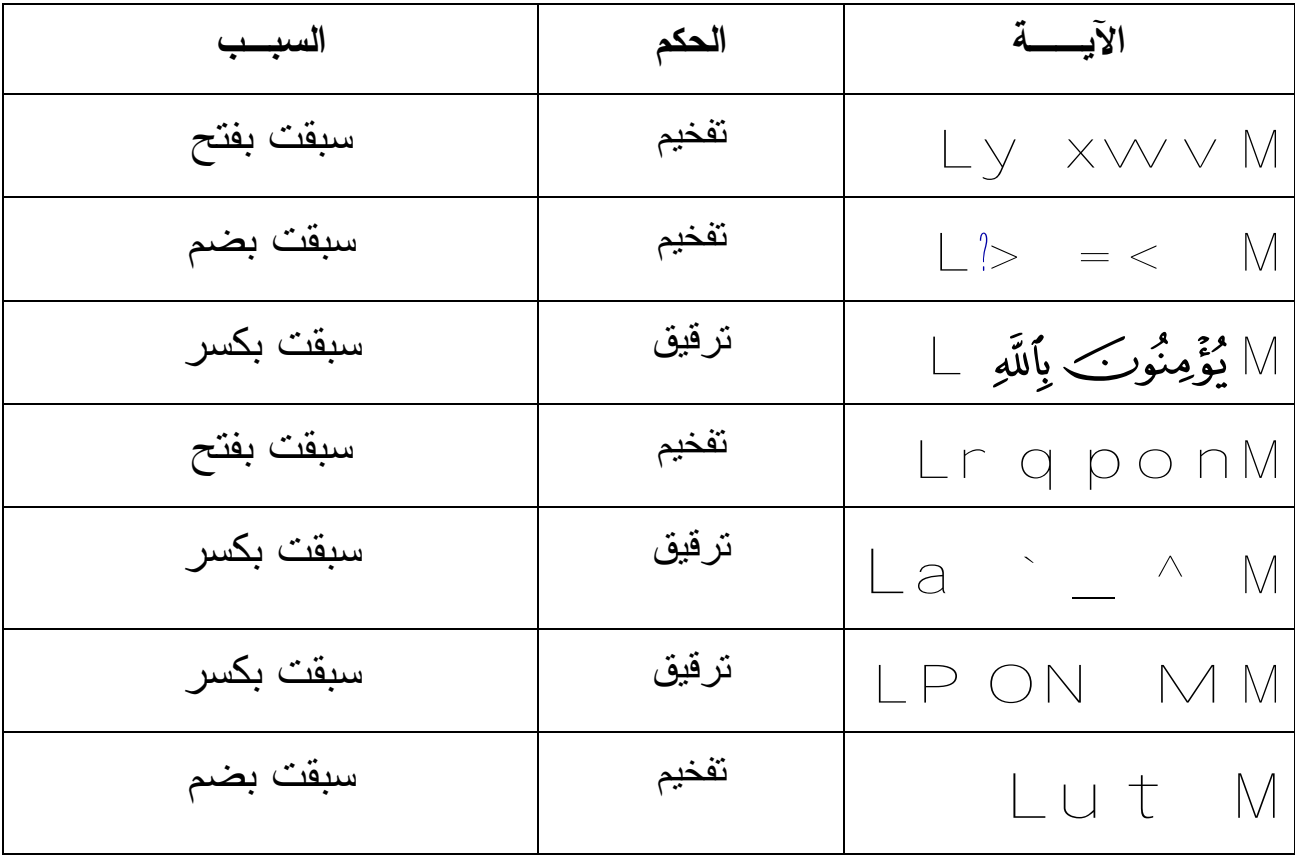

### **إجابة ورقة العمل (٢)**

**إجابة أسئلة ورقة العمل التقويمية للصف السابع الأساسي :** 

v هيا أحبائي الطلبة نضع الكلمات التي فيها حروف مدية في المربع والكلمات التي لا تحتوي على حروف مدية في المستطيل فيما يأتي:

یَعْمَل- تَزْدَاد- مُخْلِصِین- وَجْھ- مَعْلوم - سُوء - جَاء - یَظْلم

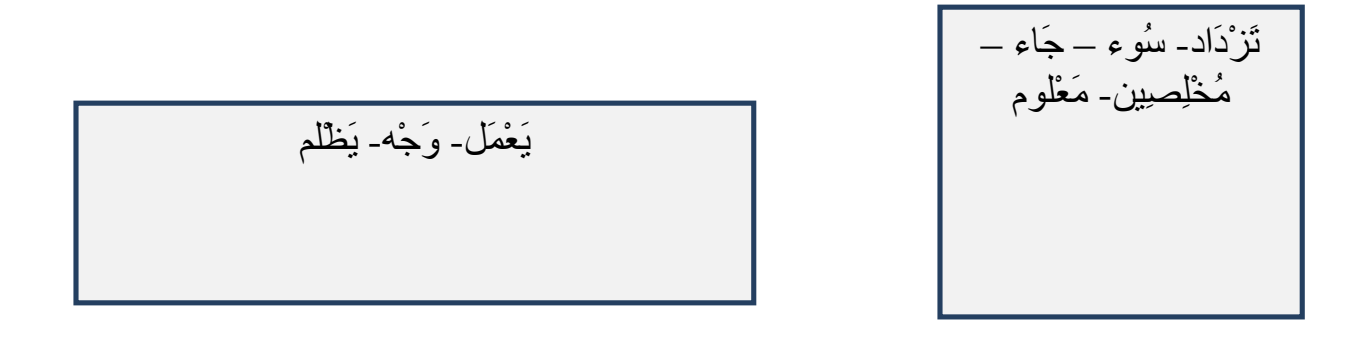

v أما الآن دعونا نلون الدوائر التي تحتوي على كلمات فيها مد طبيعي باللون الأخضر والكلمات التي فيها مد فرعي باللون الأحمر فيما يأتي:

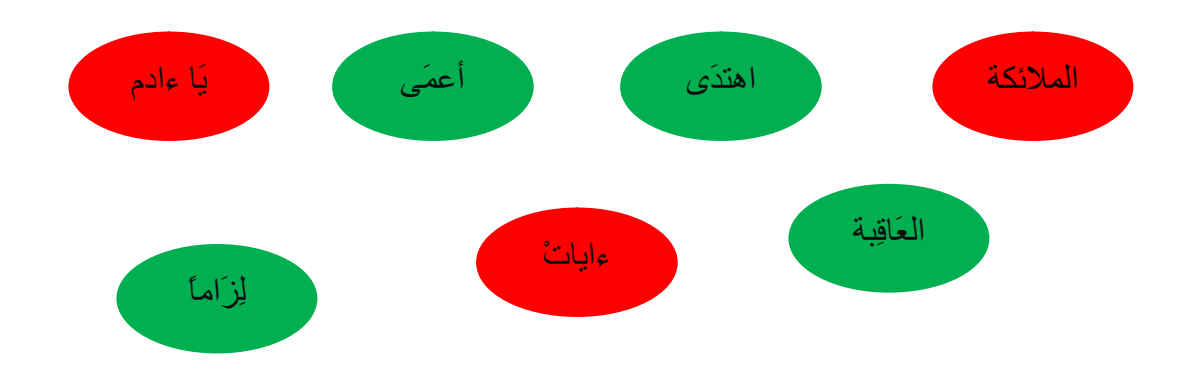

v هيا نختبر معلوماتنا ونضع إشارة صح أمام العبارة الصحيحة وإشارة خطأ أمام العبارة الخطأ فيما يأتي:

( صح ) .١ العرب لا تجمع في كلامها بين همزتين ثانيهما ساكنة ( خطأ ) .٢نوع المد في قوله تعالى (يا أيها) هو مد بدل ( خطأ ) .٣ المد المنفصل يمد حركتين فقط ( خطأ ) .٤ الهاء في كلمة (لم تَنْتَه (غير أصلية في الكلمة v الطلبة المبدعون ، دعونا نميز أنواع المدود في كل موضع فيما يأتي ثم نضع الرقم المناسب بين القوسين:

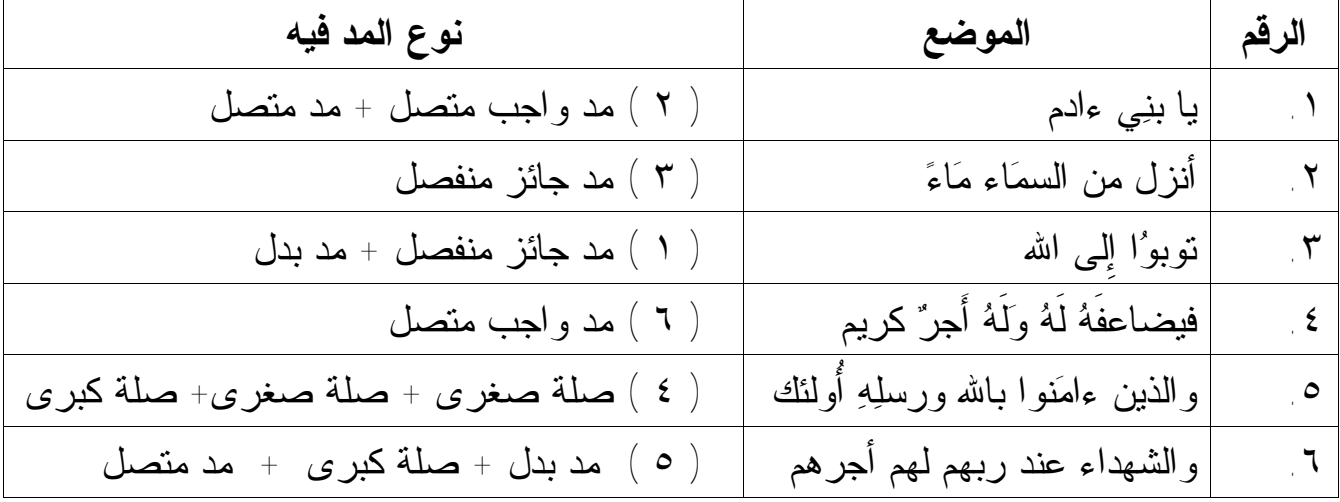

v والآن لنصنف المواضع الآتية حسب الجدول المرفق:

$$
\Omega
$$
 أرُجِهُ وَأخاه – لرپهِ كُفورا – فيهِ أبدا – إنّ لَهُ أبًا – عبدوِ عَالِات – ولرسولِهِ وَللَمؤمنين –  
مثَهُ وَيدخلمم – ورسولَهُ أولئك – يهِ وَاللهٌ – ونسُوهُ وَاللهٔ .  
—

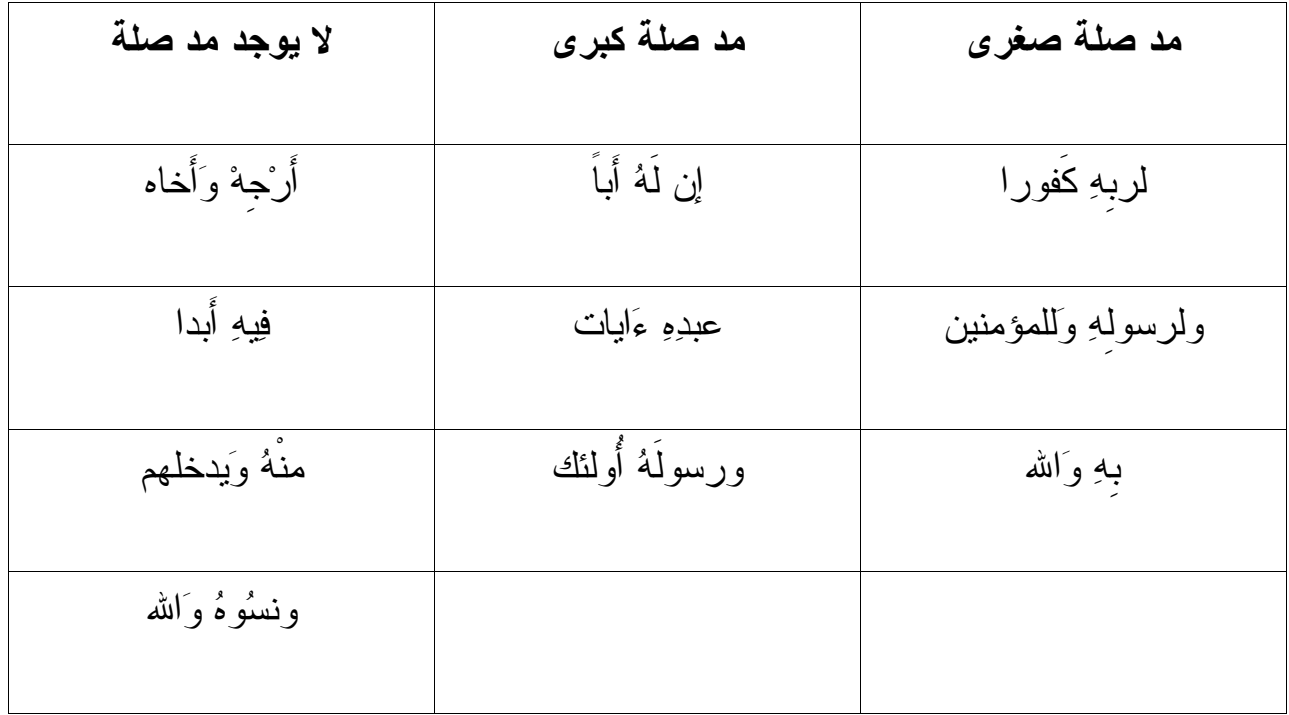

v هيا يا أهل القرآن ويا أحباب كتاب االله نتلو الآيات الآتية ثم نستخرج منها ما هو

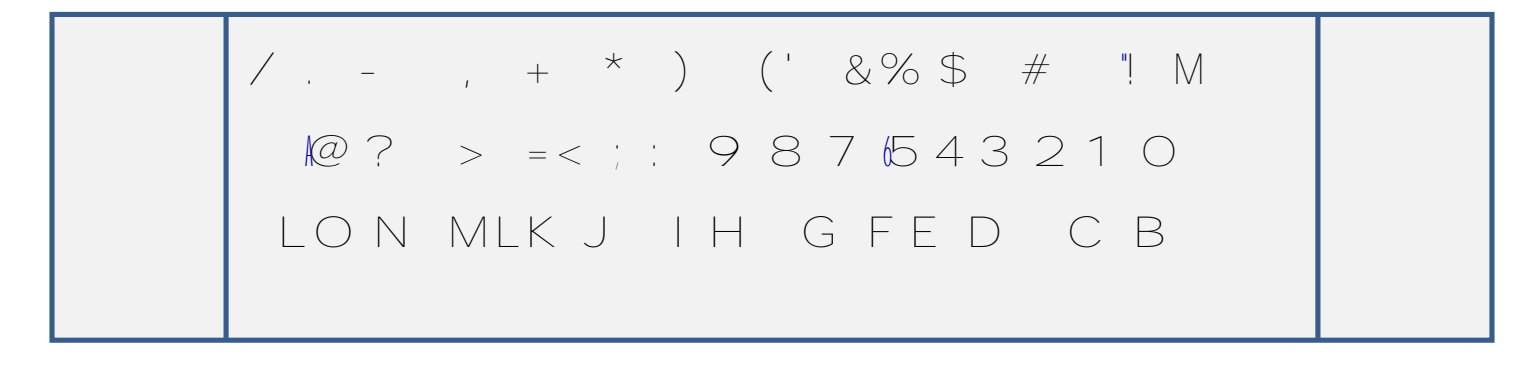

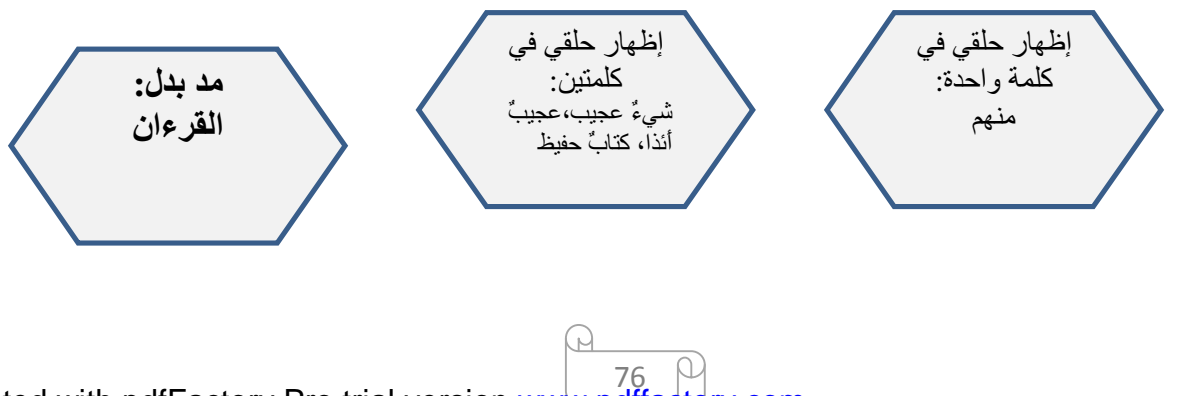

PDF created with pdfFactory Pro trial version [www.pdffactory.com](http://www.pdffactory.com)

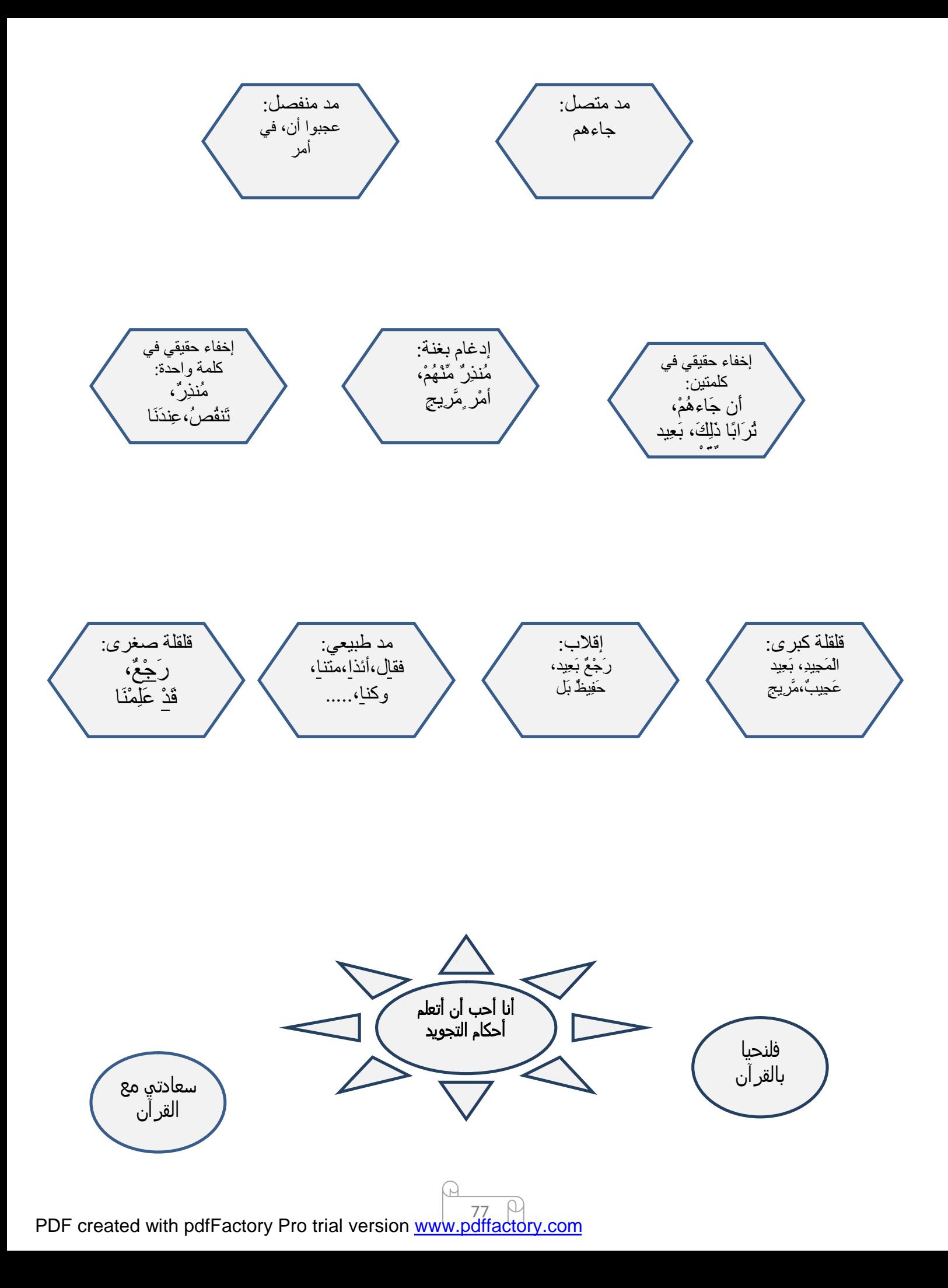

**الثامن الأساسي** 

.

## **الأهداف**

يتوقع من الطالب من خلال دراسته لمادة التلاوة والتجويد للصف الثامن الأساسي أن : -١ يتلو الآيات القرآنية تلاوة سليمة مراعيا تطبيق ما تعلمه من أحكام التلاوة . -٢ يلتزم آداب تلاوة القرآن الكريم . -٣ يفرق بين السكون الأصلي والسكون العارض. -٤ يقارن بين المد بسبب الهمز والمد بسبب السكون . -٥ يبين المد اللازم بنوعيه ( الكلمي و الحرفي ) . -٦ يلفظ حروف فواتح السور لفظاً سليماً . -٧ يبين كيفية الوقف على التنوين . -٨ يستشعر احترام القرآن الكريم .

## **الخطة السنوية للتلاوة التجويد**

**للصف الثامن الفصل الأول** 

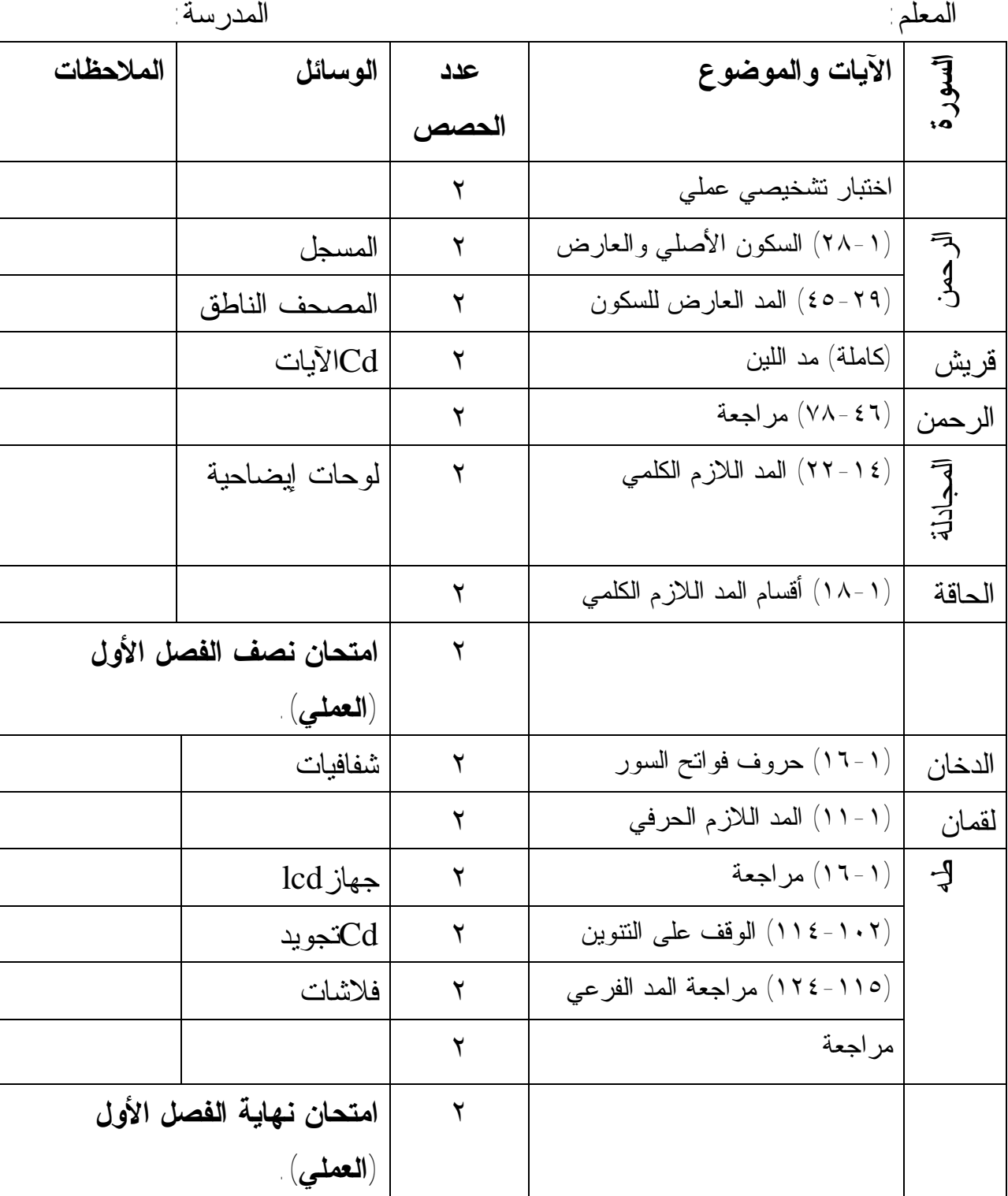

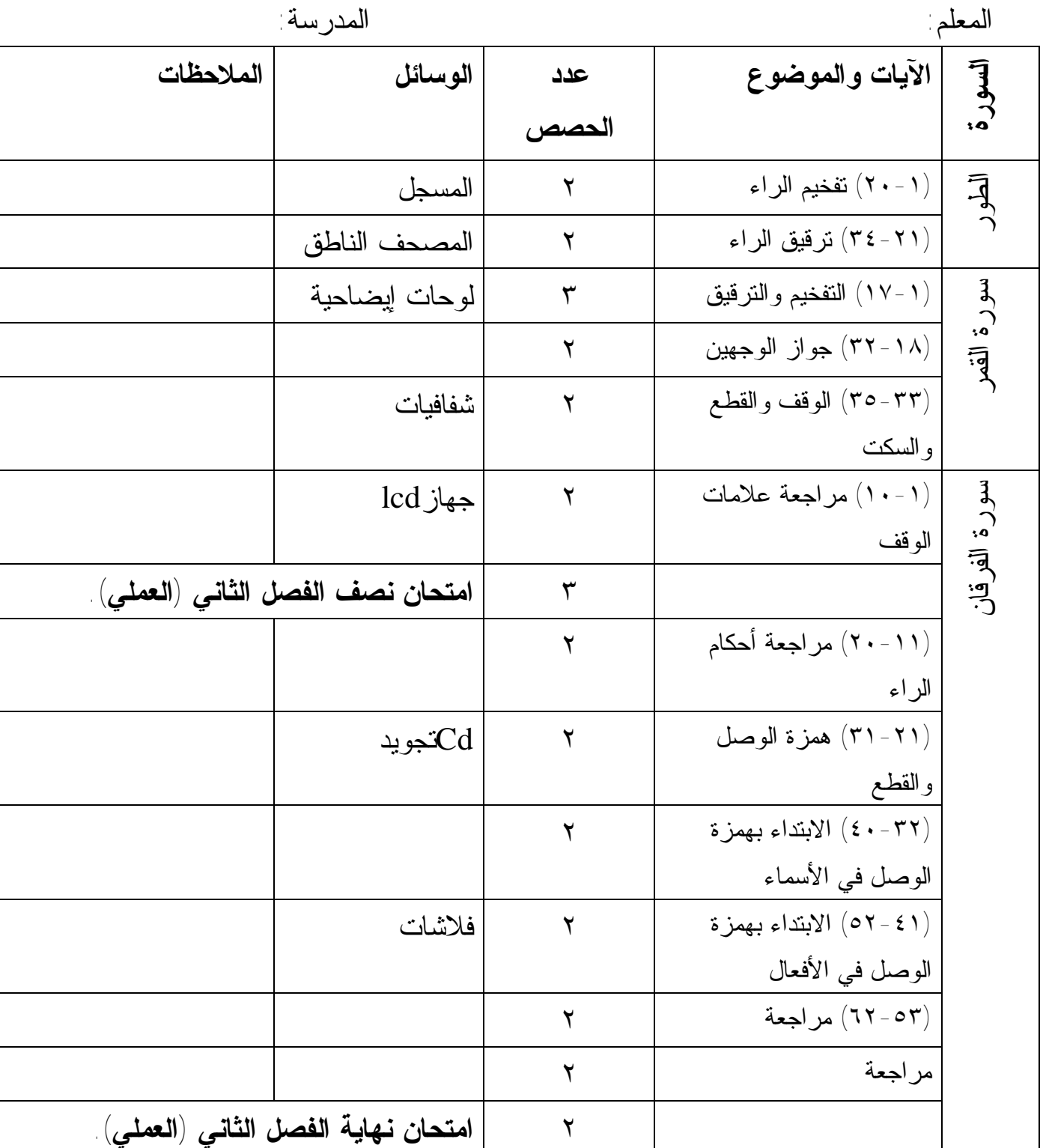

**الفصل الثاني** 

**نموذج تنفيذ حصتين صفّيتين الفصل الدراسي الثاني / الدرس الثالث عنوان الدرس : سورة القمرالآيات من ( ١٧-١ ) موضوع الدرس: أحكام الراء ( تفخيم وترقيق الراء ) عدد الحصص (٢)** 

**الحصة الأولى :** 

**الأهداف الخاصة بالدرس :** 

-١أن يستشعر الطالب عظمة كتاب االله تعالى . -٢يتلو آيات الدرس تلاوة سليمة . -٣يبين أحكام الراء تفخيما وترقيقا . -٤يلفظ مواضع الراء لفظا سليما . -٥يميز بين لفظ الراء المفخمة والمرققة . **التمهيد : ( ٥ دقائق )**  إلقاء تحية الإسلام على الطلبة . تهيئة البيئة الصفية . التغذية الراجعة : تذكير الطلبة بالدروس السابقة مع طرح بعض الأسئلة المتعلقة بها ، مثل: س: متى تفخم الراء ؟ يستمع المعلم لإجابات الطلبة ثم يصوب الخطأ إن وجد . سؤال آخر: أذكر حالات ترقيق الراء . بعد أن يعزز المعلم إجابات الطلبة ينتقل للحديث عن موضوع الدرس. تدوين العنوان على السبورة . **العرض : ( ٣٠دقيقة )**  دور المعلم : يمهد للدرس من خلال توضيح الآتية :

يقسم المعلم السبورة إلى قسمين بحيث يكتب في القسم الأول أمثلة على حالات تفخيم الراء والقسم الثاني أمثلة على حالات ترقيق الراء .

• **أمثلة الراء المفخمة:** 

-<sup>١</sup> قال تعالى : M # \$ L . ) مفتوحة ) -٢ قال تعالى : M" # \$ % ('& L . )مضمومة ) -٣ قال تعالى :M 2 3 654 L. ) ساكنة بعد فتح ) **أمثلة الراء المرققة :**  ( مكسورة ( . L Â Á À M: تعالى قال -١ -٢ قال تعالى :M" ! # %\$L . )ساكنة بعد كسر )

- شرح وتوضيح باستخدام السبورة والطباشير الملونة . - قراءة الأمثلة . – مناقشة الطلبة في سبب كون الراء مفخمة أو مرققة باعتماد أسلوب التكرار والمحاكاة .

 - ثم يتلو المعلم آيات الدرس الكريمة تلاوة نموذجية ، ثم يستمع المعلم لتلاوة الطلبة المجيدين أولاً .

- مناقشة وحل التدريبات.

**الخاتمة : ( ٥ دقائق )** 

يوجز المعلم من خلالها محتوى الدرس ويطرح بعض الأسئلة ، مثل : س :أبين حكم الراء في الكلمات الآتية :

> مريم ، فرعون ، العسر . تصحيح الخطأ إن وجد ومن ثم تعزيز إجابات الطلبة .

#### **الحصة الثانية**

 يبدأ المعلم هذه الحصة بالتغذية الراجعة ومراجعة الطلبة وتذكيرهم بالراء وأحكامها وكيفية نطقها .

• وتخصص هذه الحصة لاستكمال التلاوة من باقي الطلبة مع مراعاة اللفظ السليم ، ومراعاة الفروق الفردية بينهم .

- حل التقويم من خلال المشاركة الصفية ، وكتابته على الكراسات .

# **نموذج اختبار إنشائي اختبار الفصل الثاني**

- **السؤال الأول : أضع إشارة (√) أمام العبارة الصحيحة ، وإشارة (X (أمام العبارة غير الصحيحة لكل مما يأتي :** -١ ( ) تفخم الراء إذا كانت مفتوحة وما قبلها مفتوح . -٢( ) عند الوقف على الراء المتحركة ، فإنها لا تأخذ حكم الراء الساكنة . -٣( ) ترقق الراء إذا كانت ساكنة وما قبلها مكسور .
	- -٤( ) تفخم الراء في آخر الكلمة معظم الحالات عند الوقف عليها .

**السؤال الثاني :** أ**كمل الفراغ بالكلمة المناسبة** : ١ - مقدار المد اللازم الكلمي ........................ . -٢ أحكام التجويد مبنية على النقل .................. عن النبي صلى االله عليه وسلم .

*السؤال* **الثالث : أبين حلات تفخيم الراء .** 

**السؤال الرابع : أبين حكم الراء في كل من الكلمات الآتية وصلاً ووقفاً مع التعليل :**  من قرار ................................... مرية ....................................... مستمر ......................................قدير ....................................... إذا يسر .................................. قرطاس ...................................... **السؤال الخامس :**أمثّل لما يأتي : -١ راء مرققة -٢ مد عارض للسكون -٣ مد لازم كلمي مخفف ٤ - مد واجب متصل مع 0 - لام لفظ الجلالة مفخمة .

*انتهت الأسئلة* 

### **نموذج اختبار عملي**

**الخطوات العملية:**  \* تحديد موعد للاختبار مسبقاً. \* تحديد الدروس المراد اختبار الطالب فيها على أن تشمل معظم الأحكام . \* أن يتلو الطالب آية أو آيتين على أن لا تقل عن سطرين. \* عدم تصويب أخطاء الطالب أثناء الاختبار. \* أن يكون اختيار الأسماء الطلبة عشوائياً. \* إرشاد الطالب أن نصيب الاختبارات العملية هو ثلثي مادة التلاوة والتجويد. \* يترك للمعلم اختيار الطريقة التي يراها مناسبة لتنفيذ الاختبار العملي.

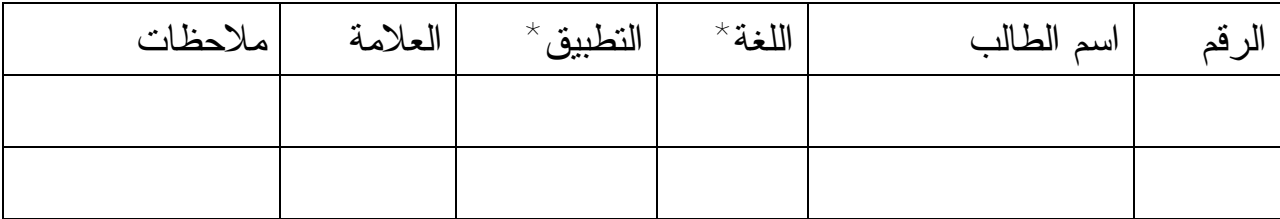

\* يقصد باللغة ( اللحن الجلي : الخطأ في الحركات واللفظ ) \* يقصد بالتطبيق ( اللحن الخفي : أحكام التجويد )

86 PDF created with pdfFactory Pro trial version [www.pdffactory.com](http://www.pdffactory.com)

**مادة إثرائية في المد وكيفية الابتداء بهمزة الوصل يتكون هذا الإثراء من الموضوعات الآتية :**  السكون الأصلي : السكون الملازم للحرف في الوصل والوقف . السكون العارض : السكون بسبب الوقف على الحرف المتحرك . المد العارض للسكون : أن يأتي بعد حرف المد حرف ساكن بسبب الوقف عليه . المد اللازم : أن يأتي بعد حرف المد سكون أصلي . المد اللازم الكلمي : أن يأتي بعد حرف المد سكون أصلي في الكلمة نفسها . المد اللازم الكلمي المثقل : أن يأتي بعد حرف المد حرف ساكن مشدد . المد اللازم الكلمي المخفف : أن يأتي بعد حرف المد سكون . المد اللازم الحرفي : أن يأتي بعد حرف المد سكون أصلي في حروف الفواتح . الوقف : الإنقطاع عن القراءة زمنا يسيرا يتنفس فيه القارئ مع النية في مواصلة القراءة . القطع : التوقف عن القراءة مع نية انهاء التلاوة . الابتداء : الشروع في القراءة بعد وقف أو قطع . السكت : قطع الصوت عن القراءة بدون تنفس زمنا يسيرا ( بمقدار حركة ) ، ثم مواصلة القراءة . همزة القطع : حرف أصلى في الكلمة تقع في أولها ووسطها وآخرها ، وتلفظ دائما في الوصل والوقف . همزة الوصل : حرف زائد في أول الكلمة ، تلفظ عند الابتداء بالكلمة وتحذف عند الوصل بما قبلها .

> *\* كيفية الابتداء بهمزة الوصل :*  ١ ) - في الأسماء أ – النكرة / تبدأ بها مكسورة ، مثل : الكلمة كيفية اللفظ

> > اختلاف إختلاف .

ب - المعرفة بأل / تبدأ بها مفتوحة ، مثل :

الكلمة كيفية اللفظ الصالحات ألصالحات ٢ ) في الأفعال : أ - إذا كان الحرف الثالث مفتوحا / أو مكسورا / نبدأ بها مكسورة ، مثل : الكلمة كيفية اللفظ اهدنا إهدنا ب \_ إذا كان الحرف الثالث مضموما / نبدأ بها مضمومة ، مثل : الكلمة كيفية اللفظ اجتثت أُجتثت

**ورقة عمل** 

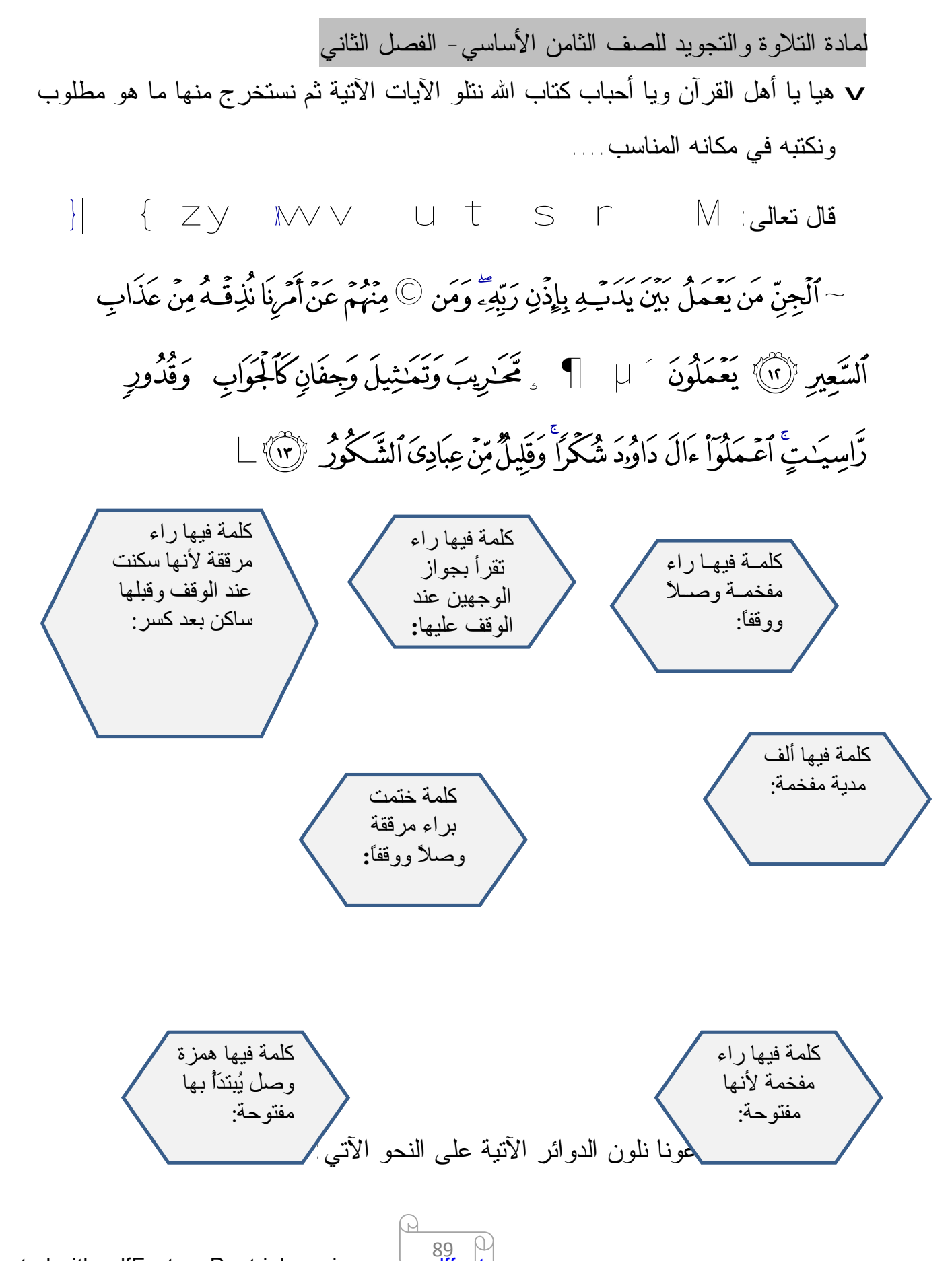

PDF created with pdfFactory Pro trial version [www.pdffactory.com](http://www.pdffactory.com)

أ. الدوائر التي تحتوي على كلمات فيها همزة وصل يبدأ بها مفتوحة باللون الأخضر.

ب. الدوائر التي تحتوي على كلمات فيها همزة وصل يبدأ بها مضمومة باللون الأحمر.

ج. الدوائر التي تحتوي على كلمات فيها همزة وصل يبدأ بها مكسورة باللون الأزرق.

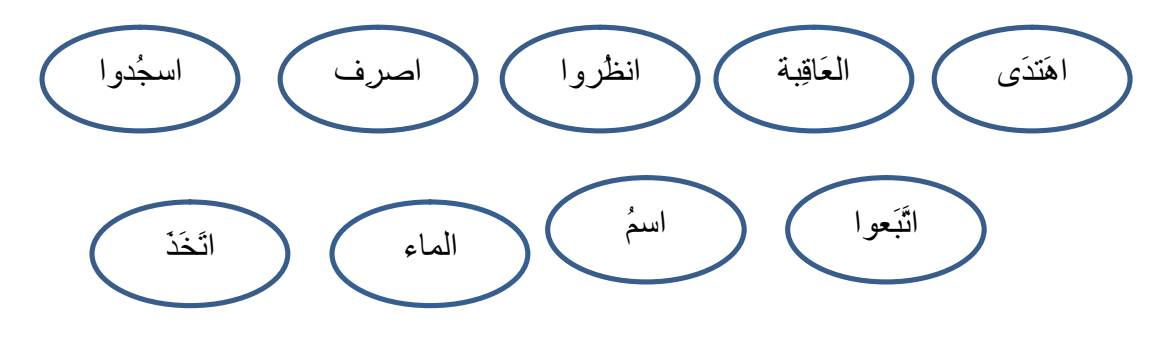

v **من أنا؟؟؟؟؟**

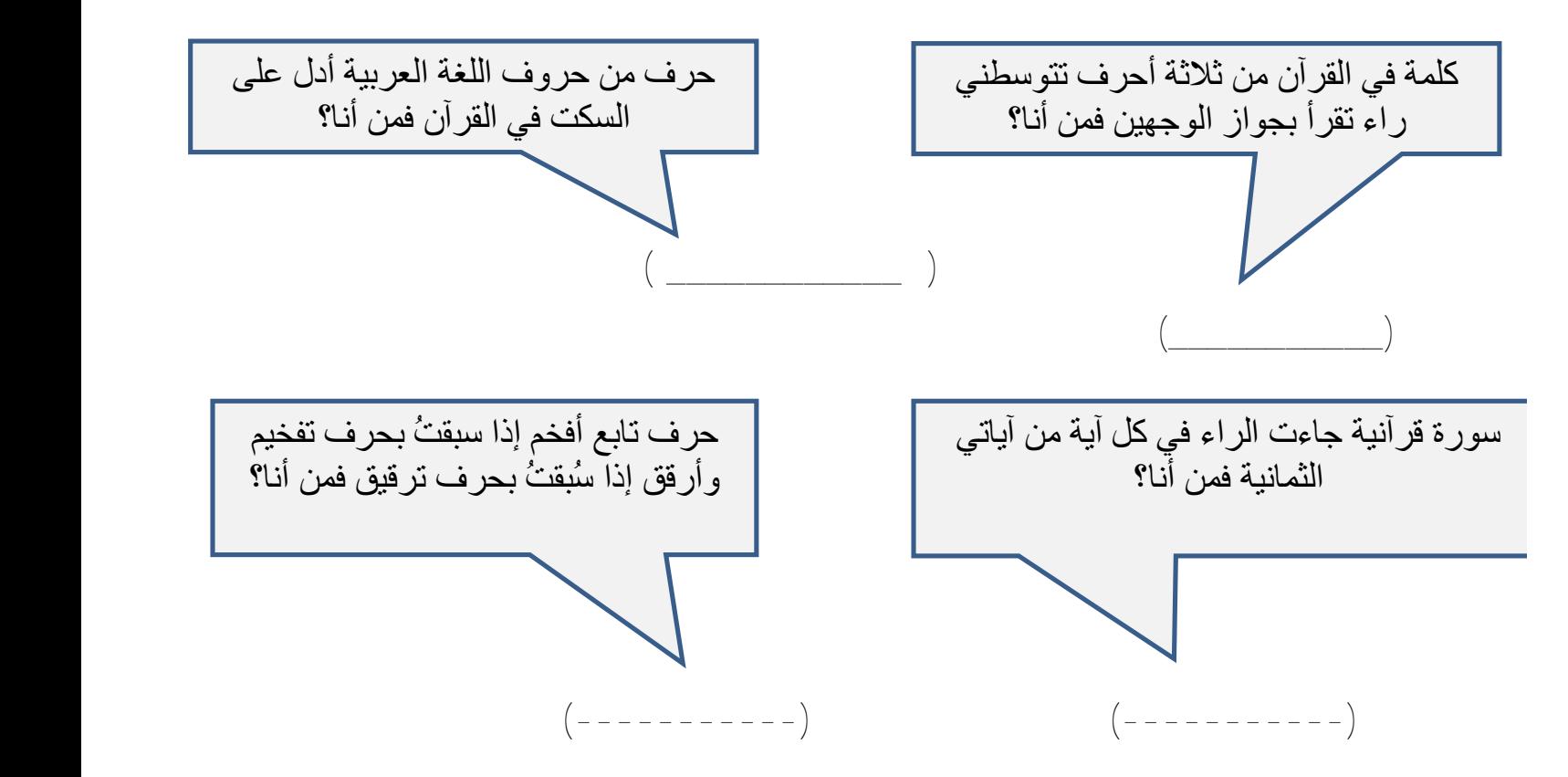

v هيا بنا نصحح العبارات الخطأ فيما يأتي : .١ عند الابتداء بالهمزة في كلمة (اذكُر) فإنها تقرأ مكسورة .التصحيح: .٢ الراء في كلمة (يسرِ) تقرأ مفخمة عند الوقف عليها. التصحيح: .٣السكت : هو قطع الصوت عن القراءة بنية الانصراف عن القراءة. التصحيح: .٤همزة القطع هي همزة تلفظ عندما تكون في وسط الكلمة وآخرها فقط. التصحيح:

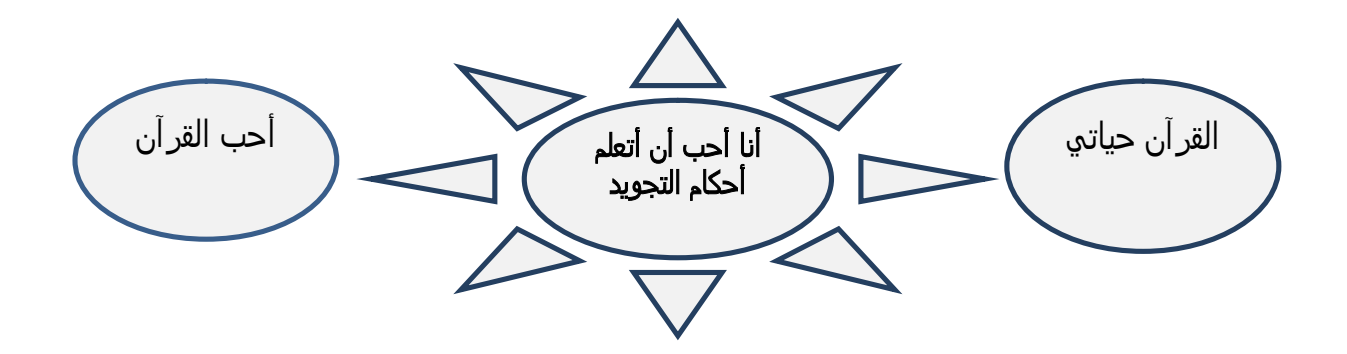

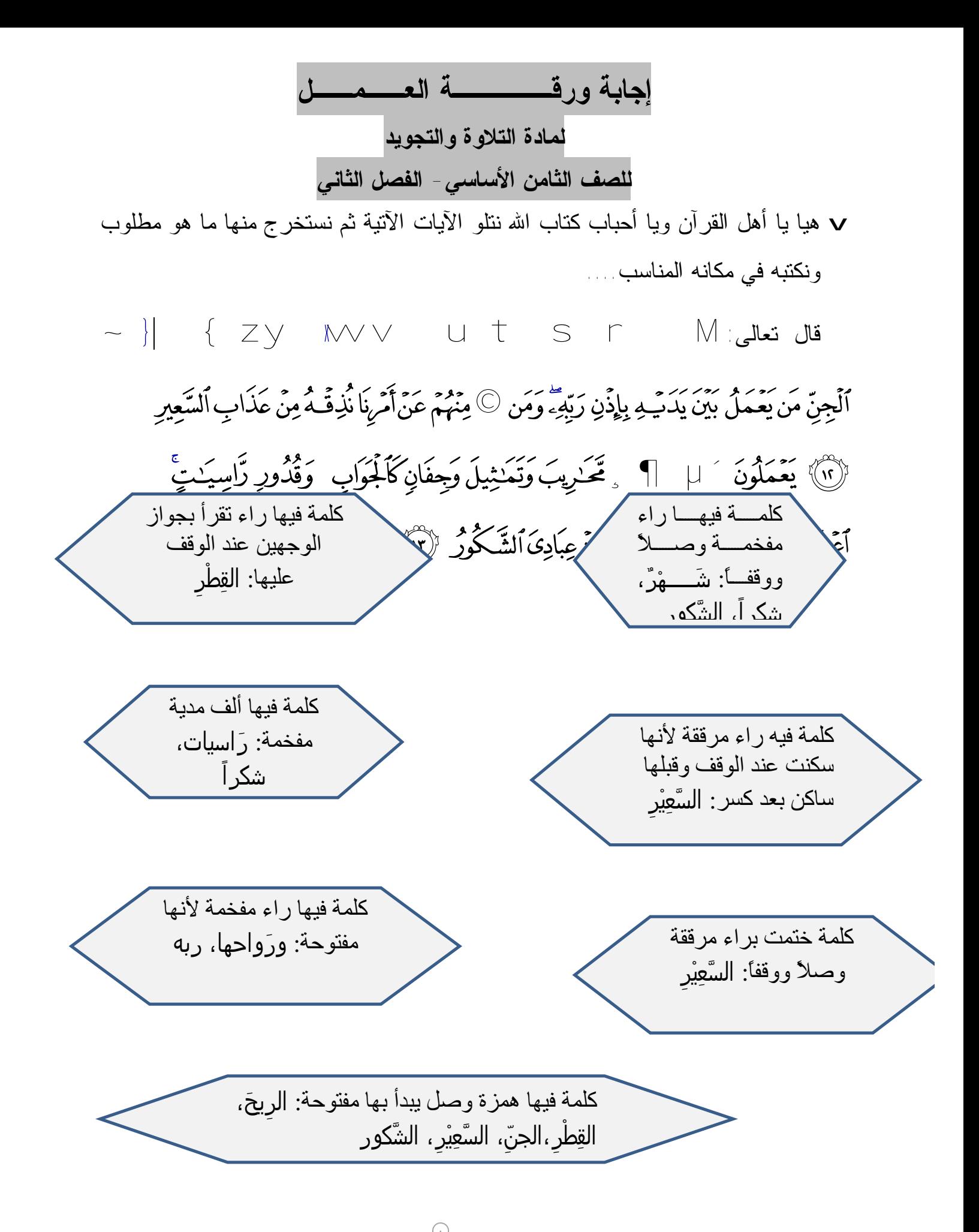

<sup>92</sup> PDF created with pdfFactory Pro trial version [www.pdffactory.com](http://www.pdffactory.com)

- v أما الآن دعونا نلون الدوائر الآتية على النحو الآتي:
- أ. الدوائر التي تحتوي على كلمات فيها همزة وصل يبدأ بها مفتوحة باللون الأخضر.
- ب. الدوائر التي تحتوي على كلمات فيها همزة وصل يبدأ بها مضمومة باللون الأحمر.
	- ج. الدوائر التي تحتوي على كلمات فيها همزة وصل يبدأ بها مكسورة باللون الأزرق.

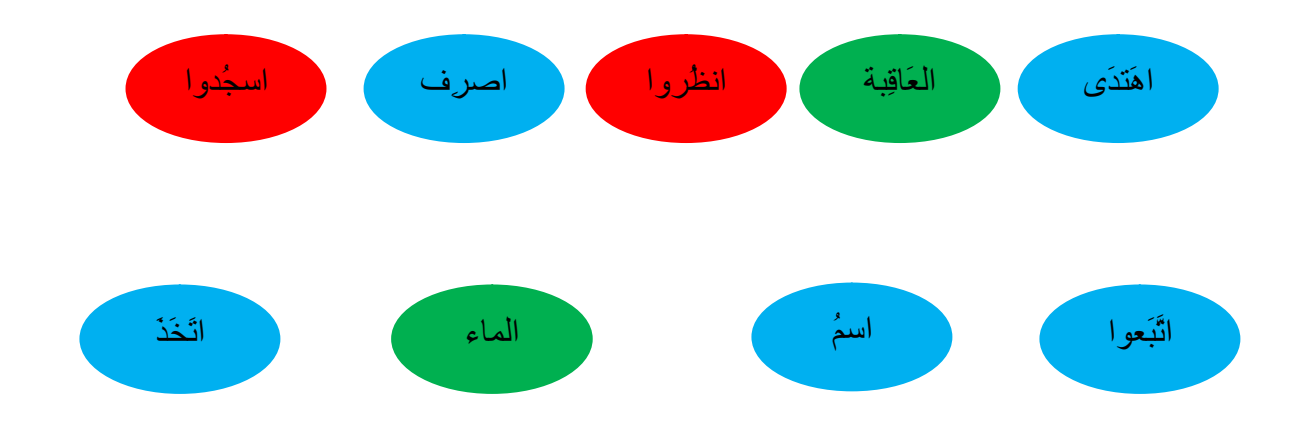

v **من أنا؟؟؟؟؟**

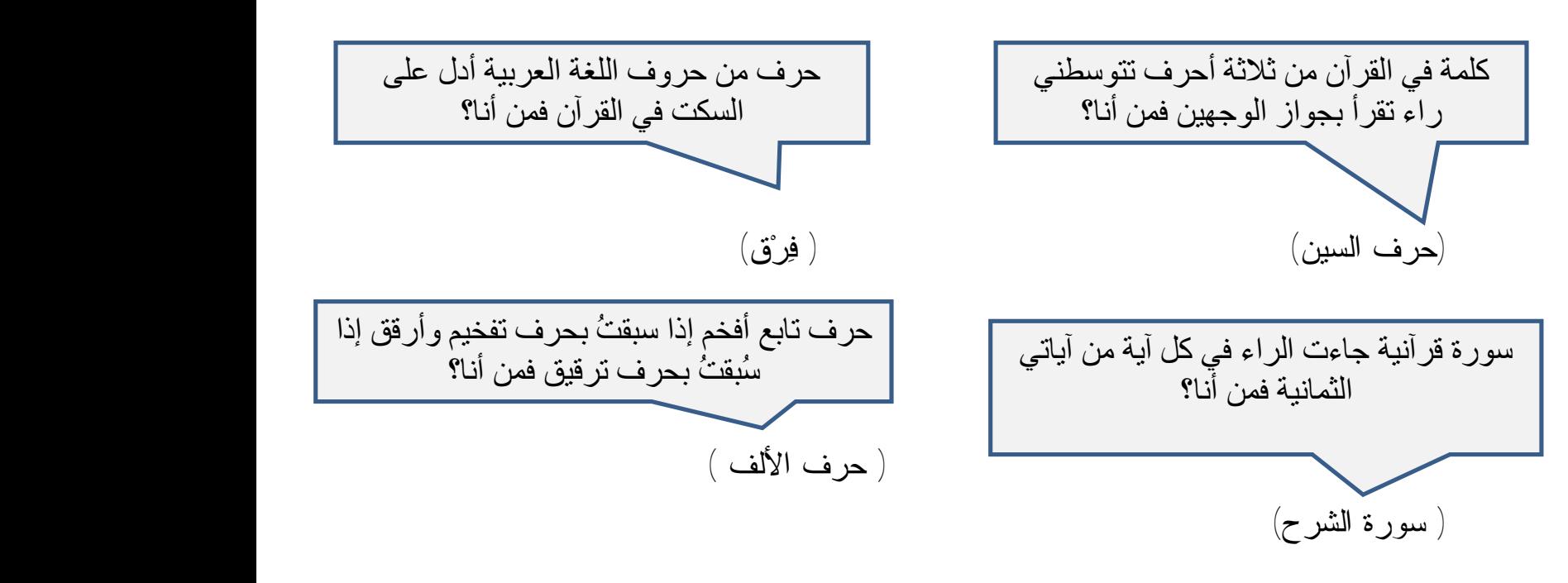

v هيا بنا نصحح العبارات الخطأ فيما يأتي :

-١عند الابتداء بالهمزة في كلمة ( اذكُر ) فإنها تقرأ مكسورة. التصحيح: عند الابتداء بالهمزة في كلمة ( اذكُر ) فإنها تقرأ مضمومة.

-٢الراء في كلمة ( يسرِ ) تقرأ مفخمة عند الوقف عليها. التصحيح: الراء في كلمة ( يسرِ ) تقرأ بجواز الوجهين عند الوقف عليها. -٣ السكت هو قطع الصوت عن القراءة بنية الانصراف عن القراءة. التصحيح: القطع هو قطع الصوت عن القراءة بنية الانصراف عن القراءة. -٤ همزة القطع هي همزة تلفظ عندما تكون في وسط الكلمة وآخرها فقط. التصحيح: همزة القطع هي همزة تلفظ دائماً،و تكون في أول الكلمة ووسطها وآخرها.

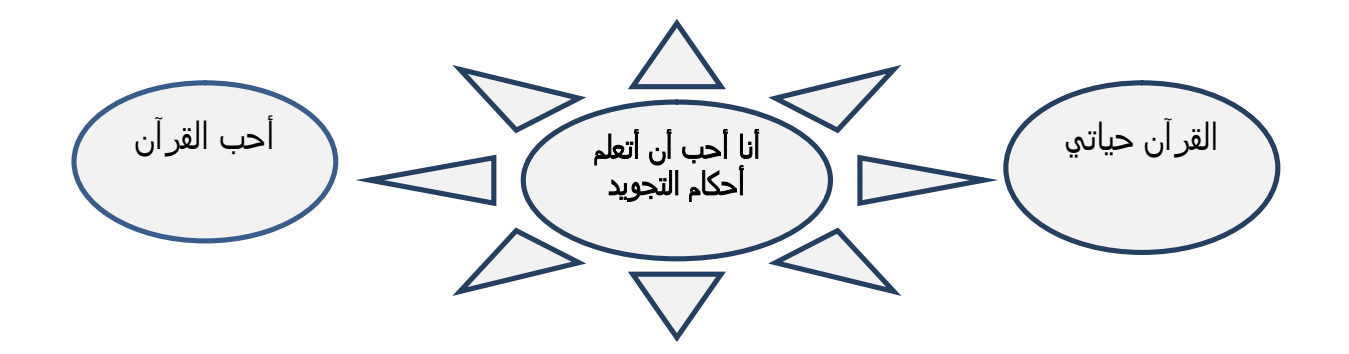

**التاسع الأساسي** 

#### **الأهداف**

يتوقع من الطالب من خلال دراسة منهاج التلاوة والتجويد للصف التاسع الأساسي إن: -١ يتلو الآيات القرآنية تلاوة سليمة مع مراعاة تطبيق ما سـبق تعلمـه مـن أحكـام التجويد.

-٢ يتعرف على مخارج الحروف الرئيسة والفرعية من حيث: (أنواعها ، وتعريفها، وحروفها) -٣ يتعرف على صفات الحروف التي لها ضد والتي ليس لها ضد ويبين حروف كـل

- منها.
- -٤ ينطق الحروف نطقاً سليماً ويحدد مخارجها. -٥ يوقّر القرآن الكريم ويستحضر الخشوع عند تلاوته .

## **الخطة الفصلية للتلاوة التجويد**

**للصف التاسع الفصل الأول**

المعلم: المدرسة:

| الملاحظات                             | الوسائل  | عدد   | الآيات والموضوع       | ا<br>آڪسور ه |
|---------------------------------------|----------|-------|-----------------------|--------------|
|                                       |          | الحصص |                       |              |
|                                       |          | ٢     | اختبار تشخيصي عملي    |              |
|                                       | المسجل   | ٢     | (١-١٢)مخارج الحروف    | الجاثية      |
|                                       | المصحف   | ٢     | (٢٤-٢٢)أقسام الحروف   |              |
|                                       | الناطق   |       |                       |              |
|                                       | Cdالآيات | ۲     | (٢٣ - ٣٢)مخرج الجوف   |              |
|                                       |          | ۲     | (٢٨ - ٥٩مخرج الحلق)   | الدخان       |
|                                       | لوحات    | ٢     | (١ - ٢ ) مخرج الشفتان |              |
|                                       | إيضاحية  | ٢     | (۱۰-۲۵)مخرج           |              |
|                                       |          |       | الخيشوم               |              |
| امتحان نصف الفصل الأول العملي         |          | ۲     |                       | اتر<br>ار    |
|                                       |          | ٢     | (٢٦-٣٥)مراجعة         |              |
|                                       | شفافيات  | ۲     | (٣٦ ـ ٥ ٤)مخرج اللسان |              |
|                                       | جهاز lcd | ۲     | (٤٦ - ٥٦)مخرج اللسان  |              |
|                                       | Cdتجويد  | ٢     | (٦٦-٥٧)مخرج اللسان    |              |
|                                       | فلاشات   | ٢     | (٧٦-٨٣)مراجعة         |              |
|                                       |          | ٢     | مراجعة                |              |
| امتحان نـهايـة الـفصل الأول الـعملي ِ |          | ٢     |                       |              |

## **الفصل الثاني**

المعلم: المدرسة :

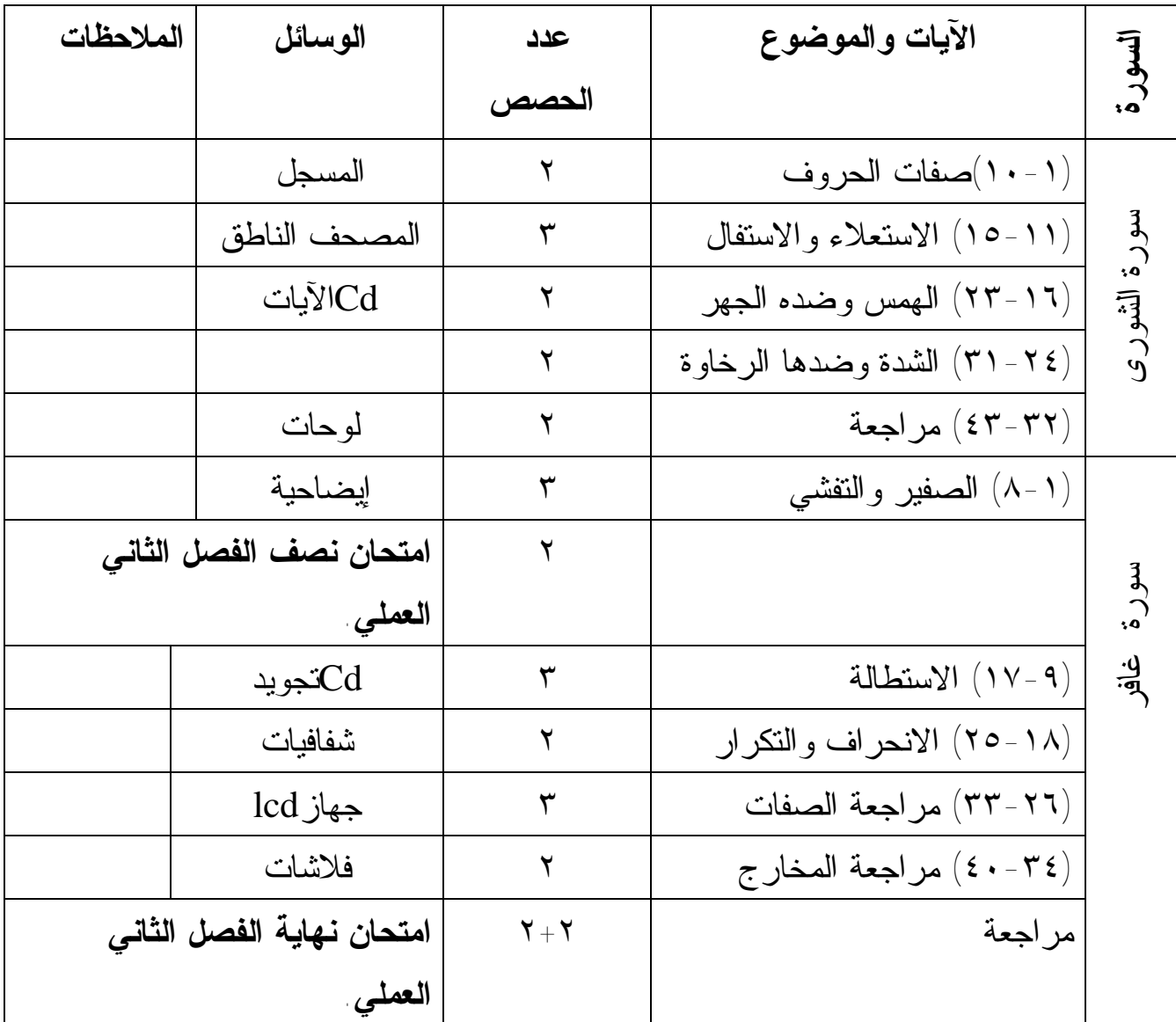

**نموذج تنفيذ حصتين صفّيتين الفصل الأول / الدرس الرابع عنوان الدرس: سورة الدخان الآيات ( ٥٩-٣٨ ) موضوع الدرس: مخرج الحلق عدد الحصص (٢)** 

**الحصة الأولى** 

**الأهداف الخاصة بالدرس**  يتوقع من الطالب في نهاية الدرس أن: -١ يتلو الآيات تلاوة سليمة مراعياً ما تعلمه من أحكام في السابق. -٢ يعرف مخرج الحلق. -٣ يذكر المخارج الفرعية للحلق وحروفها. -٤ يلفظ حروف الحلق لفظاً سليماً. -٥ يعلل تسمية الإظهار الحلقي بهذا الاسم. -٦ يخشع أثناء تلاوة القرآن الكريم .

**المقدمة : ( ٤دقائق )** 

إلقاء تحية الإسلام وتهيئة البيئة الصفية والاستعداد للحصة . سؤال الطلبة عن المقصود بمخارج الحروف عدة أسئلة مثل : ما المقصود بالمخرج ؟ يعزز الإجابات الصحيحة . س : كم عدد المخارج الرئيسة ؟ يعزز الإجابات الصحيحة .

**العرض: ( ٣٠ دقيقة )**  يبدأ للحديث عن مخرج الحلق ، من خلال السؤال الآتي:

يتوصل من هذا إلى تعريف مخرج الحلق وكتابته على السبورة ثم ترديد بعض الطلبة له. ثم لفظ حروف الإظهار الحلقي وملاحظة مخرجها .

تكليف بعض الطلبة بلفظ هذه الحروف مع ملاحظة المعلم للّفظ السليم وتحديد مخرج الحرف من حيث الأقرب والأبعد عن الفم ، وتحديد المخارج الفرعية مع مراعـاة النطـق الـسليم للحروف ، باستخدام الوسيلة التي تحوي رسم مخارج فرعية للحلـق أو ملاحظـة الرسـم الموجود في الكتاب .

- حل التدريبات مع ملاحظة نطق الطلبة للحروف بشكل سليم وتحديد حروف مخرج الحلق.
- قراءة نموذجية من قبل المعلم أو أية وسيلة أخرى ، ثم تلاوة الطلبة المجيدين أولاً ، مع الملاحظة والتقويم .

**التقويم الختامي : ( ٦دقائق )**  عرض موجز للأفكار الرئيسية الواردة في الدرس . ثم يطرح المعلم على الطلبة الأسئلة الآتية : س : بين المقصود بالمخرج . س : كم عدد المخارج الرئيسة ؟ س : ما هي حروف مخرج الحلق ؟ س : كم عدد المخارج الفرعية في الحلق ؟ س : من أين يخرج حرف الهاء ؟. يعزز المعلم الإجابات الصحيحة مع تفعيل سجل المشاركة .

#### **الحصة الثانية**

**التمهيد : ( ٥دقائق )** 

مراجعة الحصة السابقة من حيث : تعريف المخرج / المخارج الفرعية في الحلق / حروف مخرج الحلق.

**العرض : ( ٣٠دقيقة )**

الاستماع للآيات من المعلم أو المسجل ثم تلاوة الطلبة المجيدين للآيات مع ملاحظة المعلم لقراءة الطلبة ولفظهم السليم لحروف مخرج الحلق وما سبق من مخارج وأحكام تجويد ، ثم تلاوة بقية الطلبة.

**التقويم ( ٥ دقائق )** 

عرض الوسيلة التعليمية ثانية وتكليف الطلبة بتعيين موضع المخرج مع النطق السليم ، ثم متابعة الأعمال الكتابية للطلبة .

## **نموذج اختبار إنشائي نهاية الفصل الأول**

**السؤال الأول : أضع إشارة (√) أمام العبارة الصحيحة ، وإشارة (X (أمام العبارة غير الصحيحة لكل مما يأتي :** ( ) -١ لمعرفة مخرج الحرف ننطق به ساكنا أو مشدداً بعد همزة. ( ) -٢ يخرج من انطباق الشفة السفلى مع إطراف الثنايا العليا حرف الباء. ( ) -٣ حروف وسط اللسان مجموعة في كلمة جيش. ( ) -٤ عدد حروف الهجاء عند المخارج ٢٨ حرفاً. ( ) -٥ من الحالات التي تصاحبها الغنة الإخفاء الحقيقي.

**السؤال الثاني : أكمل الفراغات الآتية :**  1-حروف الجوف هي ........ -٢الغنة صفة مصاحبة لحرفي............................. -٣ يخرج عند انطباق الشفتين حرف .................. وحرف ............. -٤عدد مخارج اللسان................................. -٥المخارج الفرعية للحلق هي...................و...............و...................

> **السؤال الثالث :**  أ- أعرف مخرج الخيشوم. ب- أعلل ما يأتي: -١ تسمية الإظهار الحلقي بهذا الاسم . -٢ مخرج الجوف مخرج مقدر غير محدد . -٣ تختلف الواو المدية عن الواو اللينة .

 **السؤال الرابع :**  أكتب حروف المخارج المحددة على الرسم الآتي :

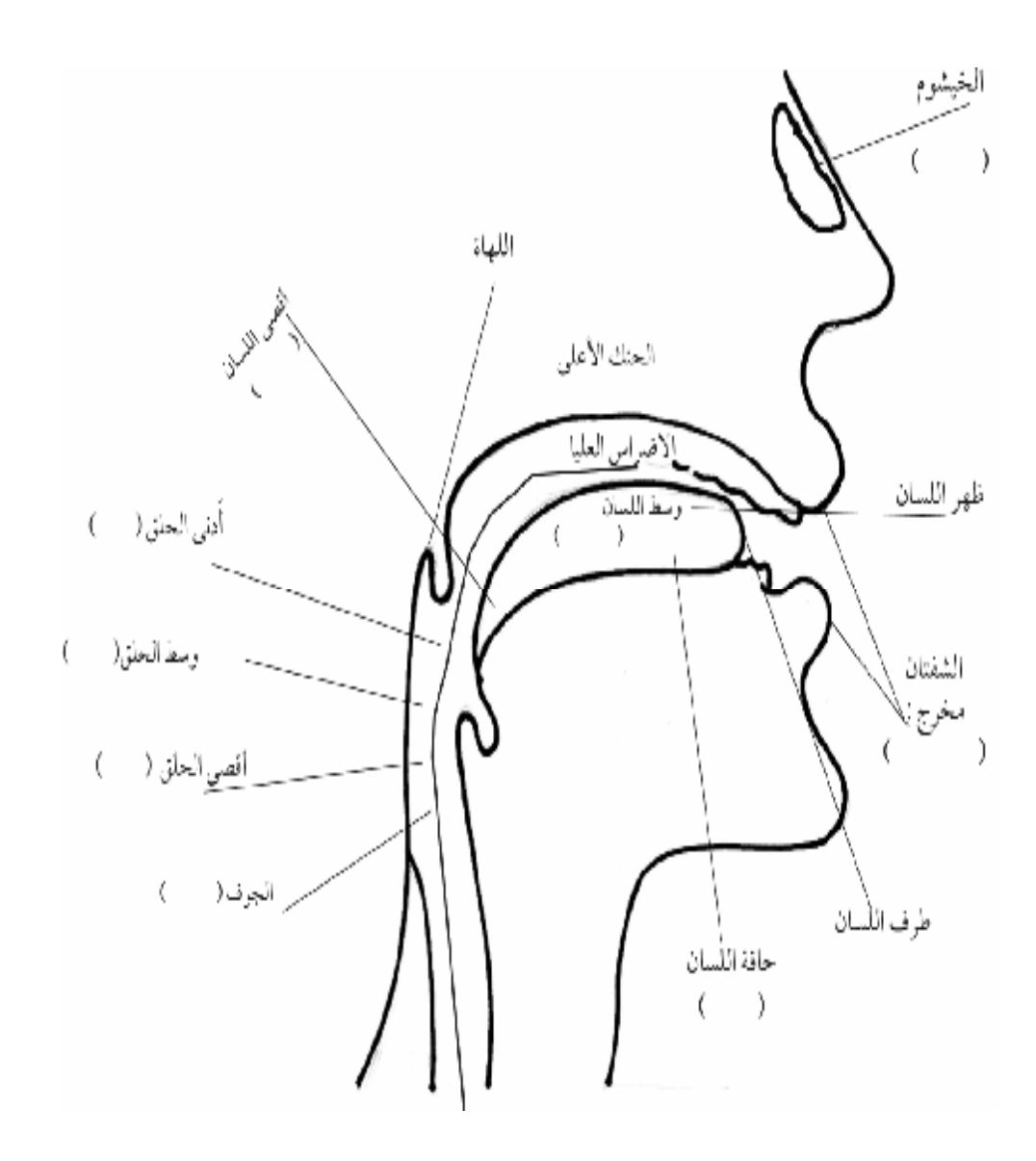

# **نموذج اختبار عملي**

**الخطوات العملية:** 

\* تحديد موعد للاختبار مسبقاً. \* تحديد الدروس المراد اختبار الطالب فيها على أن تشمل معظم الأحكام . \* أن يتلو الطالب آية أو آيتين على أن لا تقل عن سطرين. \* عدم تصويب أخطاء الطالب أثناء الاختبار. \* أن يكون اختيار الأسماء الطلبة عشوائياً. \* إرشاد الطالب أن نصيب الاختبارات العملية هو ثلثي مادة التلاوة والتجويد. \* يترك للمعلم اختيار الطريقة التي يراها مناسبة لتنفيذ الاختبار العملي.

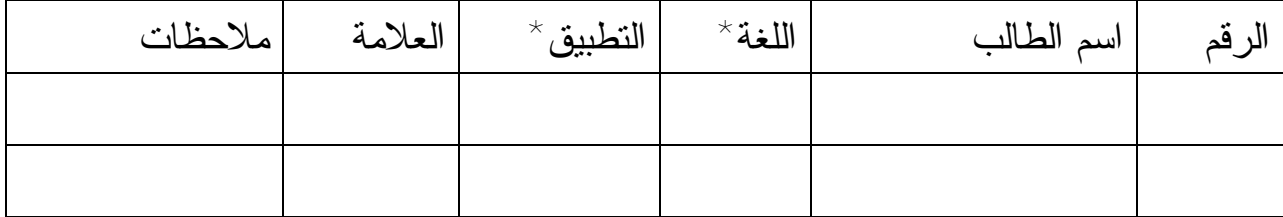

\* يقصد باللغة ( اللحن الجلي : الخطأ في الحركات واللفظ ) \* يقصد بالتطبيق ( اللحن الخفي : أحكام التجويد )

#### **من الصفات التي لها ضد**

**إثراء** 

**الإطباق والانفتاح :** 

الإطباق : هو التصاق اللسان بالحنك الأعلى عند النطق بحروفه . حروفه : ( ص ، ض ، ط ، ظ ) الانفتاح : هو افتراق قليل بين اللسان والحنك الأعلى. حروفه : بقية الحروف ( ما عدا حروف الإطباق ) **الإذلاق والإصمات:**  الإذلاق : هو خفة الحروف أو سرعة النطق بها حروفــــه : مجموعــــة فــــي قولنــــا فــــر مــــن لــــب. وسميت بذلك لذلاقتها أي خفتها وسرعة النطق بحروفها لأن بعضها يخرج من ذلق اللـسان أي طرفه وهو : ( الراء واللام والنون ) وبعضها يخرج من ذلق الشفة وهو: ( الفاء والباء والميم ) وكما تسمى بالذلاقة أو الحروف المذلقة وبحروف الإذلاق وكلها ألفاظ مترادفة. الإصمات:هو ثقل الحروف وبطء النطق بها نسبياً. حروفه : بقية الحروف ( ما عدا حروف الإذلاق )

فالإصمات ضد الذلاقة ومعناه في اللغة المنع وفي الاصطلاح منع حروفه من أن يبنى منها وحدها في كلام العرب كلمة رباعية الأصول أو خماسية لثقلها على اللسان فلا بد من أن تكون في الكلمات الرباعية الأصول أو الخماسية حرف من الحروف المذلقة لتعدل خفته ثقل حرف الإصمات ولهذا سميت بالحروف المصمتة. وأما كلمة عسجد ( اسم للـذهب ) وعسطوس بفتح العين والسين ( اسم شجر ) فقيل إنهما غير أصليين في كلام العرب بـل ملحقان به وقيل شاذّان وقيل غير ذلك واعلم أن صفة الإذلاق وضدها صـفة الـصمت لا دخل لهما في تجويد الحروف.

ونلاحظ أن هناك علاقة بين مخارج حروف الإذلاق وصفتها حيث إن مخارجها قريبة مـن الفم ، فتكون سريعة النطق وسهلة.

الصفات العشر ذوات الأضداد هي التي أشار إليها الحافظ ابن الجزري في المقدمة والطيبـة بقوله: \*صفاتُها جهر ورخو مستفل منفتح مصمتةٌ والضد قُلْ  $^\star$ مهموسُها ( فحثَّهُ شخصٌ سكت ) مسلم الفظ ( أجد قط بكت )  $^\star$ وبين رخو والشديد ( لن عُمَر ْ) وسبعُ عُلْو ( خُصَّ ضغطِ قظْ ) حصرْ وصادُ ضاد طاءُ ظاءٌ مُطبقهْ مستحدث و ( فِرَّ مِنْ لبِّ ) الحروف المذلَقَهْ

**العاشر الأساسي**

### **الأهداف**

يتوقع من الطالب من خلال دراسته لمادة التلاوة والتجويد للمرحلة الأساسية الصف العاشر أن :

 -١ يتلو الآيات تلاوة سليمة. -٢يبين المقصود بإدغام المتماثلين ، والمتجانسين ، والمتقاربين. -٣يستنتج شروط إدغام المتماثلين ، والمتقاربين ، والمتجانسين. -٤يفرق بين الواو المدية والواو اللينة. -٥يبين حالات إدغام المتجانسين والمتقاربين . -٦يلفظ الإدغام لفظاً سليماً. -٧يعدد حالات التقاء الساكنين. -٨يوضح كيفية التخلص من التقاء الساكنين. -٩يمثل على كيفية التخلص من التقاء الساكنين بالتحريك أو بالحذف. -١٠ يعظم القرآن الكريم ويقدره .
# **الخطة السنوية للتلاوة التجويد**

# **للصف العاشر/ الفصل الأول والثاني**

المعلم: المدرسة:

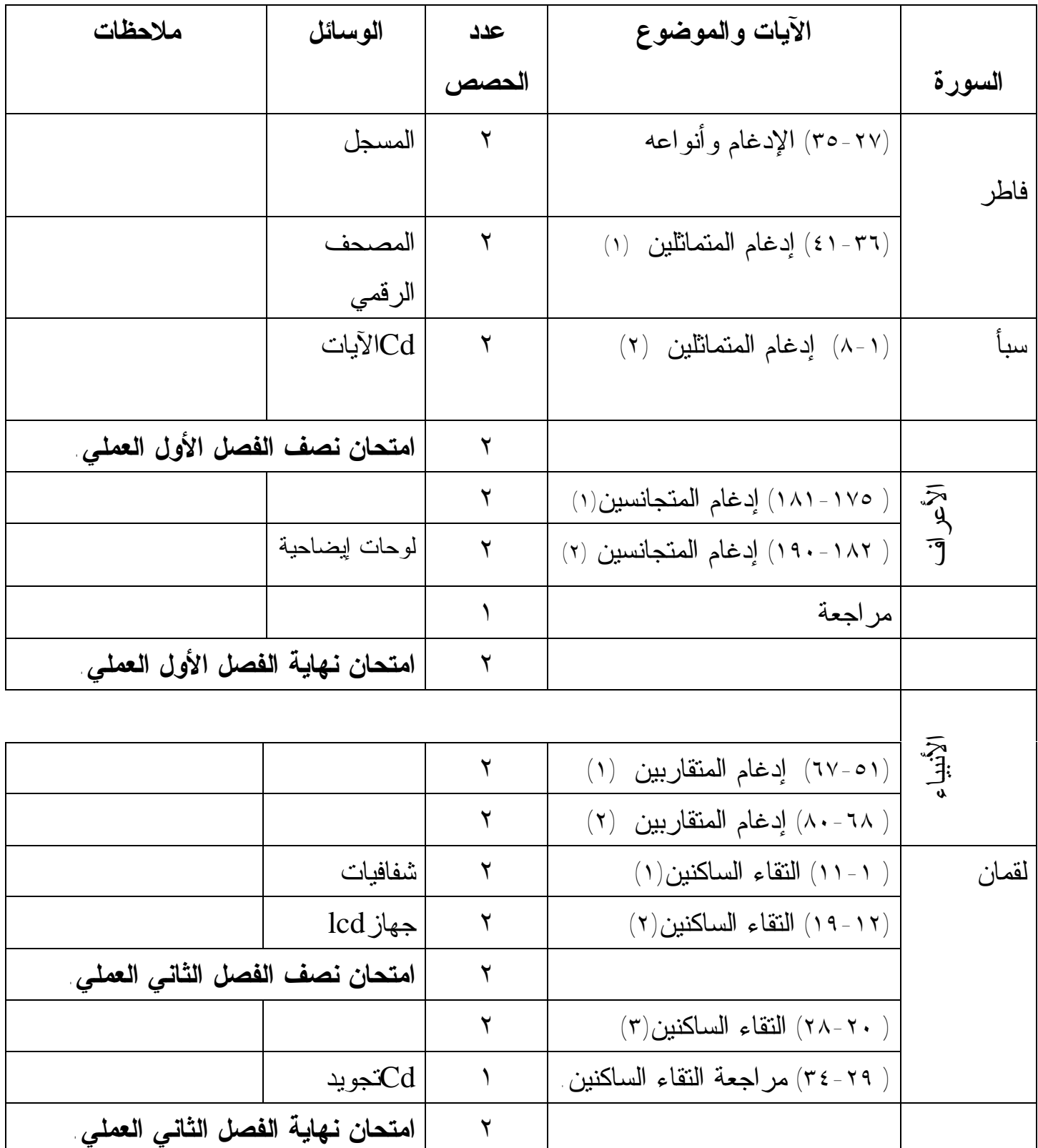

 **نموذج تنفيذ حصتين صفّيتين الفصل الأول / الدرس الثاني عنوان الدرس: سورة فاطر الآيات من( ٤١-٣٦) موضوع الدرس: إدغام المتماثلين ( ١ ) عدد الحصص: ٢**

**الحصة الأولى**

**الأهداف الخاصة بالدرس**:

-١ أن يعرف إدغام المتماثلين. -٢ أن يذكر شروط إدغام المتماثلين. -٣ أن يتلو الآيات والمقاطع تلاوة سليمة من خلال التدريبات والسورة المطلوبة. -٤ أن يجيب عن جزء من التقويم مع إعطاء واجب بيتي . -٥ أن يوقر القرآن الكريم وحملته .

**المقدمة : ( ٥ دقائق )** 

 مناقشة الطلبة في الدرس السابق ( الإدغام وأنواعه ) ، ثم تذكيرهم بدروس المخارج والصفات التي تمت دراستها في الصف التاسع .

**العرض: ( ٣٠ دقيقة )** \_ كتابة العنوان على السبورة. عرض أمثلة لإدغام المتماثلين على لوحة كرتونية أو كتابتها على السبورة أو من خلال عرضها على جهاز العرض lcd ، مع إبراز الأحرف المتماثلة بلون مختلف .

**الأمثلة :**

- ا) قال نعالى : M هُوَ الَّذِى خَلَقَ لَكُم مَّا فِي الْأَرْضِ جَـمِيعًا  $\perp$ 
	- ٢) قال تعالى : M خَلَقَ ٱلْإِنسَـٰنَ مِن نُّطَفَـةٍ L .
	- . L  $\mathbb{R}$   $\quad$   $\Box$   $\quad$   $\Box$   $\quad$   $\Box$   $\quad$   $\Box$   $\quad$   $\Box$   $\quad$   $\Box$   $\quad$   $\Box$   $\quad$ 
		- .L hg f M : تعالى قال) ٤

**.** L xw v ut M : تعالى قال) ٥

- طرح بعض الأسئلة على الطلبة ، مثل :

اقرأ لنا يا أحمد المثال الأول / وأنت يا ليث المثال الثاني ...وهكذا /... ثم تصحيح الأخطاء إن وجدت مع التركيز على أن يقرأ الطلبة المجيدين أولاً. س : ماذا نلاحظ من خلال قراءتنا للأمثلة؟

- مثال: لكم ما وكيفية اللفظ لكما بوضع شدة على الميم .
	- س: لم أدغم الحرفان ( م +م ( في المثال الأول ؟
- س : ماذا يشترط في الحرف الأول حتى يدغم في الحرف الثاني؟
	- يعزز المعلم الإجابات الصحيحة للطلبة .

عرض و مناقشة تعريف إدغام المتماثلين ، وكتابة التعريف على السبورة وهو: دمج الحرفان اللذان اتحدا مخرجاً وصفة . ومناقشة الطلبة بالمقصود باتحاد المخرج والصفة. ثم ينتقل المعلم لبقية الأمثلة مع التركيز على النطق السليم .

- **حل التدريبات**

ويتم ذلك بإحدى طريقتين:

إعطاء الطلبة فترة دقيقتين لملاحظة التدريبات ( قراءة صامتة) ثم المناقشة

- والتوضيح.
- ملاحظة ومناقشة ( أفكر) و( أتعلم) .

### **- التلاوة الصفية**

 يمكن القيام بذلك بعدة وسائل منها : قراءة القدوة من قبل المعلم ـ إذا كان مجيداً ـ أو من أي وسيلة ناطقة ، ثم تكليف مجموعة من الطلبة المتميزين بالتلاوة ومن ثم العدد الأكبر من الطلبة .

**التقويم والخاتمة : ( ٥ دقائق )** 

مناقشة هادفة ختامية للدرس ، تكليف الطلبة بحل أسئلة التقويم على أن يتم متابعتها في الحصة الثانية

 **الحصة الثانية** 

 متابعة الطلاب بالواجب البيتي ثم التذكير بالأحكام التي مرت ، ثم ملاحظة تلاوة الطلاب للآيات على اختلاف مستوياتهم ، ويمكن للمعلم إعادة القراءة النموذجية بالكيفية التي يراها مناسبة ومتاحة عنده .

# **نموذج اختبار إنشائي الفصل الأول**

**السؤال الأول : أ / أضع إشارة (√) أمام العبارة الصحيحة،وإشارة (X (أمام العبارة غير الصحيحة لكل مما يأتي :**

> **( )** -**١** الإدغام في (u v (إدغام متماثلين. ( ) -٢ يقع إدغام المتجانسين من كلمة أو كلمتين . ( ) ٣ - يقع الإدغام بين الحروف المتباعدة . ( ) -٤ الوقف والسكت لا يمنعان التتالي بين الحروف .

**ب / أبين حكم التجويد فيما تحته خط فيما يأتي :** 

-**١** قال تعالى : M, /.- 0 L . ٢ - قال تعالى : M فَّلَ إِنِّ أَخَافُ L. ٣ - قال تعالى : M قُل لَكُم مِّعَادُ L .

**السؤال الثاني :** 

**أ/ أعرف إدغام المتقاربين . ب/ أكمل الفراغ فيما يأتي:**  \* يتخلص من التقاء الساكنين ب............ إذا كان الحرف الأول حرف مد. \* حكم التجويد في قوله تعالى: JIM LK M L ......................... . \* يشترط في الإدغام أن يكون الحرف الأول ........................ . **السؤال الثالث :** ما الحكم التجويدي فيما يأتي : . **L** b a M : قوله تعالى : M ا

-٢ قوله تعالى : M ° ± L .

 $\Box$  - قوله تعالى  $\Box$   $\Box$   $\Box$  - ٣ ٤ - قوله نعالى : Mذَاقَا ٱلشَّجَرَةَ \_| .

**انتهت الأسئلة** 

# **نموذج اختبار عملي**

**الخطوات العملية** 

\* تحديد موعد للاختبار مسبقاً. \* تحديد الدروس المراد اختبار الطالب فيها على أن تشمل معظم الأحكام . \* أن يتلو الطالب آية أو آيتين على أن لا تقل عن سطرين. \* عدم تصويب أخطاء الطالب أثناء الاختبار. \* أن يكون اختيار الأسماء الطلبة عشوائياً. \* إرشاد الطالب أن نصيب الاختبارات العملية هو ثلثي مادة التلاوة والتجويد. \* يترك للمعلم اختيار الطريقة التي يراها مناسبة لتنفيذ الاختبار العملي.

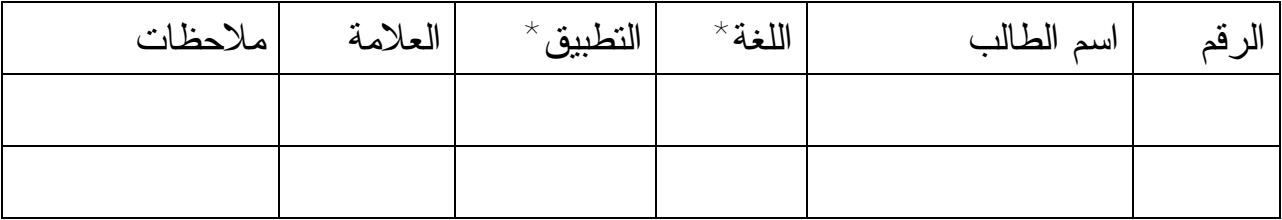

\* يقصد باللغة ( اللحن الجلي : الخطأ في الحركات واللفظ ) \* يقصد بالتطبيق ( اللحن الخفي : أحكام التجويد )

114 PDF created with pdfFactory Pro trial version [www.pdffactory.com](http://www.pdffactory.com)

#### **حالات التقاء الساكنين**

**إثراء** 

الحرفان الساكنان إما أن يلتقيا في كلمة واحدة أو في كلمتين . **أولاً: في كلمة وذلك في الحالات الآتية :**  -١ حالة السكون العارض إذا سبق بحرف ساكن صحيح : مثال : الفتـْح خسر . -٢ حالة السكون العارض إذا سبق بحرف مد أو لين : مثال: الحساْب خَوفْ . -٣ حالة السكون الأصلي إذا سبق بحرف مد، مثال: **دآبة** جاء بعد حرف المد الألف - الساكن بطبيعته - حرف ساكن **( ب (** وهو الحرف الأول من الحرف المشدد **( ب (** . مثال آخر: ( حم ) نلفظها ( حا ميم ( لأن حرف ( م ) هجاؤه من ثلاثة حروف

أوسطها حرف مد ، وهذا الحرف ساكن بطبيعته وبعده حرف ساكن وهو ( م ) . ونلاحظ أننا في جميع هذه الحالات لم نجر أي تغير في حركات الحروف الساكنة أو أي حذف لها لأنه لا صعوبة في النطق بها .

**ثانياً: في كلمتين وذلك في الحالات الآتية:** 

**-**١ أن يكون الساكن الأول حرف مد في آخر الكلمة الأولى والساكن الثاني في بداية الكلمة الثانية :

مثال :أ/ قوله تعالى : **"ذَاقَاْ الشَّجرةَ** " الحرف الساكن الأول هو الألف المدية **( اْ )** من قوله **ذَاقَاْ** و الحرف الساكن الثاني هو حرف اللام**( ل)** . فتلفظ هكذا : **ذَاقَ شَّجرةَ** بحذف الألف المديةواللام الشمسية التي أدغمت في حرف الشين .

 ب/ قوله تعالى: " **وقَالُوا الْحمد**" . الحرف الساكن الأول هو الواو المدية ( **و (**من قوله **وقَالُوا** والحرف الساكن الثاني هو حرف اللام **( لْ)** من قوله **الْحمد** ، وللتخلص من التقاء الساكنين ولصعوبة النطق بهما فقد جرى حذف حرف المد **( و** ) **(**الساكن الأول ). فتلفظ هكذا: **وقَالُ لْحمد** .

**-**٢ أن يكون الساكن الأول حرفاً صحيحاً والساكن الثاني في بداية الكلمة الثانية :

 مثال : قوله تعالى : " **لَقَد استَكْبروا** " الساكن الأول حرف (**د** (من قوله **لَقَد** ، والساكن الثاني حرف (**س** (

من قوله **استَكْبروا** وللتخلص من التقاء الساكنين ، فقد جرى تحريك الساكن الأول حرف **(د(** بالكسر ، فتلفظ هكذا : **لَقَد ستَكْبروا** .

**-**٣ أن يكون الساكن الأول حرف الجر (من (ويحرك بالفتح دائماً : مثال: قوله تعالى: " **من الْجنَّة** " الساكن الأول حرف النون حرك لالتقاء الساكنين ، فتصبح (**من لْجنَّة** (.

**-**٤ أن يكون الساكن الأول واو الجماعة اللينة ويحرك بالضم دائماً : مثال: قوله تعالى : "**وآتَوا الزكَاةَ**" الحرف الساكن الأول هو ( الواو اللينة ) من قوله **وآتَواْ** لأن ما قبلها مفتوح و الحرف الساكن الثاني هو حرف (**ل**) فتصبح (**وآتَو زكَا َة**) ، مع ملاحظة أن اللام الشمسية أدغمت في حرف الزاي . **-**٥ أن يكون الساكن الأول ميم الجمع ويحرك بالضم دائماً **:**

مثال : (**علَيكُم الصيام** (الحرف الساكن الأول هو (**م** (من قوله **علَيكُم** و الحرف الساكن الثاني هو حرف (**ل**) فتصبح (**علَيكُم صيام** (، مع ملاحظة أن اللام الشمسية أدغمت في حرف الصاد .

**ملاحظة:** 

*\_ الألف الفارقة وهمزة الوصل لا تعتبر في التقاء الساكنين فهي حروف تكتب ولا تلفظ.* 

*\_ اللام الشمسية تدغم في الحرف الذي يليها فيصبح الحرف الثاني مشدداً وتسقط عندها اللام لفظاً لا كتابة .*

*ـ لام ال التعريف تكون هي الساكن الثاني في الكلمات ، وتظهر في اللام القمرية ، وتدغم في اللام الشمسية لذا يكون الحرف بعدها مشدداً .* 

# **ورقة عمل**

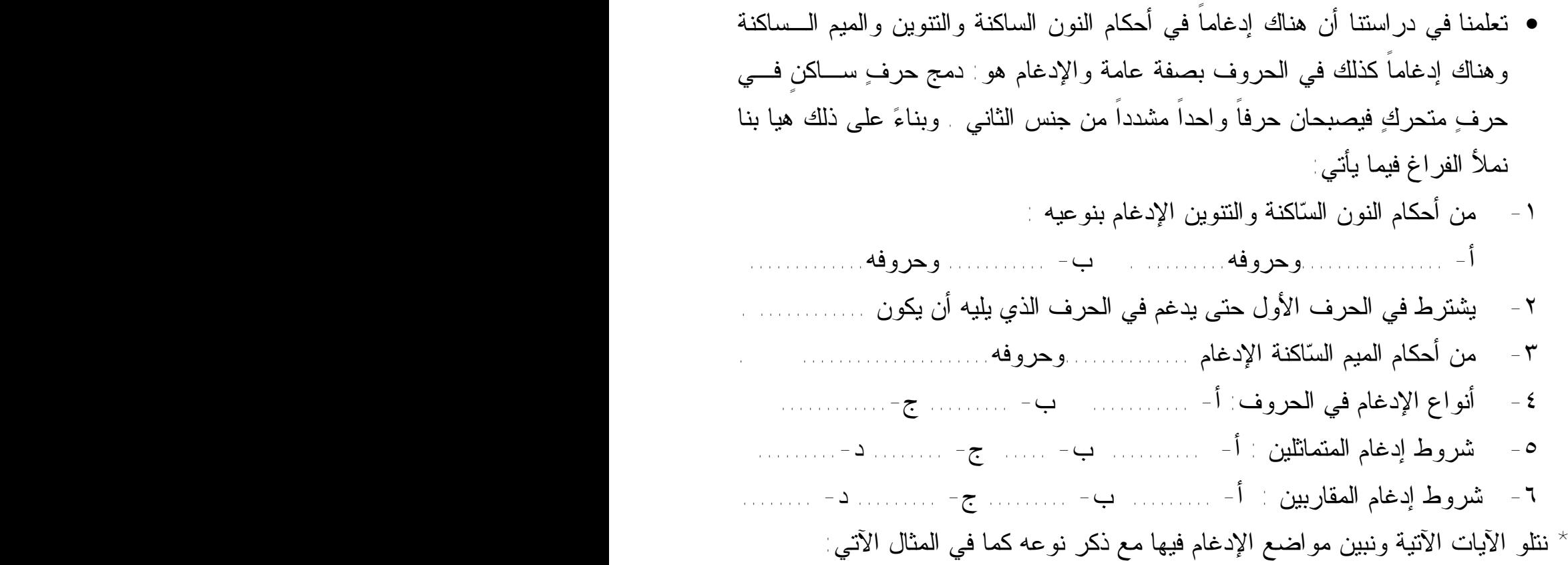

قوله تعالى : M  $t\mathrel{\mathrel{\mathrel{\mathop:}\hspace*{-0.8ex}{\mathrel{\mathop{\sim}}\hspace*{-0.5ex}}}}$  t M ) فْ + فــ) حرفان متماثلان متتاليان ، الإدغام ادغام متماثلين.

- . L i h g M: تعالى نعالى السلم 1
- **.**L y x w M : تعالى قال **-٢**
- -٣ قال تعالى : M 8 :9 < ;L .
	- $\mathsf{L}\mathfrak{S}\#$  "  $\mathfrak{M}$  : أ $\mathfrak{M}$  "  $\mathfrak{M}$  " \*  $\mathfrak{S}$  .
		- $-$  قال تعالى $\mathbb{M}$  ،  $\mathbb{R}$  ، يَشْفَعُ  $\mathbb{L}$

**انتهى** 

# **إجابة ورقة العمل**

\* تعلمنا في دراستنا أن هناك إدغاماً في أحكام النون الساكنة والتنوين والمـيم الـساكنة وهناك إدغاماً كذلك في الحروف بصفة عامة والإدغام هو: دمج حرف ساكنٍ في حرف متحرك فيصبحان حرفاً واحداً مشدداً من جنس الثاني . وبناء على ذلك هيـا بنـا نمـلأ الفراغ فيما يأتي:

-١ من أحكام النون الساكنة والتنوين الإدغام بنوعيه : أ- بغنة . وحروفه ( ينمو) ب- بغير غنة . وحروفه( ل+ر ) -٢ يشترط في الحرف الأول حتى يدغم في الحرف الذي يليه أن يكون : ساكناً . -٣ من أحكام الميم الساكنة الإدغام الشفوي وحروفه( م ) . -٤ أنواع الإدغام في الحروف: أ- إدغام المتماثلين . ب- إدغام المتقاربين . ج- إدغام المتجانسين . -٥ شروط إدغام المتماثلين . أ- أن يكون الحرف الأول ساكناً . ب- أن يكون الحرف الثاني متحركاً . ج- أن يكون الحرفان متتاليين . د-أن يكون الحرفان متماثلين . -٦ شروط إدغام المقاربين : أ- أن يكون الحرف الأول ساكناً . ب- أن يكون الحرف الثاني متحركاً . ج- أن يكون الحرفان متتاليين . د- أن يكون الحرفان متقاربين .

\* نتلو الآيات الآتية ونبين مواضع الإدغام فيها مع ذكر نوعه كما في المثال الآتي:

قوله تعالى : M  $\bigcup$   $\bigcup$   $\setminus$   $\setminus$  لا $\setminus$   $\setminus$   $\setminus$ ادغام متماثلين.

-١ قال تعالى :M g Lih . ) ل+ْلَ ) حرفان متماثلان متتاليان ، الإدغام : إدغام متماثلين .

-٢ قال تعالى : M Z^] \ [ L . ) ل+ْر ( حرفان متقاربان متتاليان ، الإدغام : إدغام متقاربين .

-٣ قال تعالى : M w Lyx**.** ) ب+م ( حرفان متجانسان متتاليان ، الإدغام : إدغام متجانسين .

- قال تعالى  $\mathbb{N} \colon \mathbb{R}^3 \times \mathbb{R}^3 \times \mathbb{R}^3 \times \mathbb{R}^3$  . ( نْ $\mathbb{C}^2$  ) حرفان متقاربان متتاليان ، الإدغام : إدغام متقاربين .

 -٥ قال تعالى :M " ! \$# L. ) قْ+ك ( حرفان متقاربان متتاليان ، الإدغام : إدغام متقاربين . ( م+مِ ) حرفان متماثلان متتاليان ، الإدغام : إدغام متماثلين . ( ن+م ( حرفان متقاربان متتاليان ، الإدغام : إدغام متقاربين .

 -٦ قال تعالى :M ¸ ¹ L . ) ن+ي ( حرفان متقاربان متتاليان ، الإدغام : إدغام متقاربين .

# تم بحمد االله تعالى